**UNIVERSIDAD DE CUENCA**

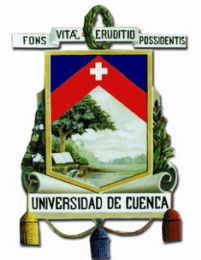

# **FACULTAD DE INGENIERÍA ESCUELA DE INGENIERÍA ELÉCTRICA**

# **"MODELACIÓN Y SIMULACIÓN DE LAS REDES DE BAJA TENSIÓN DE LA EMPRESA ELÉCTRICA REGIONAL CENTRO SUR C.A"**

 **Trabajo de titulación previo a la obtención del Título de Ingeniero Eléctrico** 

**AUTORES:**

JOSÉ GEOVANNY CÁRDENAS COBOS

C.I. 0105528574

BRIAN DANIEL JARAMILLO LEÓN

C.I. 1104433113

**DIRECTOR:**

ING. JULIO CÉSAR LÓPEZ QUIZHPI, Ph.D. C.I. 0104047022

**TUTOR:**

ING. SERGIO PATRICIO ZAMBRANO ASANZA, M.Sc.

C.I. 0703328302

**CUENCA – ECUADOR**

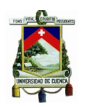

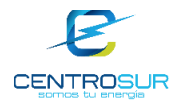

#### **RESUMEN**

El presente proyecto realiza la modelación y simulación de las redes de baja tensión de la Empresa Eléctrica Regional Centro Sur C.A, para estimar las pérdidas técnicas y analizar el impacto de la incorporación de las cocinas de inducción en clientes residenciales. Se muestra inicialmente el proceso de creación y validación de los equipos (transformadores, conductores, cables y estructuras) necesarios para la modelación de las redes secundarias de distribución. Una vez modelada la red de bajo voltaje se corren flujos de carga con perfiles horarios de un grupo representativo de redes de baja tensión , con el objetivo de analizar el perfil de voltaje, cargabilidad en las líneas y equipos, y principalmente determinar las pérdidas técnicas producidas en las mismas para finalmente extrapolarlas a todo el sistema de baja tensión. Además se lleva a cabo una metodología para evaluar la incorporación de las cocinas de inducción electromagnéticas en cinco redes secundarias de distribución, se simulan flujos de potencia adicionando el perfil de carga de la cocina de inducción a los clientes residenciales de las redes secundarias. Finalmente se establecen las conclusiones y recomendaciones del proyecto.

**Palabras clave**: Flujo de potencia, perfiles de carga, OpenDSS, clientes, acometida, perfil de tensión, cargabilidad, pérdidas de energía, cocinas de inducción, CENTROSUR.

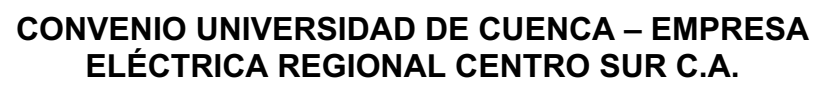

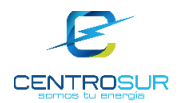

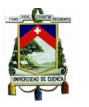

#### **ABSTRACT**

The present project makes the modeling and simulation of the low voltage networks of the Electrical Utility Centro Sur C.A, to estimate the technical losses and to analyze the impact of the incorporation of induction cookers in residential clients. The process of creating and validating the equipment (transformers, conductors, cables and structures) necessary for the modeling of secondary distribution networks is initially shown. Once the low voltage network is modeled, load flows are run of a representative group of low voltage networks are simulated, with the objective of analyzing the voltage profile, loadability in the lines and equipment, and mainly determining the technical losses produced in them, to finally extrapolate them to the entire low voltage system. In addition, a methodology is applied to evaluate the incorporation of electromagnetic induction cookers in five secondary distribution networks, simulating power flows by adding the load profile of the induction cooker to the residential clients of the secondary networks. Finally the conclusions and recommendations of the project are established.

**Keywords:** power flow, load profiles, OpenDSS, customers, voltage profile, loadability, power losses, induction cookers, CENTROSUR.

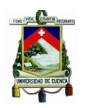

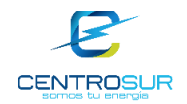

# **ÍNDICE**

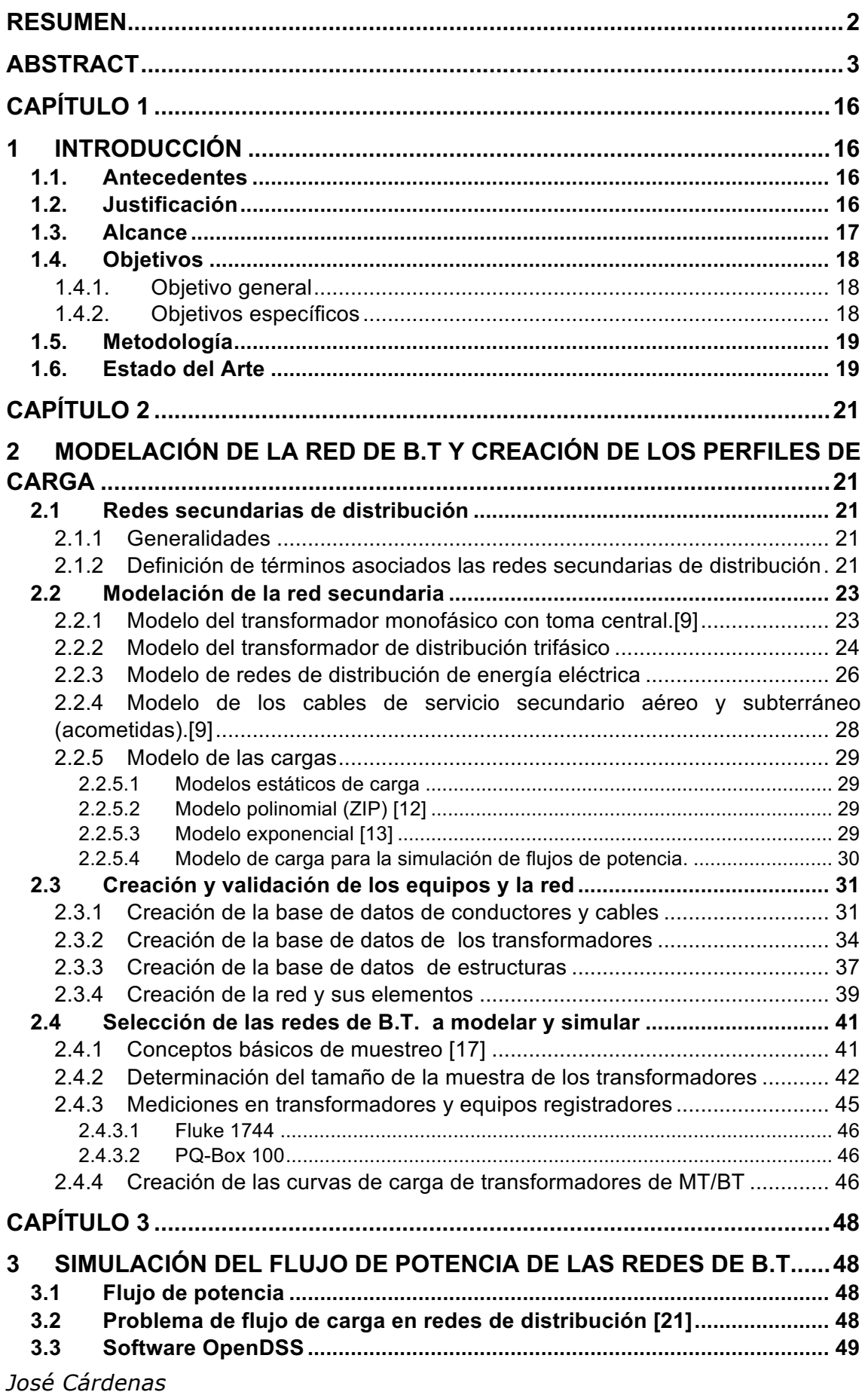

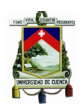

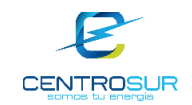

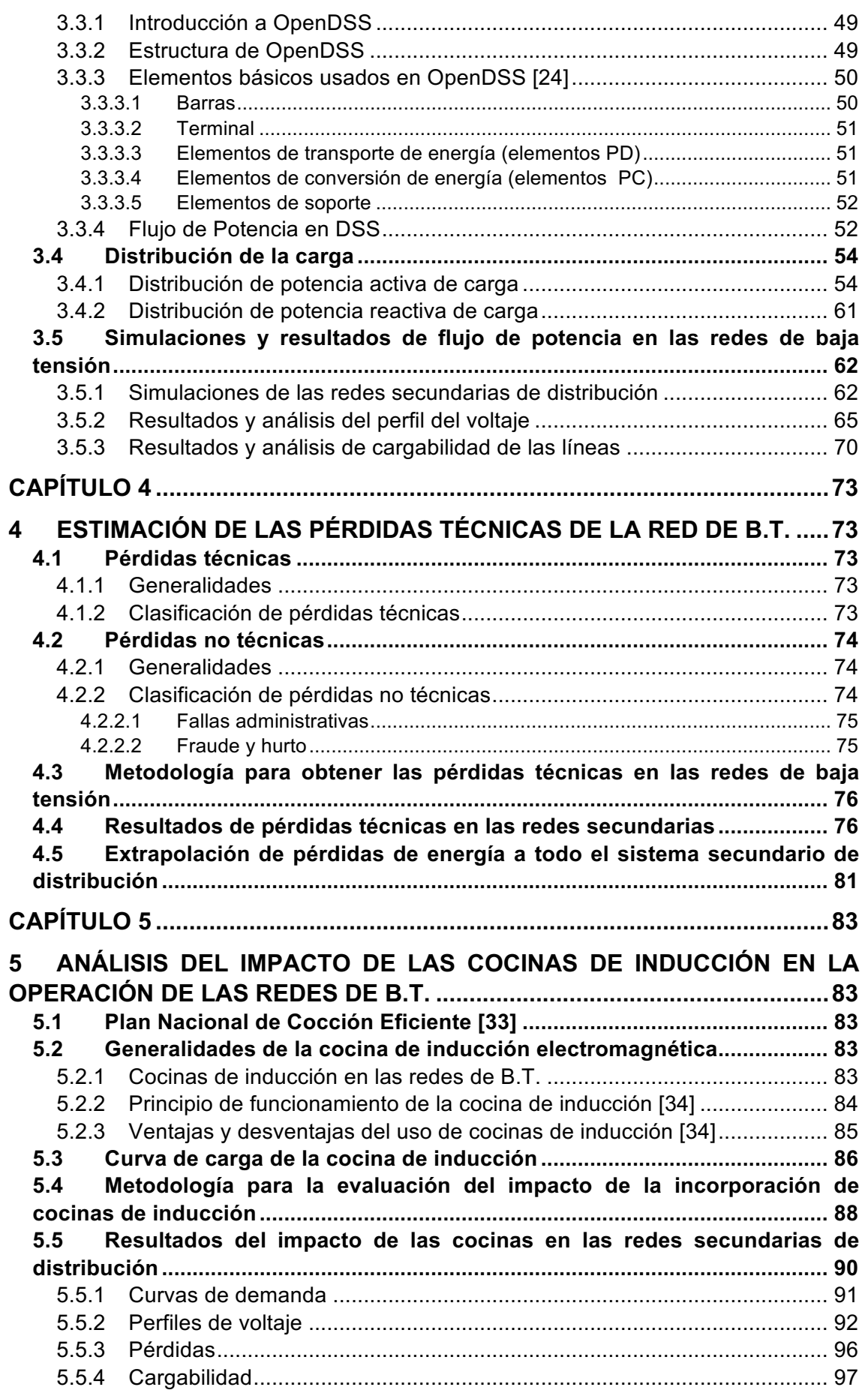

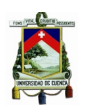

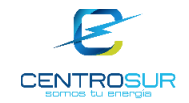

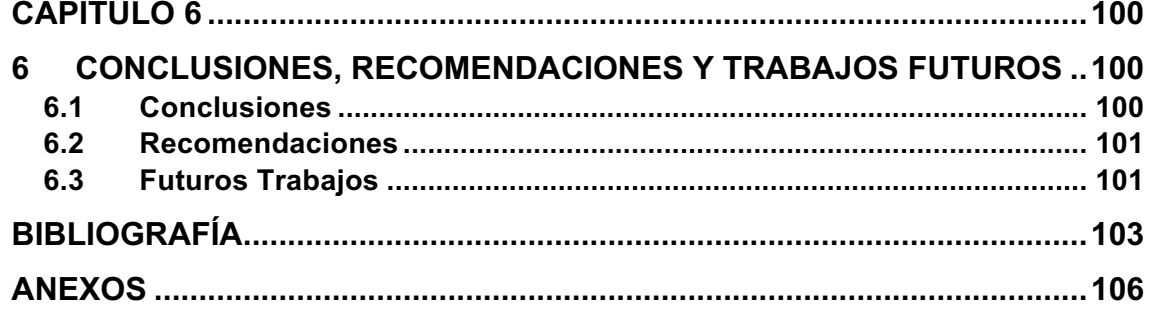

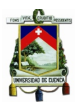

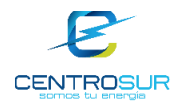

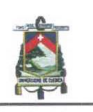

Universidad de Cuenca Cláusula de derechos de autor

Yo José Geovanny Cárdenas Cobos, autor del trabajo de titulación "MODELACIÓN Y SIMULACIÓN DE LAS REDES DE BAJA TENSIÓN DE LA EMPRESA ELÉCTRICA REGIONAL CENTRO SUR C.A.", reconozco y acepto el derecho de la Universidad de Cuenca, en base al Art. 5 literal c) de su Reglamento de Propiedad Intelectual, de publicar este trabajo por cualquier medio conocido o por conocer, al ser este requisito para la obtención de mi título de INGENIERO ELÉCTRICO. El uso que la Universidad de Cuenca hiciere de este trabajo, no implicará afección alguna de mis derechos morales o patrimoniales como autor.

Cuenca, marzo de 2017

JOSÉ GEOVANNY CÁRDENAS COBOS

0105528574

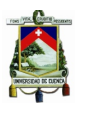

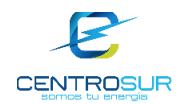

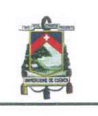

Universidad de Cuenca Cláusula de derechos de autor

Yo Brian Daniel Jaramillo León, autor del trabajo de titulación "MODELACIÓN Y SIMULACIÓN DE LAS REDES DE BAJA TENSIÓN DE LA EMPRESA ELÉCTRICA REGIONAL CENTRO SUR C.A.", reconozco y acepto el derecho de la Universidad de Cuenca, en base al Art. 5 literal c) de su Reglamento de Propiedad Intelectual, de publicar este trabajo por cualquier medio conocido o por conocer, al ser este requisito para la obtención de mi título de INGENIERO ELÉCTRICO. El uso que la Universidad de Cuenca hiciere de este trabajo, no implicará afección alguna de mis derechos morales o patrimoniales como autor.

Cuenca, marzo de 2017

BRIAN DANIEL JARAMILLO LEÓN

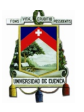

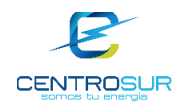

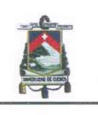

Universidad de Cuenca Cláusula de derechos de autor

Yo José Geovanny Cárdenas Cobos, autor del trabajo de titulación "MODELACIÓN Y SIMULACIÓN DE LAS REDES DE BAJA TENSIÓN DE LA EMPRESA ELÉCTRICA REGIONAL CENTRO SUR C.A.", certifico que todas las ideas, opiniones y contenidos expuestos en la presente investigación son de exclusiva responsabilidad de su autor.

Cuenca, marzo de 2017

 $\mathcal{L}$ 

JOSÉ GEOVANNY CÁRDENAS COBOS

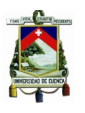

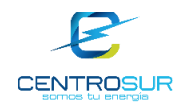

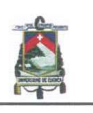

Universidad de Cuenca Cláusula de derechos de autor

Yo Brian Daniel Jaramillo León, autor del trabajo de titulación "MODELACIÓN Y SIMULACIÓN DE LAS REDES DE BAJA TENSIÓN DE LA EMPRESA ELÉCTRICA REGIONAL CENTRO SUR C.A.", certifico que todas las ideas, opiniones y contenidos expuestos en la presente investigación son de exclusiva responsabilidad de su autor.

Cuenca, marzo de 2017

 $\overline{\mathcal{L}}$ 

BRIAN DANIEL JARAMILLO LEÓN

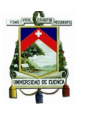

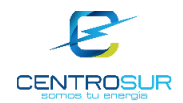

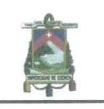

Universidad de Cuenca Clausula de derechos de autor

Certifico que el trabajo de titulación "MODELACIÓN Y SIMULACIÓN DE LAS REDES DE BAJA TENSIÓN DE LA EMPRESA ELÉCTRICA REGIONAL CENTRO SUR C.A.", ha sido desarrollado por los señores estudiantes: José Geovanny Cárdenas con C.I 0105528574 y Brian Daniel Jaramillo León con C.I 1104433113

Cuenca, marzo de 2017

Ing. Julio César López Quizhpi Ph.D DOCENTE DE LA UNIVERSIDAD DE CUENCA DIRECTOR DEL TRABAJO DE TITULACIÓN

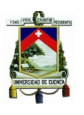

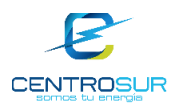

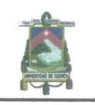

Universidad de Cuenca Clausula de derechos de autor

El tutor de la Empresa Eléctrica Regional Centro Sur C.A., certifica que el trabajo de tesis "MODELACIÓN Y SIMULACIÓN DE LAS REDES DE BAJA TENSIÓN DE LA EMPRESA ELÉCTRICA REGIONAL CENTRO SUR C.A." ha sido desarrollado por los señores estudiantes: José Geovanny Cárdenas Cobos con C.I 0105528574 y Brian Daniel Jaramillo León con C.I 1104433113.

Cuenca, marzo de 2017

Ing. Sergio Patricio Zambrano Asanza SUPERINTENDENTE DEL DEPARTAMENTO DE ESTUDIOS TÉCNICOS TUTOR DEL TRABAJO DE TITULACIÓN

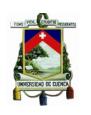

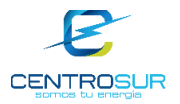

# **ESTA TESIS HA SIDO DESARROLLADA DENTRO DEL CONVENIO ENTRE LA UNIVERSIDAD DE CUENCA Y LA EMPRESA ELÉCTRICA REGIONAL CENTRO SUR C.A.**

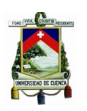

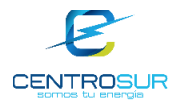

#### **AGRADECIMIENTOS**

Agradezco a Dios por colmarme de bendiciones todos los días, agradezco a mis hermanos Klever, Carmita, Luis, María y Olga, a mi padre por hacerme un hombre fuerte, a mi madre por enseñarme amar la vida, a Carmi gracias por ese infinito amor querida hermana, gracias a todos ustedes he podido culminar esta maravillosa etapa. Agradezco a mi compañeros y amigos que me han apoyado a lo largo de la trayectoria universitaria.

#### **José Geovanny Cárdenas**

En primer lugar, quiero agradecer a la fuente de amor infinita que llamamos Dios por estar siempre ahí guiando mi camino. A mis padres, hermanos y familiares que con su apoyo incondicional he logrado culminar esta etapa de mi vida.

A todos los profesores y compañeros de la Universidad de Cuenca que estuvieron conmigo durante todo este proceso académico. Al personal de la Empresa Eléctrica CENTROSUR que colaboraron desinteresadamente en la realización de este proyecto.

#### **Brian Jaramillo León**

Un reconocimiento y agradecimiento especial a los Ingenieros Julio López y Sergio Zambrano por su apoyo y colaboración para la culminación de este proyecto. También queremos agradecer al personal que forma parte de la Dirección de Planificación de CENTROSUR por su colaboración e información brindada.

**Los Autores**

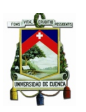

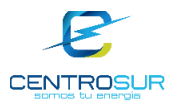

# **DEDICATORIAS**

Este trabajo se lo dedico a mi padres, a mis hermanos por darme todo su apoyo incondicional, pero de manera especial a mi hermana Carmita, quien ha estado detrás de todo este trayecto brindándome todo su cariño, paciencia y motivándome a seguir cumpliendo mis metas, asimismo dedico de manera muy especial a mi madre "Patito".

# **José Geovanny Cárdenas**

Este trabajo va dedicado a toda mi familia y amigos que siempre han estado ahí para apoyarme y guiarme en todo momento.

**Brian Jaramillo León**

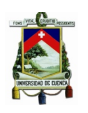

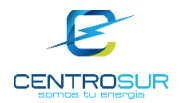

# **CAPÍTULO 1**

# **1 INTRODUCCIÓN**

#### **1.1.Antecedentes**

La transición hacia un futuro con el uso de tecnologías con bajas emisiones de carbono afectará a las redes de distribución de varias maneras. Los cambios previstos en la demanda y perfiles de carga producirán nuevos retos en el sistema de distribución. Los operadores del sistema de distribución para empezar a entender y evaluar lo que estos cambios significan en la red de distribución, deberán implementar y desarrollar modelos que permitan diagnosticar los efectos a futuro de estas nuevas tecnologías. Se espera que a medida que aumenten las demandas, serán las redes de baja tensión las que experimentarán tanto problemas térmicos de cargabilidad como de caída de tensión, antes que las redes de mayor voltaje.

Debido al enfoque de "instalar y olvidar" llevado tradicionalmente a cabo en las redes de distribución de baja tensión, la mayoría de empresas distribuidoras no cuentan con modelos detallados de sus redes secundarias de distribución. En la mayoría de casos, los datos disponibles se limitan a los Sistemas de Información Geográfica (GIS). Sin embargo, una de las tendencias actuales es desarrollar modelos computacionales y simulaciones detalladas de todo el sistema de distribución (redes de media y baja tensión). Esta tendencia permitirá mejorar los análisis de ingeniería y planificación de redes de baja tensión, además de evaluar el impacto de las nuevas tecnologías entrantes en las redes secundarias como cocinas de inducción, vehículos eléctricos, paneles fotovoltaicos entre otras tecnologías.

#### **1.2. Justificación**

Las redes secundarias o de baja tensión son la etapa final del sistema eléctrico de potencia y se encargan de conectar a los clientes residenciales, comerciales e industriales con la red de distribución eléctrica con el fin de proveerlos de energía eléctrica. En la práctica las redes de distribución son modeladas hasta los transformadores de distribución, pero con la aparición de software cada vez más sofisticados que desarrollan modelos computacionales de la red de baja tensión, es posible modelar y simular las redes eléctricas en su totalidad.

Para la Empresa Eléctrica Regional Centro Sur C.A. (CENTROSUR), es de vital importancia tener un conocimiento y aproximación de las redes secundarias de distribución, mediante la modelación y simulación a través de un software que permita llevar a cabo un análisis de la operación de las redes secundarias.

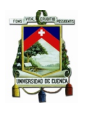

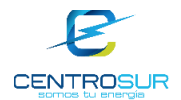

Con la implementación del modelo de las redes de baja tensión en el software de análisis y planificación, y mediante simulaciones de flujos de potencia es posible obtener resultados de interés para CENTROSUR principalmente las pérdidas de energía, también se pueden realizar otros análisis de las condiciones operativas en estado estacionario de las redes, como cargabilidad de transformadores de distribución, cargabilidad de líneas y acometidas, así como analizar la caída de voltaje.

Debido a la incorporación del Programa Nacional de Cocción Eficiente implementado por el Ministerio de Electricidad y Energía Renovable (MEER), que consiste en el reemplazo de las cocinas a gas licuado de petróleo (GLP) por cocinas de inducción a electricidad, es necesario realizar estudios técnicos para determinar el impacto de esta nueva carga en las redes secundarias de distribución de CENTROSUR.

#### **1.3. Alcance**

En el presente proyecto de titulación se pretende modelar y simular las redes de baja tensión de CENTROSUR mediante el software OpenDSS, para así obtener las pérdidas de energía y evaluar el impacto de las cocinas de inducción.

Dado que CENTROSUR suministra el servicio de energía eléctrica a las provincias del Azuay, Cañar y Morona Santiago, su área de concesión resulta ser muy extensa y modelar todo el sistema secundario de distribución llevaría mucho tiempo. Por lo tanto, es necesario seleccionar una muestra representativa de todo el sistema de baja tensión, para ello se utilizará una técnica de muestreo, cuyo propósito es obtener una cantidad adecuada de redes de baja tensión que representen a toda la población, es decir a todas las redes de distribución de baja tensión.

El contenido del proyecto está divido en seis capítulos, a continuación, se realizará una breve descripción de cada uno de los capítulos que se van a desarrollar.

En el primer capítulo que es la introducción se presentará la justificación, alcance y objetivos del proyecto, además de describir la metodología utilizada para la realización del proyecto.

El segundo capítulo consiste en la modelación de la red secundaria y la creación de los perfiles de carga, donde se detalla la modelación de cada elemento que compone la red de baja tensión, así también se describe el proceso de transferencia y validación de la información del GIS al software de simulación OpenDSS.

En el tercer capítulo se describe el proceso de simulación de las redes secundarias mediante la herramienta computacional. A partir de las simulaciones

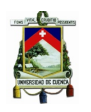

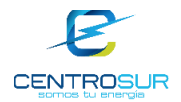

del flujo de potencia realizadas se presentan los resultados obtenidos en las redes de baja tensión y se hace el análisis de los criterios de operación, esto es, caída de voltaje y cargabilidad en las líneas.

En el capítulo cuatro a partir de los resultados conseguidos del flujo de carga se procede a estimar las pérdidas técnicas en la red de baja tensión y finalmente se detalla la metodología utilizada para aproximar las pérdidas a todo el sistema de baja tensión.

La quinta sección consiste en evaluar y analizar la operación de la red de B.T. con la incorporación de los perfiles de carga de las cocinas de inducción de los clientes analizados.

Finalmente, en el capítulo seis se expondrán los resultados y las conclusiones obtenidas a lo largo de este trabajo, además se indicarán las recomendaciones.

# **1.4. Objetivos**

# **1.4.1. Objetivo general**

Modelar y simular las redes de distribución de baja tensión monofásicas a 120/240V y trifásicas a 127/220V, mediante un software, para analizar la operación del sistema secundario de distribución, estimar las pérdidas técnicas y evaluar el impacto de las cocinas de inducción en los transformadores MT/BT y redes de baja tensión

# **1.4.2. Objetivos específicos**

- Establecer circuitos típicos de baja tensión que sean representativos del área de concesión y procesar datos de mediciones realizadas en transformadores de MT/BT; así como validar la calidad de la información y conectividad de los clientes a la red a través de inspecciones en campo.
- Construir los diagramas de la red de baja tensión en la herramienta informática OpenDSS, considerando transformadores con toma central y un modelo de carga estratificado por grupo de consumo.
- Simular flujos de carga para determinar pérdidas de baja tensión y extrapolar los resultados a todo el sistema.
- Evaluar el impacto al incorporar el perfil de carga de la cocina de inducción en los clientes servidos de la red de baja tensión en análisis.

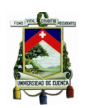

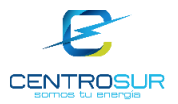

# **1.5. Metodología**

Para desarrollar la modelación y simulación de las redes secundarias de distribución, se realizará lo siguiente:

**Recopilación de la información:** de los elementos que conforman las redes de baja tensión: conductores, cables, transformadores y estructuras; dicha información es obtenida de los catálogos de fabricantes.

**Levantamiento de información:** para conseguir la información sobre la conectividad de la red y las fases de conexión de cada cliente es necesario levantar información mediante inspecciones en campo y validar la información del GIS.

**Procesamiento y validación de mediciones:** se realizará un proceso de validación de las mediciones realizadas en el lado secundario de los transformadores, con el objetivo de identificar y descartar errores que se producen durante el proceso de medición.

**Creación de los modelos de red:** a partir de la información del GIS y con la información de las bases de datos de los equipos, se procederá a crear los modelos de las redes secundarias en el software de simulación OpenDSS.

**Simulaciones y análisis de resultados:** tanto para saber cómo están operando las redes de baja tensión como para determinar el efecto de la incorporación de las cocinas de inducción en las redes de baja tensión se realizarán flujos de carga de las redes y finalmente se analizarán los resultados obtenidos.

# **1.6. Estado del Arte**

Modelar los sistemas de distribución eléctrica con detalle desde la subestación hasta cada cliente no era posible hace unos pocos años atrás. Actualmente con el avance y un mejor rendimiento de software y hardware es posible incluir los transformadores de distribución y los sistemas secundarios en los modelos de ingeniería. Recientemente algunas publicaciones proponen la modelación de los transformadores de distribución con toma central, redes secundarias y cables de servicio, además exponen las razones de la importancia de modelar las redes secundarias de distribución [1] , [2].

En [3] y [4] se realiza la modelación de las redes de distribución de baja tensión de dos empresas distribuidoras de Reino Unido, además, se analiza el comportamiento de las redes secundarias con la incorporación de las tecnologías bajas en carbono (LCT) como son los paneles fotovoltaicos, vehículos eléctricos y calentadores de agua eléctricos. Las redes de baja tensión de Europa son por lo general redes trifásicas extensas que están conectadas a un transformador de distribución trifásico de 230/400V.

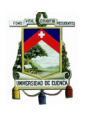

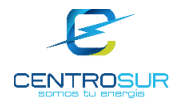

El trabajo realizado en [5] presentan modelos de referencia para las redes de baja tensión de sistemas de distribución, se establecen los modelos básicos de transformadores, líneas y cargas, además, se modelan y se simulan tres sistemas de prueba típicos con el objetivo de analizar las pérdidas de líneas y transformadores, desbalance de carga y variación de la carga.

Este proyecto presenta una metodología y análisis para modelar y simular a detalle las redes secundarias de distribución debido a las siguientes razones:

- Se propone modelar redes secundarias típicas de CENTROSUR conectadas a transformadores monofásicos con toma central de 120/240V o a transformadores trifásicos de 127/220V o 120/208V.
- Se implementan los cables de acometida dúplex, triplex y cuádruplex, utilizados en redes de distribución de baja tensión, para obtener modelos de red más precisos.
- Se propone modelar a los clientes por clase y estrato de consumo, agregando los perfiles de carga unitarios representativos de cada tipo de cliente.

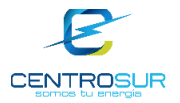

# **CAPÍTULO 2**

# **2 MODELACIÓN DE LA RED DE B.T Y CREACIÓN DE LOS PERFILES DE CARGA**

# **2.1 Redes secundarias de distribución**

# **2.1.1 Generalidades**

Los circuitos secundarios (redes de baja tensión) transportan la energía eléctrica desde el secundario del transformador de distribución hasta cada uno de los usuarios al nivel de voltaje de servicio, ya sea en forma aérea o subterránea, siendo la más común la aérea con diferentes topologías predominando el sistema radial. [6]

Las redes de baja tensión son por lo general radiales, es decir que existe una sola trayectoria entre el transformador de distribución y el cliente. Además, estas redes pueden ser monofásicas o trifásicas dependiendo del tipo de carga que alimentan y por su ubicación geográfica.

Las redes de B.T. suministran la energía a los clientes residenciales, comerciales y pequeños industriales además de servir al alumbrado público. Los niveles de tensión secundarios más comunes son 120/240V para sistemas monofásicos y para sistemas trifásicos 120/208 y 127/220V. [6]

# **2.1.2 Definición de términos asociados las redes secundarias de distribución**

En este trabajo se utilizará indistintamente los términos de tensión y voltaje.

**Acometida individual:** Es aquella que da servicio a un solo cliente y comprende la línea de alimentación con sus accesorios, desde la conexión de la red secundaria de distribución hasta los bornes de entrada del medidor.[7]

**Acometida colectiva:** Sirve a dos o más clientes en un mismo inmueble y comprende la línea de alimentación con sus accesorios, desde la conexión de la red secundaria de distribución hasta los bornes de entrada de protección general.[7]

**Carga:** Es la potencia eléctrica activa y reactiva consumida o absorbida por un elemento eléctrico (kW).[7]

**Carga instalada:** Es la suma de las potencias nominales de los receptores de energía eléctrica conectadas a la red.[7]

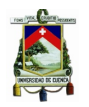

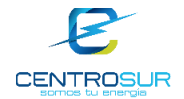

**Conductores Activos:** Son aquellos cuyo potencial es distinto al de tierra (potencial cero).[7]

**Conductor Neutro:** Se denomina "neutro" el conductor puesto a tierra o potencial cero.[7]

**Servicio Monofásico:** Es el suministro desde un sistema con un conductor activo y el neutro.[7]

**Servicio Bifásico Trifilar:** Sistema trifásico conectado en estrella, empleando dos conductores activos y el neutro.[7]

**Servicio Trifásico a Cuatro Hilos:** Es el suministrado por un transformador trifásico o un banco de tres transformadores monofásicos, empleando tres conductores activos y el neutro.[7]

**Sistema de baja tensión**: Conjunto de elementos que conforman la instalación eléctrica desde los transformadores hasta los puntos de alimentación a las acometidas.[7]

**Cliente (Residencial, Comercial, Industrial):** Es la persona natural o jurídica que adquiere la relación contractual con la empresa por el suministro del servicio eléctrico ya sea a nombre propio o en representación de un tercero.[7]

**Transformadores de distribución:** Es un transformador para transferir energía eléctrica desde un circuito primario de distribución a un circuito secundario de distribución o circuito de servicio al consumidor. Normalmente los transformadores de distribución van hasta 500 kVA y hasta 34 500 V. [8]

**Sistema de Alumbrado Público:** Comprende el conjunto de luminarias, redes eléctricas, transformadores de uso exclusivo y en general, todos los equipos necesarios para la prestación del servicio de alumbrado público, que no formen parte de las redes de uso general del sistema de distribución de energía eléctrica.[9]

**Balasto:** Unidad insertada en la red y una o más bombillas de descarga, la cual, por medio de inductancia o capacitancia o la combinación de inductancias y capacitancias, sirve para limitar la corriente de la(s) bombilla(s) hasta el valor requerido. El balasto puede constar de uno o más componentes.[9]

**Luminaria:** Aparato de iluminación que distribuye, filtra o transforma la luz emitida por una o más bombillas o fuentes luminosas y que incluye todas las partes necesarias para soporte, fijación y protección de las bombillas, pero no las bombillas mismas y, donde sea necesario, los circuitos auxiliares con los medios para conectarlos a la fuente de alimentación.[9]

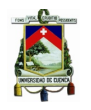

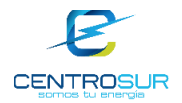

**Demanda máxima coincidente:** Demanda máxima del conjunto o grupo de usuarios que forman parte del sistema. [6]

**Factor de coincidencia** ( $F_{coin}$ ): Es la relación entre la demanda máxima coincidente de un grupo de consumidores y la suma de las demandas máximas individuales, tomados en el mismo punto de alimentación para el mismo tiempo. [6]

**Factor de utilización** ( $F_n$ ): El factor de utilización de un sistema eléctrico en un intervalo de tiempo ∆t, es la razón entre la demanda máxima y la capacidad nominal del sistema de alimentación o suministro (capacidad instalada). [6]

# **2.2 Modelación de la red secundaria**

El modelado de las redes secundarias de distribución permite analizar e interpretar el comportamiento de las redes ante diferentes escenarios de operación. Varios análisis que se pueden llevar a cabo a partir de la modelación de redes de baja tensión, dan una mayor visibilidad de la operación y brindan información valiosa para la toma de decisiones en los procesos de planificación en una Empresa de Distribución.

# **2.2.1 Modelo del transformador monofásico con toma central.**[10]

El transformador monofásico con toma central provee de dos circuitos de 120V y un circuito de 240V. El lado secundario del transformador consiste de un devanado con toma en el centro tal y como se observa en la Figura 2. 1.

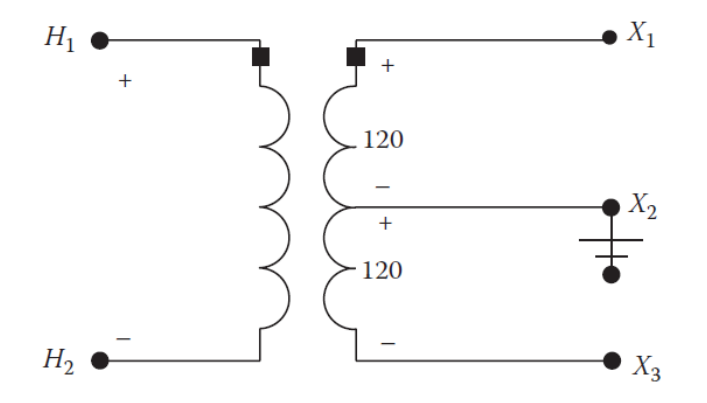

Figura 2. 1 Transformador monofásico con toma central en el devanado secundario [10]

El modelo del transformador con toma central se muestra en la Figura 2. 2 Donde  $Z_0, Z_1, y, Z_2$  representan las impedancias individuales de cada devanado.

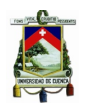

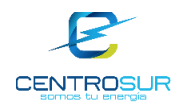

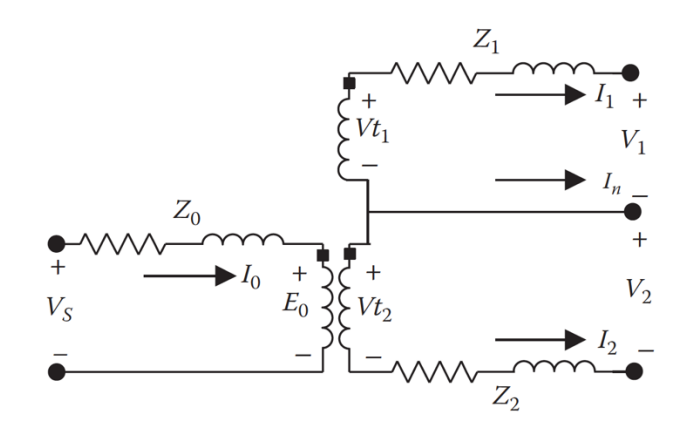

Figura 2. 2 Modelo del transformador monofásico con toma central [10]

Para el desarrollo del modelo es necesario determinar los valores de las impedancias  $Z_0, Z_1, Y_2$ . Dado que la impedancia total del transformador ( $R_T$  +  $i(X_T)$  es conocida, se usan ecuaciones empíricas para convertir la impedancia del transformador a las impedancias de los devanados de un diseño entrelazado, resultando las siguientes expresiones: [11]

$$
Z_0 = 0.5R_T + j0.8X_T \tag{2-1}
$$

$$
Z_1 = R_T + j0.4X_T \tag{2-2}
$$

$$
Z_2 = R_T + j0.4X_T \tag{2-3}
$$

#### **2.2.2 Modelo del transformador de distribución trifásico**

El modelo de un transformador trifásico por fase se puede obtener a partir del modelo del transformador monofásico como se muestra en la Figura 2. 3.

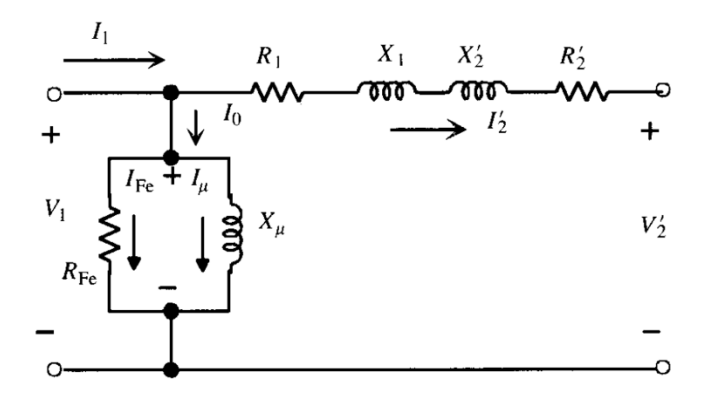

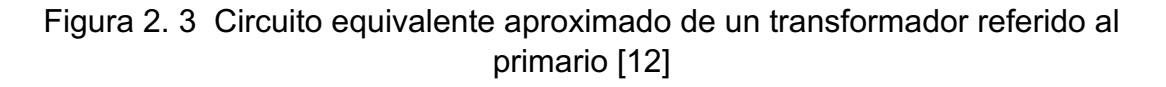

Donde:

 $R_1$ : resistencia del bobinado primario.

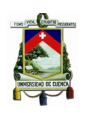

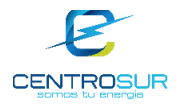

 $X_1$ : reactancia del bobinado primario.

 $R_2$ ': resistencia del bobinado secundario referido al lado primario.

 ${X_2}^\prime$ : reactancia del bobinado secundario referido al lado primario.

 $X_{\mu}$ : reactancia de magnetización.

 $R_{Fe}$ : resistencia del núcleo para representar las pérdidas en vacío del transformador.

En la práctica dos ensayos fundamentales se utilizan para la determinación de los parámetros del circuito equivalente de un transformador, a continuación, se describirá brevemente cada uno de ellos.

**Ensayo en vacío:** Consiste en aplicar al primario del transformador la tensión nominal, estando el secundario en circuito abierto. El ensayo en vacío se indica por didáctica que se realiza alimentando el devanado primario, ya que se pretende obtener el circuito equivalente reducido al primario. En la práctica real este ensayo se realiza alimentando el devanado de B.T, debido principalmente a la disponibilidad de fuentes. [12]

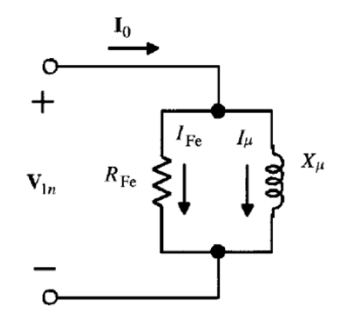

Figura 2. 4 Circuito equivalente en vacío [12]

$$
I_o = I_{FE} + I_\mu \tag{2-4}
$$

$$
R_{Fe} = \frac{S_n}{P_o} \tag{2-5}
$$

$$
I_{FE} = \frac{V_{1n}}{R_{Fe}}\tag{2-6}
$$

# Donde:

 $I<sub>o</sub>$ : corriente en vacío.

 $R_{Fe}$ : resistencia shunt en por unidad.

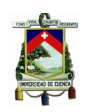

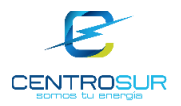

 $P<sub>o</sub>$ : pérdidas en vacío.

 $S_n$ : potencia nominal del transformador.

 $V_{1n}$ : tensión nominal en por unidad.

 $I_{FE}$ : corriente en por unidad de la rama resistiva shunt.

 $I_{\mu}$ : corriente de magnetización.

**Ensayo en cortocircuito:** En este ensayo se cortocircuita el devanado de baja tensión y se le aplica una tensión en el lado de alto voltaje que se va elevando gradualmente desde cero hasta que circula la corriente asignada de plena carga por los devanados primario y secundario. La potencia absorbida en cortocircuito coincide con las pérdidas en el cobre. El ensayo de cortocircuito permite determinar los parámetros de la rama serie de circuito equivalente. [12]

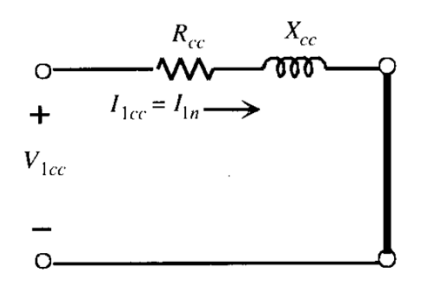

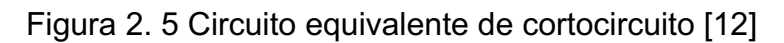

$$
R_{cc} = R_1 + R_2' \tag{2-7}
$$

$$
X_{cc} = X_1 + X_2' \tag{2-8}
$$

En la práctica cuando se desea conocer la distribución  $R_{cc}$  y  $X_{cc}$  entre ambos devanados es frecuente recurrir a la aproximación siguiente:

$$
R_1 = R_2' = \frac{R_{cc}}{2} \tag{2-9}
$$

$$
X_1 = X_2' = \frac{\overline{X_{cc}}}{2} \tag{2-10}
$$

# **2.2.3 Modelo de redes de distribución de energía eléctrica**

La modelación de las líneas de distribución aérea y subterránea es un paso crítico en el análisis de sistemas de distribución. El modelo exacto de una línea trifásica, bifásica y monofásica aérea o subterránea se muestra en la Figura 2. 6

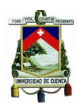

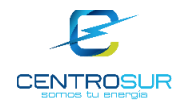

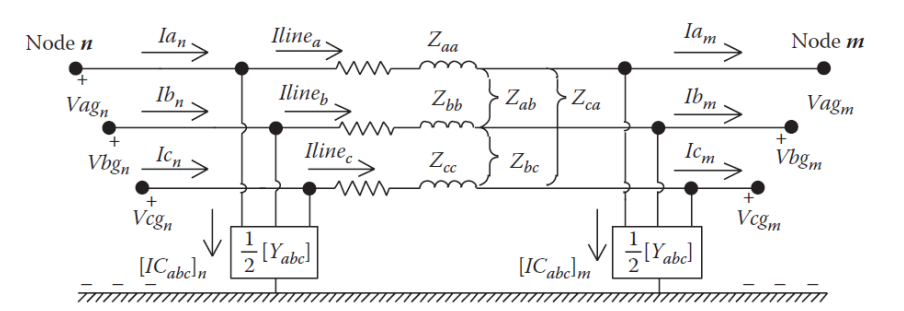

Figura 2. 6 Modelo de segmento de línea trifásico [10]

Cuando la red es monofásica o bifásica algunos de los valores de impedancias y admitancias serán cero. Este modelo exacto de las líneas está formado por una impedancia en serie y dos admitancias en paralelo, generalmente se conoce a este modelo como equivalente "pi" de las líneas de transmisión y distribución.

Además en algunas situaciones donde las líneas son de pequeña longitud como es el caso de las líneas de distribución áreas, la admitancia en paralelo es muy pequeña entonces se la puede despreciar, teniendo solamente la impedancia en serie tal y como se observa en la Figura 2. 7. Este modelo se conoce como modelo aproximado de la línea.

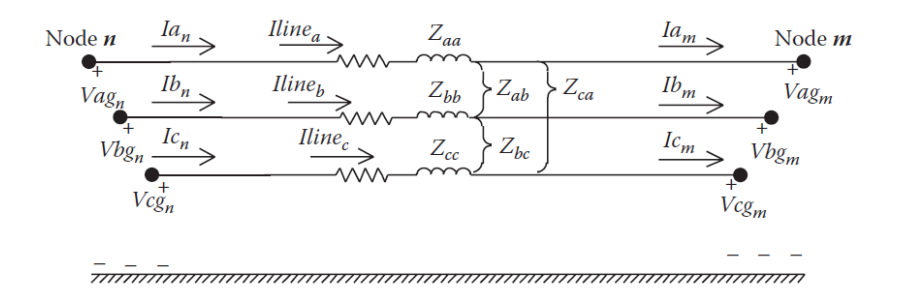

Figura 2. 7 Modelo de línea aproximado [10]

Las ecuaciones de Carson se utilizan para calcular las impedancias propias y mutuas de un circuito, considerando el efecto de retorno por tierra. Estas ecuaciones sirven para calcular las impedancias de líneas de distribución aérea y subterránea.

Considerando que la frecuencia de la red es 60  $Hz$  y la resistividad de la tierra es de 100  $\Omega/m$ , se obtienen las siguientes ecuaciones de Carson modificadas.

$$
z_{ii} = r_i + 0.05922 + j0.07541 \left( \ln \frac{1}{RMG_i} + 6.746 \right) \ \Omega/km \tag{2-11}
$$

$$
z_{ij} = 0.05922 + j0.07541 \left( \ln \frac{1}{D_{ij}} + 6.746 \right) \quad \Omega/km \tag{2-12}
$$

Donde:

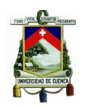

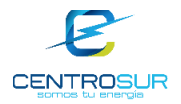

 $r_i$ : es la resistencia del conductor en  $\Omega/km$ .

 $RMG_i$ : radio medio geométrico del conductor en metros.

 $D_{ij}$ : es la distancia en metros entre el conductor i y el conductor j.

# **2.2.4 Modelo de los cables de servicio secundario aéreo y subterráneo (acometidas).**[10]

El cable de acometida de servicio triplex consiste en dos conductores aislados y un conductor neutro desnudo tal y como se observa en la Figura 2. 8.

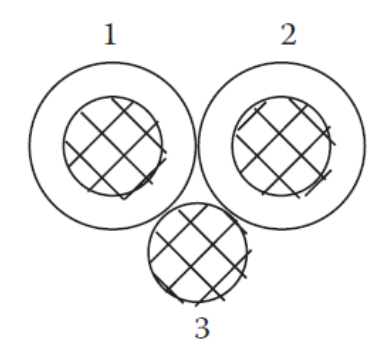

Figura 2. 8 Cable triplex [10]

Las distancias entre los cada uno de los conductores están dadas por:

$$
D_{12} = d + 2T \tag{2-13}
$$

$$
D_{13} = d + T \tag{2-14}
$$

$$
D_{23} = d + T \tag{2-15}
$$

Donde:

d: es el diámetro del conductor.

 $T:$  es el espesor del aislamiento.

Los cables de acometidas se modelan de manera similar a las líneas de distribución, es decir mediante una impedancia en serie. Las impedancias del cable triplex son calculadas a partir de las ecuaciones modificadas de Carson (2-11) y (2-12).

De manera similar es la modelación los cables de acometida dúplex y cuádruplex.

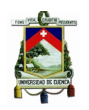

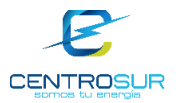

#### **2.2.5 Modelo de las cargas**

Se define a una carga como el componente o dispositivo conectado a la red, que consume potencia activa y reactiva. Un modelo de carga es la representación matemática de la potencia activa y reactiva consumida por los elementos de carga en función de las variables que afectan esta respuesta. Dichas variables son tensiones en las barras y frecuencia de la red.

Los modelos de carga se pueden clasificar por sus características estáticas y dinámicas, en este caso se estudiará únicamente los modelos de cargas estáticas, debido a que el flujo de carga es un estudio estático.

#### **2.2.5.1 Modelos estáticos de carga**

Los modelos estáticos de carga expresan las características de las cargas en cualquier instante de tiempo como funciones algebraicas de la magnitud de la tensión en una barra y la frecuencia. [13]

#### **2.2.5.2 Modelo polinomial (ZIP) [13]**

En este modelo estático la carga se representa como una combinación de una carga de potencia constante, una carga de corriente constante y una carga de impedancia constante.

$$
P = P_0 \left[ a_0 + a_1 \left( \frac{V}{V_0} \right) + a_2 \left( \frac{V}{V_0} \right)^2 \right]
$$
 (2-16)

$$
Q = Q_0 \left[ b_0 + b_1 \left( \frac{V}{V_0} \right) + b_2 \left( \frac{V}{V_0} \right)^2 \right]
$$
 (2-17)

Donde  $P_0$  y  $Q_0$  son las potencias activa y reactiva respectivamente a tensión nominal,  $V_0$  es la tensión nominal de la barra,  $a_0$ ,  $a_1$ , y  $a_2$  son los coeficientes de la potencias, corriente e impedancia constante para la potencia activa, respectivamente,  $b_0$ ,  $b_1$  y  $b_2$  son los coeficientes de potencia reactiva, respectivamente. Los coeficientes deben satisfacer la condición de:

$$
a_0 + a_1 + a_2 = 1 \tag{2-18}
$$

$$
b_0 + b_1 + b_2 = 1 \tag{2-19}
$$

#### **2.2.5.3 Modelo exponencial [14]**

Para este modelo de carga estático, la potencia activa y reactiva consumida por la misma, se representa con las siguientes expresiones:

$$
P = P_0 \left(\frac{V}{V_0}\right)^{\alpha} \tag{2-20}
$$

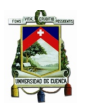

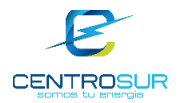

(2-21)

$$
Q = Q_0 \left(\frac{V}{V_0}\right)^{\beta}
$$

Donde  $P_0$  y  $Q_0$  son las potencias activa y reactiva a tensión nominal,  $V_0$  es la tensión nominal de la barra,  $\alpha$  y β son los parámetros de la carga exponencial. Estos parámetros varían de acuerdo a los elementos que se encuentran conectados en la barra.

Para este modelo usando los exponentes en 0, 1 o 2 la carga es representada por el modelo de potencia constante, corriente constante o impedancia constante, respectivamente.

**Modelo potencia constante:** Es un modelo en donde la potencia de la carga no varía con cambios de la tensión.

**Modelo de corriente constante:** Es un modelo en donde la potencia varía directamente con la magnitud de tensión.

**Modelo de impedancia constante:** Es un modelo en donde la potencia varía directamente con el cuadrado de la magnitud de la tensión. También es llamado modelo de carga de admitancia constante.

# **2.2.5.4 Modelo de carga para la simulación de flujos de potencia**

El modelo de carga que se usará para la simulación de los flujos de potencia para las redes de distribución seleccionadas, es el modelo exponencial de potencia constante, en este modelo los exponentes de las ecuaciones (2-20) y (2-21) son cero por lo tanto las expresiones para las potencias activa y reactiva queda:

$$
\alpha = 0
$$
  

$$
\beta = 0
$$
  

$$
P = P_0 \left(\frac{V}{V_0}\right)^0 = P_0
$$
  

$$
Q = Q_0 \left(\frac{V}{V_0}\right)^0 = Q_0
$$

De las expresiones se puede observar que las potencias tanto activa como reactiva del modelo exponencial de potencia constante no dependen de la tensión por lo tanto estas se mantienen constantes.

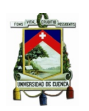

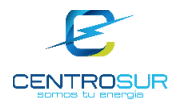

# **2.3 Creación y validación de los equipos y la red**

#### **2.3.1 Creación de la base de datos de conductores y cables**

Para el modelado de las redes de B.T. es necesario empezar con la creación y construcción de todos los equipos (elementos) que forman parte del sistema, después se procede a la construcción de la red.

CENTROSUR dispone de una base de datos de equipos que contiene las características de todos los conductores y cables que se utilizan en las redes de baja tensión, la cual fue validada y ,en algunos casos, actualizada.

Para la actualización de la base de datos de equipos se recabó información de los catálogos y revistas de los fabricantes nacionales de cables y conductores. En caso de no encontrar la información necesaria dentro de los fabricantes nacionales se recurrió a fabricantes extranjeros. La mayoría de la información se obtuvo de los catálogos de fabricantes como ELECTROCABLE, INCABLE y CONELSA.

Para la modelación de los cables y conductores fue necesaria la información de los parámetros físicos y eléctricos, tales como material de construcción (aluminio o cobre), radio, número de hilos, calibre, radio medio geométrico (RMG), espesor de aislamiento, capacidad de corriente y resistencia eléctrica a la corriente continua y alterna.

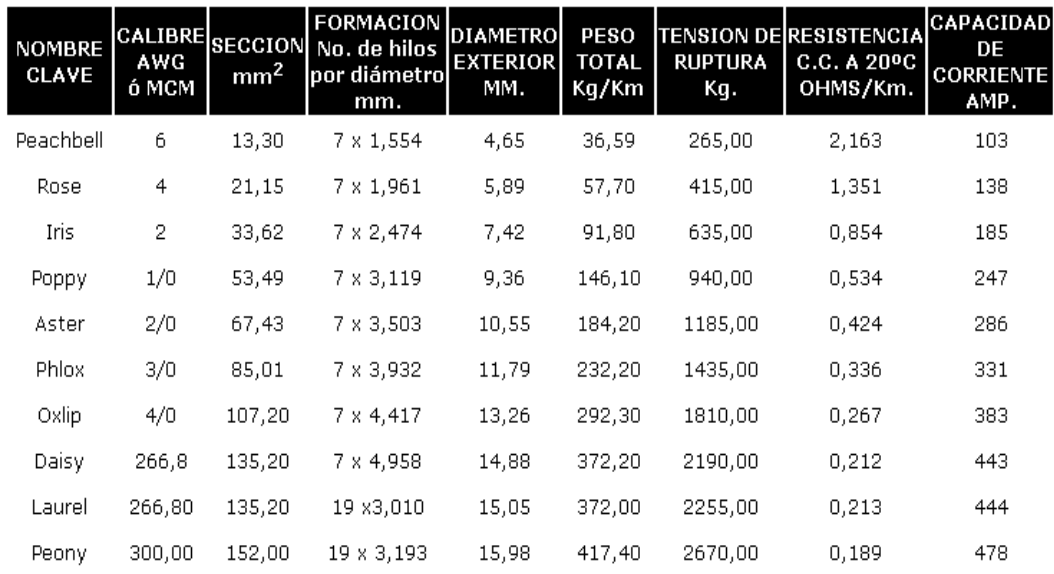

# Figura 2. 9 Características de un conductor ASC proporcionada por el fabricante Electrocables

Como se observa en la Figura 2. 9 los valores de resistencia son proporcionados por los fabricantes pero normalmente referidas a una temperatura estándar de

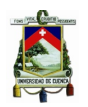

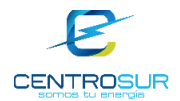

20ºC. Por lo tanto, era necesario efectuar una corrección por temperatura a la resistencia  $R_1$  a una temperatura  $T_1$  para obtener una resistencia  $R_2$  a temperatura  $T_2$  dado por la siguiente expresión.

$$
R_2 = R_1[1 + \alpha (T_2 - T_1)] \tag{2-22}
$$

Donde  $\alpha$  es el coeficiente de temperatura dado en  $^{\circ}C^{-1}$ .

Además es necesario obtener la resistencia del conductor a la corriente alterna (ca), la resistencia del conductor a la corriente alterna es mayor a la que presenta el mismo conductor a la corriente continua (cc). Este incremento se debe a dos efectos:

**El efecto superficial o piel del conductor** expresa que cuando circula corriente alterna por un conductor la densidad de corriente es mayor en la superficie que en el centro de dicho conductor, produciendo así mayores pérdidas de energía que cuando circula corriente directa por el conductor.

**El efecto de proximidad** establece que cuando un conductor por el que fluye una corriente alterna se encuentra cercano a otro que transporta corriente de iguales características pero de sentido contrario, crea una resta vectorial de densidad de flujo, originando una reducción en la inductancia en las caras próximas y un aumento en las diametralmente opuestas, dando por resultado una distribución no uniforme de la densidad de corriente y un aumento aparente de la resistencia efectiva.

Por lo que la resistencia a la corriente alterna se obtiene mediante la siguiente expresión:

$$
R_{ca} = R_{cd} \left( 1 + Y_s + Y_p \right) \Omega / km \tag{2-23}
$$

Donde:

 $Y_s$ : es un factor debido al efecto piel.

 $Y_p$ : es un factor debido al efecto de proximidad.

El factor  $Y_s$  se calcula por medio de:

$$
Y_s = \frac{X_s^4}{192 + 0.8X_s^4} \tag{2-24}
$$

Con

$$
X_s^2 = \frac{8\pi f}{R'} \times 10^{-4} K_s \tag{2-25}
$$

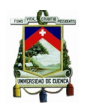

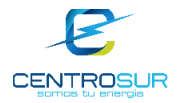

Donde:

 $f$ : es la frecuencia del sistema en Hz.

 $R'$ : es la resistencia del conductor en cc corregida a la temperatura de operación en  $Ω/km$ .

 $K_s = 0.1$  para conductores redondos y conductores redondos compacto.

 $K_s = 0.435$  para conductor compacto segmental.

Para cálculos prácticos, es usada con mucha frecuencia la siguiente expresión.

$$
Y_s = 7.5f^2d^4 \times 10^{-7}
$$
 (2-26)

Donde  $d$  es el diámetro del conductor en  $cm$ .

La siguiente fórmula da el valor de  $Y_n$ :

$$
Y_p = \frac{X_p^4}{192 + 0.8X_p^4} \left(\frac{d_c}{s}\right)^2 \left[ 0.312 \left(\frac{d_c}{s}\right)^2 + \frac{1.18}{X_p^4} \frac{X_p^4}{192 + 0.8X_p^4} + 0.27 \right] \tag{2-27}
$$

**Con** 

$$
X_s^2 = \frac{8\pi f}{R'} \times 10^{-4} K_s \tag{2-28}
$$

Donde:

 $d_c$ : diámetro del conductor en  $cm$ .

 $s$ : es la distancia entre ejes de los conductores en  $cm$ .

 $K_p = 0.1$  para conductor redondo y conductor redondo compacto.

 $K_n = 0.37$  para conductor compacto segmental.

Pero según [6] para conductores de pequeño calibre (menores de 1/0 AWG) ambas resistencias son prácticamente iguales, dado que la resistencia a la ca y cc difieren a medida que aumenta el calibre del conductor y aumenta la frecuencia en ciclos.

Los parámetros eléctricos obtenidos de los tipos de conductores más utilizados en las redes secundarias aéreas se presentan en la Tabla 2. 1.

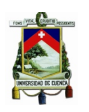

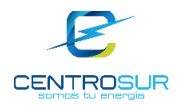

Tabla 2. 1 Características de conductores utilizados en las redes aéreas de bajo voltaje

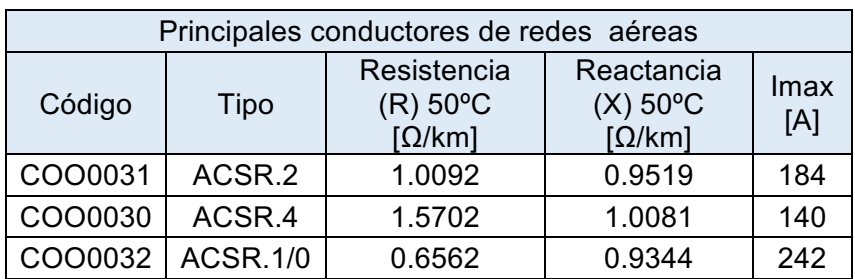

Los tipos de conductores que más se usan en las acometidas se indican en la siguiente tabla.

Tabla 2. 2 Características de los principales conductores usados en las acometidas

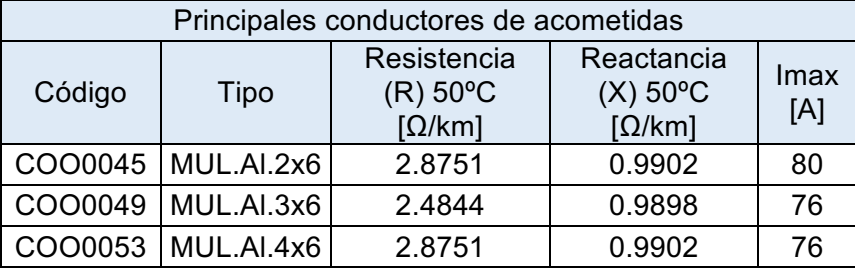

Las especificaciones técnicas de los cables más utilizados en las redes subterráneas de baja tensión se presentan en la Tabla 2. 3.

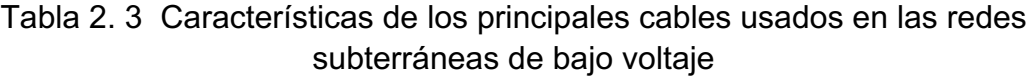

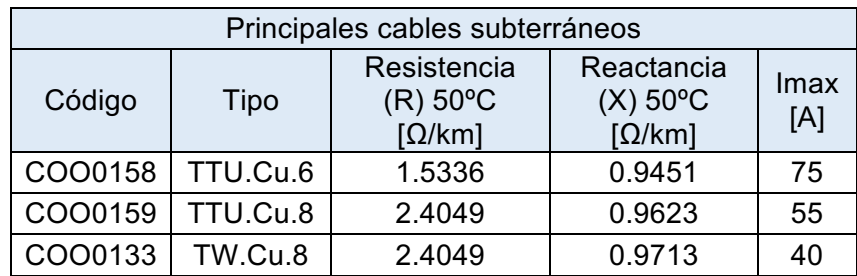

# **2.3.2 Creación de la base de datos de los transformadores**

Los transformadores de distribución poseen parámetros eléctricos los cuales afectan a la eficiencia del mismo, es decir que el transformador es un elemento en el cual se producen pérdidas de potencia, dichas pérdidas son producidas por el núcleo y por la resistencia eléctrica en los bobinados.

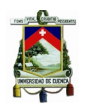

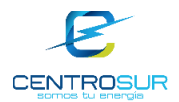

Para la creación de la base de datos de los transformadores fue necesario obtener los parámetros eléctricos de los mismos, para ello se realizó una visita al laboratorio de pruebas de transformadores de CENTROSUR con el objetivo de conocer las pruebas que se realizan a los transformadores de distribución y recolectar la información deseada.

Los transformadores trifásicos de distribución que utiliza CENTROSUR deben cumplir con la Norma Técnica Ecuatoriana Obligatoria NTE INEN 2115:2004 [15]. Esta norma establece los valores máximos permisibles de corriente sin carga ( $I_o$ ), pérdidas sin carga ( $P_o$ ), pérdidas con carga ( $P_c$ ), pérdidas totales ( $P_t$ ) y voltajes de cortocircuito ( $U_{zn}$ ), para transformadores de distribución trifásicos auto refrigerados y sumergidos en líquido refrigerante, sin contenido de PCB.

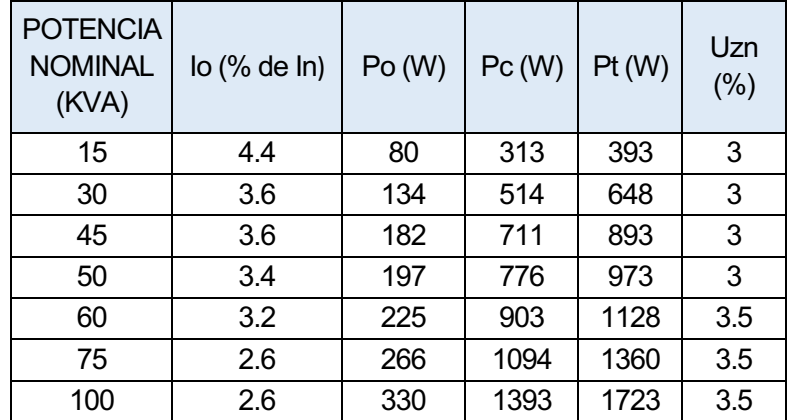

Tabla 2. 4 Valores máximos permisibles para transformadores trifásicos clase medio voltaje ≤25kV, clase bajo voltaje ≤1.2kV

Los transformadores monofásicos de distribución que usa CENTROSUR, deben cumplir con la Norma Técnica Ecuatoriana Obligatoria NTE INEN 2114:2004 [16]. Esta norma establece los valores máximos permisibles de manera similar que la norma para los transformadores trifásicos, con la diferencia que los valores son para transformadores de distribución monofásicos auto refrigerados y sumergidos en líquido refrigerante, sin contenido de PCB.

Tabla 2. 5 Valores máximos permisibles para transformadores monofásicos clase medio voltaje ≤25kV<sub>f-f,</sub> clase bajo voltaje ≤1.2kV<sub>f-f</sub>

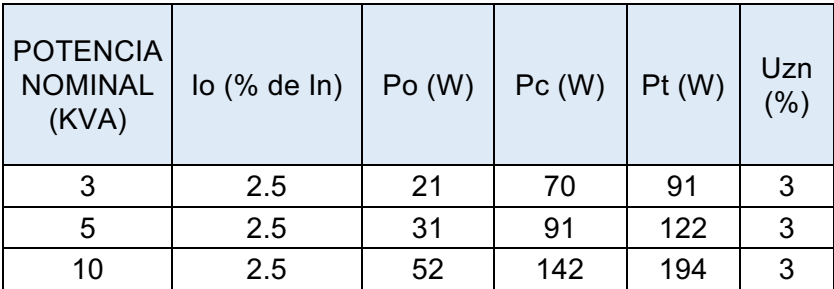

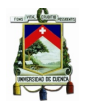

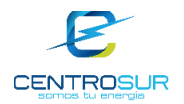

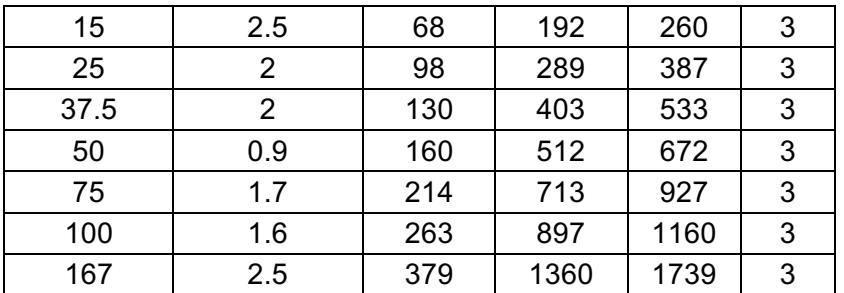

De los valores de pérdidas en vacío  $(P<sub>o</sub>)$ , pérdidas en carga nominal  $(P<sub>c</sub>)$ , porcentaje de corriente de en vacío  $(I<sub>o</sub>)$  respecto a la nominal, y porcentaje de voltaje de cortocircuito ( $U_{zn}$ ), se procede a calcular el porcentaje de las pérdidas en vacío y a plena carga, el porcentaje de la corriente de magnetización, resistencia y reactancia entre bobinados mediante las siguientes expresiones:

$$
R_{cc} = \frac{P_c}{S_n} \cdot 100\%
$$
 (2-29)

$$
Z_{cc} = U_{zn} \tag{2-30}
$$

$$
X_{cc} = \sqrt{Z_{cc}^2 - R_{cc}^2}
$$
 (2-31)

Donde:

 $R_{cc}$ : resistencia en porcentaje entre bobinados por fase.

 $X_{cc}$ : reactancia en porcentaje entre bobinados por fase.

 $Z_{cc}$ : módulo de la impedancia en porcentaje por fase.

 $S_n$ : potencia nominal del transformador en kVA.

Para obtener la reactancia y resistencia de cada bobinado por fase en el caso del transformador trifásico se divide  $R_{cc}$  y  $X_{cc}$  para dos, de la aproximación realizada en el ensayo de cortocircuito, mientras que para el transformador de toma central se divide para tres. Para calcular  $P_o(\%) P_c(\%)$  porcentaje de pérdidas en vacío y a carga nominal respectivamente, se divide  $P_0$  y  $P_c$  para la potencia nominal del transformador y se multiplica por 100%.

Para calcular la corriente de magnetización en porcentaje, del ensayo en vacío del transformador se puede ver que:

$$
I_o = I_{FE} + I_{\mu} \tag{2-32}
$$

Organizando a la expresión (2-32) para calcular el porcentaje la corriente de magnetización se tiene que:

$$
I_{\mu}(\%) = I_o(\%) - (I_{FE} \cdot 100\%) \tag{2-33}
$$
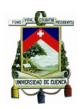

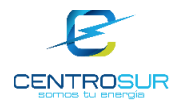

 $I<sub>0</sub>(%)$  este valor se lo toma de la Tabla 2. 4 y Tabla 2. 5, mientras que para calcular  $I_{FE}$  se utiliza la expresión de la sección 2.2.2 del ensayo en vacío  $I_{FE}$  =  $V_{1n}/R_{Fe}$ , donde primero se calcula  $R_{Fe}$  utilizando los valores de  $P_o$  y  $S_n$  de la

Tabla 2. 4 y Tabla 2. 5 mediante  $R_{Fe} = S_n/P_o$ .

## **2.3.3 Creación de la base de datos de estructuras**

Para la creación de los tipos de estructuras se consiguió la información de la página de las unidades de propiedad del Ministerio de Electricidad y Energía Renovable [17] para así obtener los detalles de todas las estructuras que existen en baja tensión para una red aérea desnuda.

Las estructuras de las redes aéreas de distribución para baja tensión que se crearon en la base de datos fueron las siguientes:

• 2EP Montaje de Estructura 2 Vías Vertical Pasante

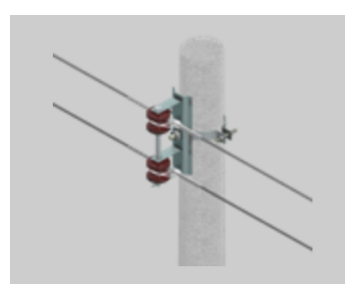

Figura 2. 10 Estructura 2EP [17]

• 3EP Montaje de Estructura 3 Vías Vertical Pasante

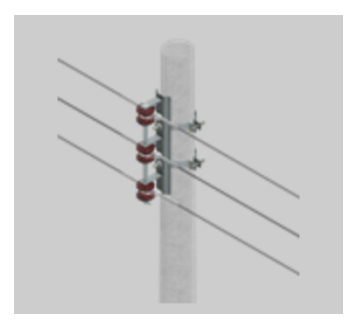

Figura 2. 11 Estructura 3EP [17]

• 4EP Montaje de Estructura 4 Vías Vertical Pasante

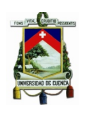

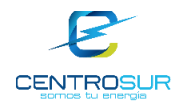

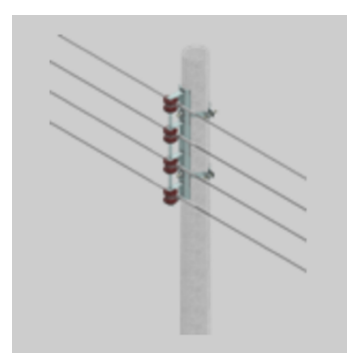

Figura 2. 12 Estructura 4EP [17]

La disposición y distancias entre cada conductor de fase y neutro es necesaria para la modelación de las líneas de distribución de baja tensión, puesto que a partir de la configuración geométrica de las líneas se puede calcular la distancia media geométrica (DMG) y la reactancia inductiva de cada una de las líneas de distribución secundarias.

A manera de ejemplo se va a obtener la impedancia en serie de una línea de distribución monofásica, cuya estructura es la 3EP de la Figura 2. 11 con una separación de 20cm entre cada conductor. El conductor de fase para los dos hilos es ASCR #2 AWG, mientras que el conductor de neutro es ACSR #4 AWG.

De la base de datos de cables y conductores creada tenemos que:

Conductor ACSR #2 AWG:  $RMG = 2.907$   $mm = 0.002907$  m

 $R_{ac} = 0.9502 \Omega/km$ 

Conductor ACSR #4 AWG:  $RMG = 2.308$   $mm = 0.002308$   $m$ .

$$
R_{ac} = 1.511 \ \Omega/km
$$

Aplicando las ecuaciones modificadas de Carson (2-11) y (2-12) para la impedancia propia y mutua de los conductores de fase y neutro tenemos:

$$
z_{nn} = 1.511 + 0.05922 + j0.07541 \left( \ln \frac{1}{0.002308} + 6.746 \right)
$$
  
= 1.57 + j0.9665 \Omega/km

$$
z_{na} = 0.05922 + j0.07541 \left( \ln \frac{1}{0.2} + 6.746 \right) = 0.05922 + 0.63 \ \Omega/km
$$

$$
z_{nb} = 0.05922 + j0.07541 \left( \ln \frac{1}{0.4} + 6.746 \right) = 0.05922 + 0.577 \ \Omega/km
$$

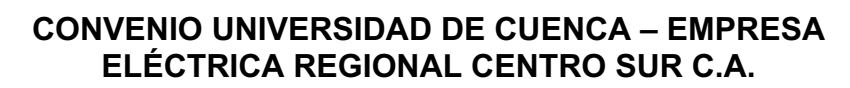

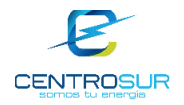

$$
z_{aa} = z p_{bb} = 0.9502 + 0.05922 + j0.07541 \left( \ln \frac{1}{0.002907} + 6.746 \right)
$$
  
= 1.009 + j0.9491 \Omega/km

$$
z_{ab} = 0.05922 + j0.07541 \left( \ln \frac{1}{0.2} + 6.746 \right) = 0.05922 + 0.63 \ \Omega/km
$$

Finalmente se elabora la matriz de impedancia primitiva de la línea.

 $z] =$  $1.57 + j0.9665$  0.05922 + 0.63 0.05922 + 0.577  $0.05922 + 0.63$   $1.009 + j0.9491$   $0.05922 + 0.63$  $0.05922 + 0.577$   $0.05922 + 0.63$   $1.009 + j0.9491$  $0.05922 + 0.63$   $\Omega/km$ 

De manera similar se obtiene la impedancia en serie de líneas aéreas trifásicas, líneas subterráneas monofásicas y trifásicas y de los cables de acometidas.

#### **2.3.4 Creación de la red y sus elementos**

Se pueden crear las redes B.T. desde cero, pero dado que CENTROSUR posee información de las redes de B.T. en ArcGIS, fue necesario la transferencia de las los datos de las redes al software de simulación.

Para la creación de cada uno de los circuitos de baja tensión se utilizó un programa de Excel en VBA (Visual Basic for Applications). Este archivo de Excel contiene toda la información del GIS de las redes de baja tensión a modelar y simular.

En el GIS no se lleva un control de fases o hilos a nivel de las redes de baja tensión, por lo que se realizaron varias visitas en campo para comprobar la conexión de fase de los clientes y luminarias, esto con el objetivo de tener una mejor modelación y aproximación de la red.

Mediante el archivo de Excel se puede obtener los parámetros del modelo del transformador de distribución, las líneas aéreas y subterráneas, las acometidas y cada una de las cargas (clientes y luminarias) de los circuitos de baja tensión. Además, el programa realiza una comprobación de conectividad de los elementos esto con fin de advertir mediante un mensaje cuando existen secciones desconectadas y poder corregir el problema de conectividad.

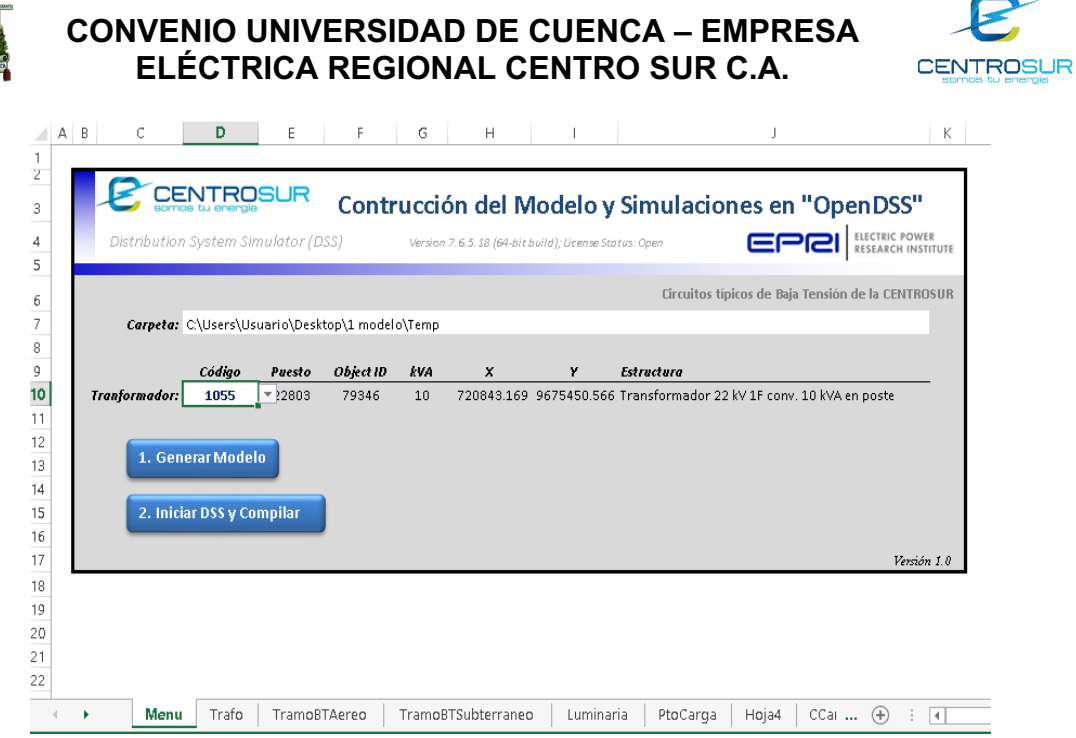

Figura 2. 13 Interfaz de creación de redes secundarias

Para la modelación y simulación del sistema secundario, las redes se consideran como desbalanceadas tal y como son en la realidad. Debido al problema de identificación o reconocimiento de fases a nivel de baja tensión, se asignaron de manera aleatoria las fases de conexión a clientes y luminarias. Al final de la asignación de fases a las cargas siempre se busca un equilibrio del sistema.

Con el macro en el archivo de Excel se crea un conjunto estructurado de archivos que permitan representar las redes de bajo voltaje en formato OpenDSS que es el software de simulación utilizado. Los archivos de OpenDSS creados automáticamente son:

- Barras.dss
- Lineas.dss
- Cargas.dss
- Trafo.dss
- Master.dss

Un esquema con los datos de entrada necesarios para la creación de los modelos de red en OpenDSS se presenta en la Figura 2. 14.

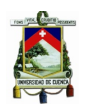

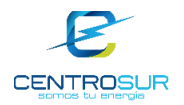

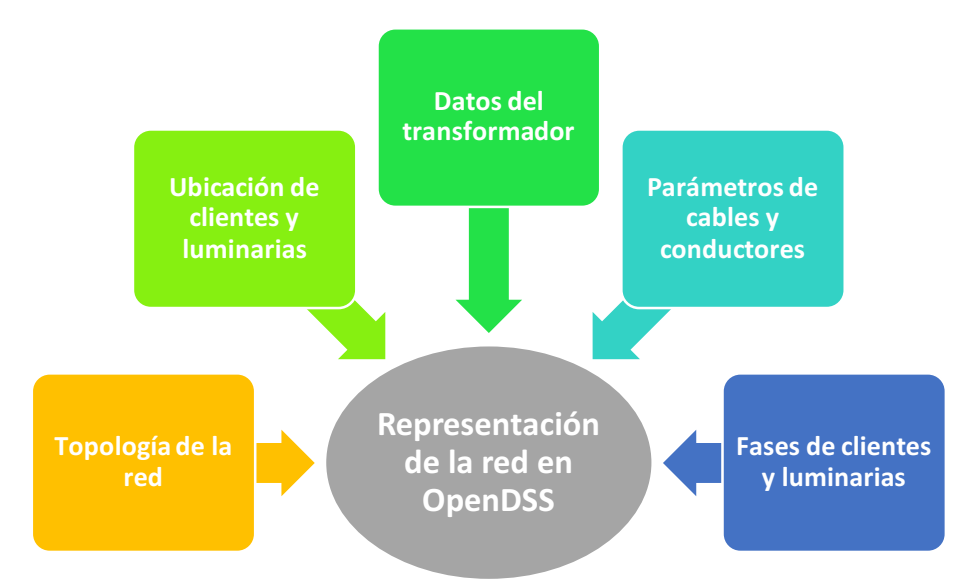

Figura 2. 14 Información de entrada para la creación de las redes en OpenDSS

## **2.4 Selección de las redes de B.T. a modelar y simular**

#### **2.4.1 Conceptos básicos de muestreo** [18]

**Población:** Llamado también universo o colectivo, es el conjunto de todos los elementos que tienen una característica común. Una población puede ser finita o infinita.

**Muestra:** La muestra es un subconjunto de la población.

**Representativa:** Se refiere a que todos y cada uno de los elementos de la población tengan la misma oportunidad de ser tomados en cuenta para formar dicha muestra.

**Adecuada y válida:** Se refiere a que la muestra debe ser obtenida de tal manera que permita establecer un mínimo de error posible respecto de la población.

**Elemento o individuo:** Unidad mínima que compone una población, se denomina unidad investigada.

Determinar un tamaño de muestra adecuado es un procedimiento complicado, ya que está sujeto a las restricciones de presupuesto, tiempo y cantidad aceptada de error de muestreo.

Para determinar el tamaño de la muestra se lo puede hacer de dos maneras la primera por: Determinación del tamaño de la muestra para la media. La segunda: Determinación del tamaño de la muestra para la proporción.

La expresión para determinar el tamaño de la muestra para la media es:

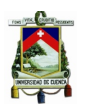

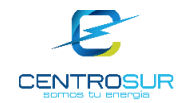

$$
n = \frac{NZ^2 \sigma^2}{e^2 (N-1) + Z^2 \sigma^2}
$$
 (2-34)

De manera similar para determinar el tamaño de la muestra para la proporción es:

$$
n = \frac{NZ^2pq}{e^2(N-1) + Z^2pq}
$$
 (2-35)

Como se puede observar que las dos últimas expresiones son iguales, ya que  $\sigma^2 = p(1-p) = pq.$ 

Donde:

: elementos de la población.

: valor que depende del nivel de confianza.

 $p$ : proporción poblacional, cuando no se cuenta con información del valor de  $p$ , por lo general se usa el valor de 0.5, con dicho valor se obtiene la muestra más grande posible.

q: es igual a  $1 - p$ .

: error, límite aceptable de error muestral.

 $\sigma$ : desviación estándar de la población rara vez se conoce su valor, generalmente cuando no se tiene su valor, suele utilizarse un valor de 0.5.

## **2.4.2 Determinación del tamaño de la muestra de los transformadores**

Para establecer los tamaños discretos de potencia o capacidad nominal de transformadores, se basará en el estudio de áreas típicas de distribución (ATD). El objetivo es relacionar un área o región geográfica denominada "área típica", la cual es homogénea en función de su densidad de carga, con un tipo de tecnología predominante, en este caso transformadores MT/BT. Para ello se tomará cuatro áreas típicas de distribución, conforme la Figura 2. 15.

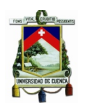

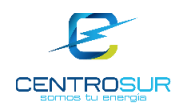

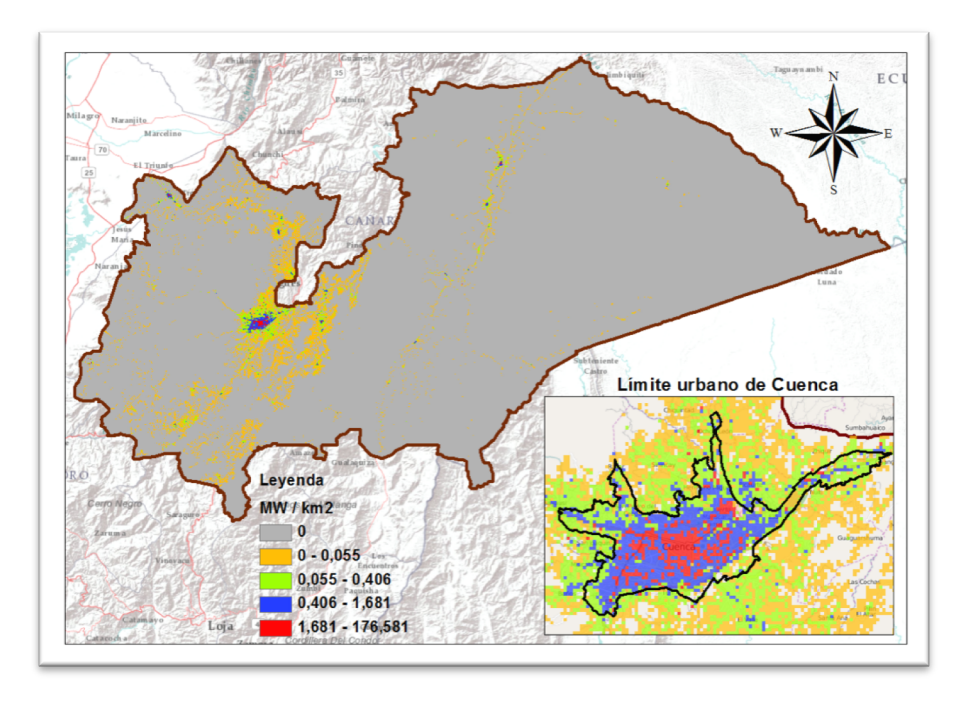

Figura 2. 15 Clasificación de cuatro Áreas Típicas de Distribución (ATD)

En función de los transformadores predominantes, propiedad de la CENTROSUR, en cada una de las ATD, como se muestra en el Anexo 1, se establece las capacidades discretas de transformadores a ser muestreados. La Tabla 2. 6 resume los transformadores establecidos en cada ATD.

| Transformador (kVA) | ATD1 | ATD2   ATD3 |      | ATD <sub>4</sub> | <b>Total</b> |
|---------------------|------|-------------|------|------------------|--------------|
| 5                   | 510  | 30          | 16   | 6                | 562          |
| 10                  | 3555 | 597         | 136  | 19               | 4307         |
| 15                  | 1450 | 1011        | 277  | 18               | 2756         |
| 25                  | 486  | 890         | 481  | 52               | 1909         |
| 37.5                | 145  | 283         | 333  | 27               | 788          |
| 50                  | 15   | 155         | 314  | 133              | 617          |
| 75                  | 6    | 38          | 22   | 123              | 189          |
| 100                 | 1    | 23          | 75   | 48               | 147          |
| Total               | 5658 | 2997        | 1638 | 420              | 11275        |

Tabla 2. 6 Resumen de transformadores predominantes por ATD

El siguiente paso es definir el tamaño total de la muestra, para luego realizar una asignación proporcional en función de la participación o proporcionalidad de cada uno de los 8 tipos de transformadores seleccionados. La técnica de muestreo utilizada en el presente estudio corresponde a un muestreo aleatorio simple con población finita.

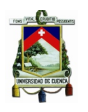

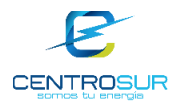

En algunas guías de investigación de la carga, como por ejemplo en [19] se menciona el estándar 90/10, es decir un intervalo de confianza del 90% y un error de estimación de ±10%. Para este caso, se considerará la relación 94/6 que es aún mejor, dado que da un nivel de confianza de 94% ( $Z = 1.88$ ) con un error de 6%. Adicionalmente se realiza una sensibilidad de los parámetros p y q, conforme la Figura 2. 16, a partir de lo cual se selecciona  $p = 50\%$ , ya que representa el mayor valor del tamaño de la muestra.

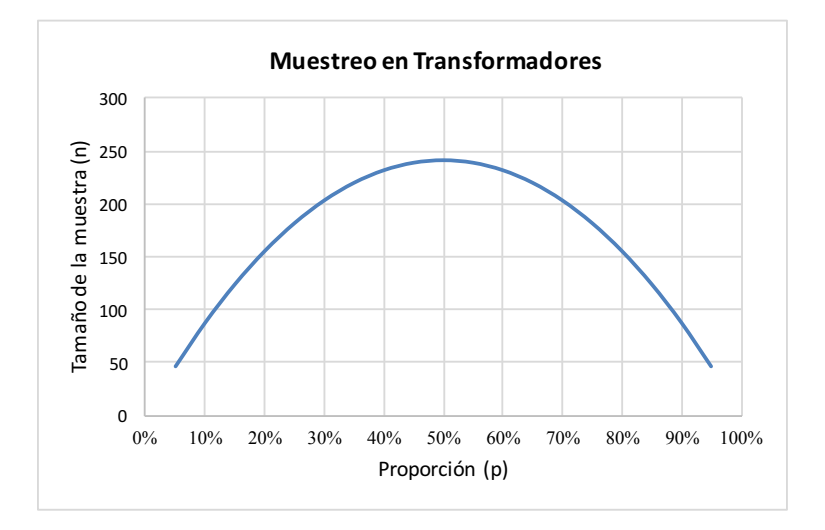

Figura 2. 16 Sensibilidad del tamaño de la muestra (n) en función de la proporción poblacional

Reemplazando los valores en los parámetros de la ecuación (2-35) se calcula el tamaño de la muestra.

 $N = 11275$  población total de transformadores.

 $p = 0.5$   $q = 0.5$  para obtener el mayor tamaño de muestra.

 $Z = 1.88$  para un nivel de confianza del 94%.

 $e = 0.06$  error del 6%.

$$
n = \frac{(11275)(1.88)^{2}(0.5 \cdot 0.5)}{0.06^{2}(11275 - 1) + (1.88)^{2}(0.5 \cdot 0.5)} \approx 240
$$

El tamaño total de la muestra es de 240 transformadores.

A partir del tamaño total de la muestra se asigna proporcionalmente para cada tamaño de transformador, en función de la cantidad total de transformadores para cada una de las cuatro ATD respectivamente, es decir se divide el número total de transformadores de una determinada potencia para la población total, posteriormente esa proporcionalidad se multiplica por el tamaño de la muestra.

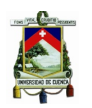

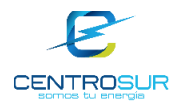

Por ejemplo, en la Tabla 2. 7 se puede ver que hay 652 transformadores de 5kVA, lo que hacemos es sacar la proporción con respecto a la población total.

$$
proporción = \frac{652}{11275} = 0.049
$$

Posteriormente esta proporción se multiplica por 240 que es el tamaño de la muestra, de esa manera se obtiene la asignación de transformadores de 5kVA que contiene la muestra de 240

asignación =  $0.049 * 240 \approx 12$ 

La Tabla 2. 7 resume la asignación para todos los transformadores de diferentes potencias y se compara con las muestras procesadas, esto último corresponde a un valor de 307 transformadores procesados en campañas principalmente en los años 2015 y 2016. En resumen, se tomarán las 307 muestras procesadas, lo cual garantiza un nivel de confianza y error de estimación 94/6, previamente detallado.

| Transformador | Proporción | Asignación | <b>Muestras</b> |
|---------------|------------|------------|-----------------|
| (kVA)         | $(\%)$     |            |                 |
| 5             | 4.9%       | 12         | 13              |
| 10            | 38.2%      | 92         | 92              |
| 15            | 24.4%      | 59         | 91              |
| 25            | 16.9%      | 41         | 62              |
| 37,5          | 6.9%       | 17         | 18              |
| 50            | 5.5%       | 13         | 14              |
| 75            | 1.7%       | 4          | 12              |
| 100           | 1.3%       | 3          | 5               |
| <b>TOTAL</b>  | 100,0%     | 240        | 307             |

Tabla 2. 7 Asignación del tamaño total de la muestra

# **2.4.3 Mediciones en transformadores y equipos registradores**

Para el desarrollo del proyecto se utilizaron las mediciones en el lado secundario de los transformadores de distribución brindadas por el departamento de calidad de CENTROSUR. Las mediciones eran cada 10 minutos durante 7 días y se tenían datos de potencias activa y reactiva, corrientes y factor de potencia de cada hilo en caso de transformadores monofásicos, y cada fase en transformadores trifásicos.

Las mediciones se obtuvieron mediante registradores de calidad eléctrica Fluke 1744 y PQ-Box 100, brevemente se describirá a cada uno de estos equipos.

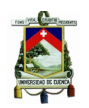

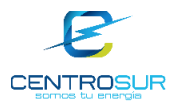

## **2.4.3.1 Fluke 1744**

El registrador de calidad eléctrica Fluke 1744 es utilizado para análisis de perturbaciones, verificar la calidad del servicio conforme a las normas aplicables, estudiar la calidad de la energía eléctrica y evaluar la potencia, estudiar la capacidad de la instalación eléctrica antes de añadir ninguna carga. Realiza medidas de tensión, corriente, potencia activa, potencia reactiva, potencia aparente, factor de potencia, energía, flicker, eventos de tensión y distorsión armónica total.[20]

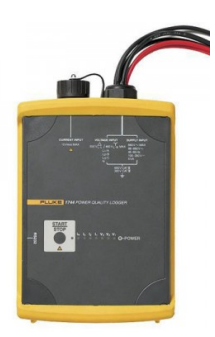

Figura 2. 17 Registrador de calidad de energía Fluke 1744 [20]

## **2.4.3.2 PQ-Box 100**

La PQ-Box 100 es un potente analizador portátil de redes eléctricas, un medidor de potencia y una grabadora de fenómenos transitorios. El objetivo del desarrollo fue facilitar el uso de un instrumento de medición extremadamente robusto y de muy alta precisión. El equipo es adecuado para realizar mediciones en la red pública (CAT IV), así como mediciones en entornos industriales con rangos de tensión de medición y alimentación muy amplios.[21]

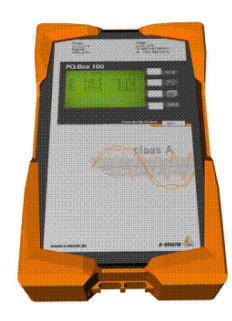

Figura 2. 18 Analizador de calidad de energía PQ-Box 100 [21]

## **2.4.4 Creación de las curvas de carga de transformadores de MT/BT**

Para obtener los perfiles de curvas de carga de cada uno de los transformadores de distribución es necesario tener los registros de las mediciones durante un periodo de tiempo continuo y que estas mediciones sean distintas de cero en su mayoría. Mediante una observación visual de los perfiles de carga y utilizando

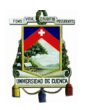

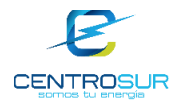

filtros en Excel, se valida valores incoherentes o principalmente negativos en la potencia activa. Esto ocurre debido a la precisión de las pinzas o malfuncionamiento del equipo. En la mayoría de estos casos se descarta la medición y en unos pocos casos se corrige.

Una vez validadas las mediciones de los transformadores, se procesaron en el sistema de gestión de mediciones que posee CENTROSUR, con el cual se puede obtener diversa información como la demanda máxima y media, especialmente las curvas de carga de días típicos en por unidad de cada transformador de distribución.

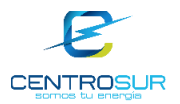

## **CAPÍTULO 3**

## **3 SIMULACIÓN DEL FLUJO DE CARGA DE LAS REDES DE B.T.**

#### **3.1 Flujo de carga**

Se denomina flujo de potencia o flujo de carga a la solución en estado estacionario de un sistema de distribución bajo ciertas consideraciones preestablecidas de carga y topología de red. Con la solución del flujo de carga se obtienen para cada uno de los nodos los valores del voltaje, ángulo y regulación; y para cada una de las secciones calcula la corriente, los flujos de potencia activas y reactivas, las pérdidas activas y reactivas, y la carga de cada una de las secciones.

En la operación diaria, constituye la base del análisis de seguridad del sistema, los análisis de flujos de carga se ejecutan periódicamente para identificar posibles problemas de sobrecargas o voltajes inaceptables como consecuencia del crecimiento de la carga o cuando ocurre algún cambio brusco en la topología de la red. En la planificación permite simular el estado en que se encontrarían los distintos escenarios que se estén analizando ante una demanda estimada.

## **3.2 Problema de flujo de carga en redes de distribución [22]**

Las redes de distribución presentan características muy particulares y que los diferencian de las de redes de transmisión. Entre estas características, las principales son:

- Topologías radiales
- Múltiples conexiones (monofásicas, bifásicas y trifásicas)
- Cargas de distinta naturaleza
- Líneas de resistencia comparables a la reactancia
- Líneas sin transposiciones

El problema de flujo de carga en redes de distribución radica en que los métodos tradicionales de resolver flujos de carga no llegan a converger, puesto que la complejidad de las redes de distribución. Actualmente se han publicado varios artículos que proponen modificaciones a los métodos convencionales, cuyo objetivo es mejorar el rendimiento computacional para así conseguir resultados óptimos globales.

En conclusión, los resultados no satisfactorios de los métodos tradicionales de flujo de potencia se deben a las características ya mencionadas de los sistemas de distribución (especialmente por la topología radial y que la relación X/R puede llegar a ser bastante menor a uno) puesto que los métodos tradicionales son

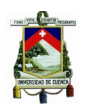

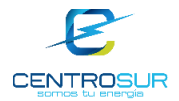

factibles para redes malladas y sistemas pequeños, es por eso que las empresas distribuidoras utilizan frecuentemente métodos de análisis simplificados que satisfacen sus requerimientos.

## **3.3 Software OpenDSS**

## **3.3.1 Introducción a OpenDSS**

El software Open Distribution System Simulator (OpenDSS) o simplemente DSS es una herramienta de simulación de sistemas de distribución. OpenDSS es un programa de código abierto y es distribuido por Electric Power Research Institute (EPRI), como una plataforma colaborativa para proyectos de investigación en redes inteligentes. [23]

Según [24] el desarrollo del programa se inició en 1997 en Electrotek Concepts, Inc por Roger Dugan y Thomas McDermott. En ese tiempo los principales propósitos del programa eran el análisis de redes con presencia de generación distribuida (GD) y proveer una plataforma flexible de investigación para el análisis de sistemas de distribución. El DSS fue adquirido por EPRI en el 2004.

El programa OpenDSS se puede usar para:

- Planificación y análisis de sistemas de distribución
- Análisis de interconexión de generación distribuida
- Simulación de parques eólicos
- Simulación de sistemas fotovoltaicos
- Análisis de armónicos
- Análisis de configuraciones inusuales del transformador
- Optimización de voltaje
- Simulaciones anuales de carga y generación
- Estudio de cortocircuitos

El OpenDSS se lleva acabo como un programa ejecutable independiente y mediante una interfaz Component Object Model (COM) diseñada para ser manejada desde una variedad de plataformas de software existente. La versión ejecutable agrega una interfaz de usuario básico para ayudar a los usuarios a desarrollar scripts y ver soluciones.

## **3.3.2 Estructura de OpenDSS**

OpenDSS es un programa basado en scripts (líneas de código simple) tal y como se observa en la Figura 3. 1. Los scripts que definen los circuitos, se pueden proporcionar por parte del usuario, con un archivo de texto o pueden venir de un programa externo fijo a través de módulo COM.

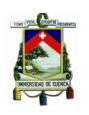

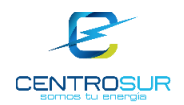

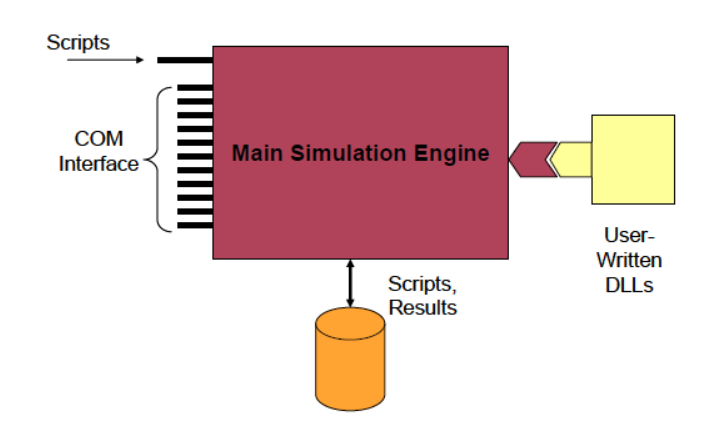

Figura 3. 1 Estructura de OpenDSS [23]

El software OpenDSS puede ser controlado por programas como Python, Matrix Laboratory (MATLAB), entre otros, y también por herramientas de MS Office, mediante el Visual Basic para Aplicaciones (VBA). Otra característica del DSS es permitir que los desarrolladores de software creen sus propios archivos DLL para personalizar el programa cuyo objetivo sea solucionar una tarea muy específica.

## **3.3.3 Elementos básicos usados en OpenDSS** [25]

OpenDSS modela sus elementos eléctricos para simulaciones en condiciones de régimen permanente sinusoidal, es decir es una herramienta de cálculo algebraico en el dominio fasorial. Los elementos básicos para la construcción de un circuito son los elementos de transporte de energía (Power Delivery-PD) y los elementos de conversión de energía (Power Conversion-PC). Los principales elementos PD son las líneas y los transformadores mientras que los principales elementos PC son las cargas y generadores.

## **3.3.3.1 Barras**

Una barra es un elemento de circuito que tiene nodos [1…N] tal y como se observa en la Figura 3. 2. Las barras son el punto de conexión para todos los elementos del circuito. El nodo cero (0) de un bus es la referencia o tierra y presenta un voltaje nulo.

| ı |  |
|---|--|

Figura 3. 2 Barra con n nodos [25]

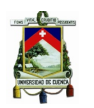

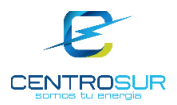

## **3.3.3.2 Terminal**

En OpenDSS los elementos eléctricos poseen uno o más terminales, que pueden tener diversos conectores. Cada terminal debe ser conectado a una solo barra. En la Figura 3. 3 se observa un elemento con un terminal que contiene N conectores.

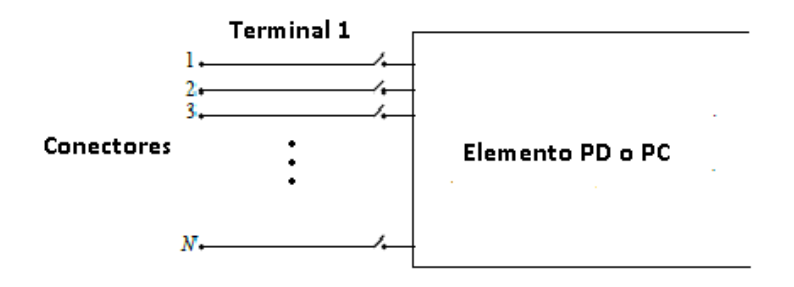

Figura 3. 3 Terminal con N conectores [25]

## **3.3.3.3 Elementos de transporte de energía (elementos PD)**

Los elementos PD usualmente poseen uno o más terminales. Su función principal es la de transportar energía de un punto a otro, en un sistema eléctrico los elementos más comunes de transporte de energía son las líneas y transformadores, dentro de los elementos PD también están los capacitores y reactores.

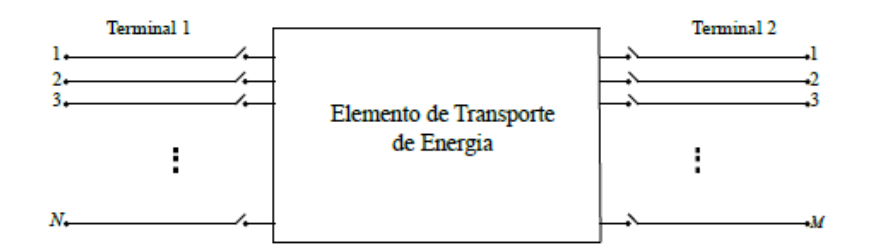

Figura 3. 4 Elemento de transporte de energía con dos terminales [25]

## **3.3.3.4 Elementos de conversión de energía (elementos PC)**

Los elementos PC convierten la energía eléctrica en otra forma diferente de energía o viceversa, además algunos elementos PC pueden almacenar temporalmente energía. Estos elementos son los generadores, cargas, acumuladores de energía entre otros, por lo general tienen un solo terminal con N conectores tal y como se observa en la Figura 3. 5.

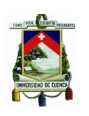

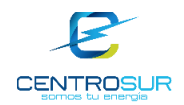

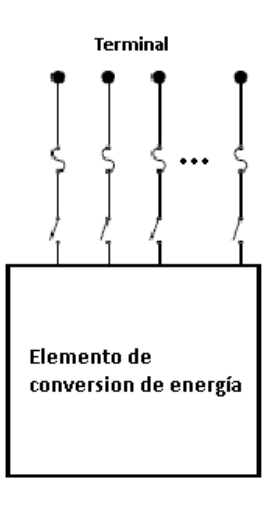

Figura 3. 5 Elemento de conversión de energía con un terminal [25]

## **3.3.3.5 Elementos de soporte**

OpenDSS dispone de una gran variedad de elementos de soporte que pueden ser asociados a los elementos PD y PC. Los elementos de soporte proveen la posibilidad de facilitar la definición de parámetros de los elementos PD y PC, dan la funcionalidad de control de algunos elementos, además de supervisar y proporcionar datos y resultados para un análisis temporal. Los elementos de soporte más comunes son:

- **LineCode:** Almacena y define la información básica de una línea específica como por ejemplo la resistencia y reactancia de línea.
- **LineGeometry, LineSpacing y WireData:** Utilizados juntos, estos definen la información geométrica de las estructuras de las líneas.
- **LoadShape:** Corresponde a una curva de carga asociada a un consumidor o una curva de generación que corresponde a un generador. Este elemento es usado en simulaciones de tiempo.
- **Spectrum:** La inclusión de un espectro de armónico a un elemento PD.
- **EnergyMeter:** Corresponde a un medidor que provee varios resultados sobre su área de medición.
- **Monitor:** Elementos que son instalados en puntos específicos para proveer resultados eléctricos escogidos.
- **RegControl y CapControl:** Estos elementos emulan los sistemas de control para condensadores y cambiadores de tap para reguladores y transformadores.

## **3.3.4 Flujo de Potencia en DSS**

Cuando se mencionan herramientas de análisis de sistemas de distribución, solvers de flujo de potencia generalmente vienen a la mente, debido a que el flujo de potencia es la aplicación más básica de estas herramientas.

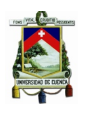

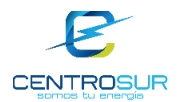

El OpenDSS utiliza la matriz de admitancia primitiva o **Y** primitiva para construir el modelo del sistema, es decir cada elemento por el que fluye corriente es completamente representado por su matriz **Y** primitiva. El algoritmo de solución por defecto se muestra en la Figura 3. 6 . Esto implica reunir todas las matrices **Y** primitivas de los elementos del circuito y formándolos en un sistema nodal de matriz de admitancia para la solución principal. Cada elemento de una matriz **Y** primitiva suma directamente en una ubicación en la matriz **Y** del sistema.[24]

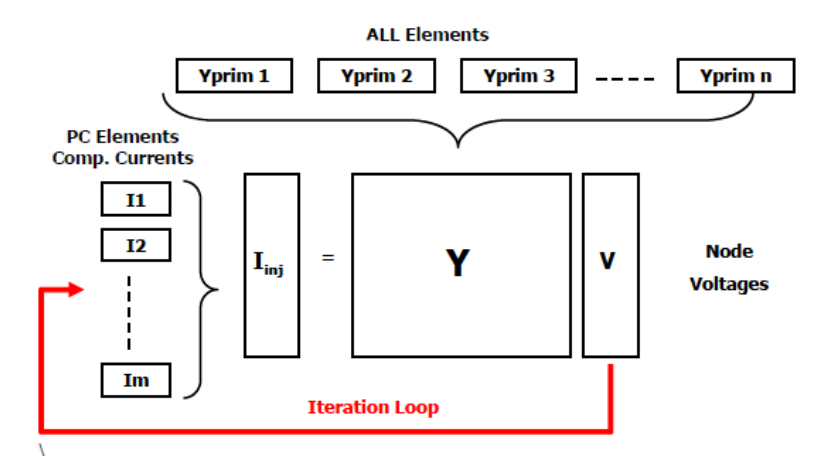

Figura 3. 6 El bucle iterativo del algoritmo de solución [24]

La corriente de compensación es una corriente calculada en las barras que tienen cargas y generadores cuyos modelos son no lineales. La técnica de solución del flujo de potencia se basa en el método "iteración de punto fijo" para la solución de las ecuaciones no lineales.

El programa tiene implementado otro algoritmo de solución que se denomina método "Newton", pero que no debe confundirse con un método tradicional de flujo de potencia Newton-Raphson desacoplado. Este algoritmo es algo más robusto que la simple iteración de punto fijo cuando un circuito es difícil de resolver, sin embargo requiere el doble de operaciones aritméticas lo que significa más tiempo de ejecución.

Como comentario final sobre OpenDSS se puede decir que es una herramienta de código abierto y gratis, que puede realizar varios estudios y análisis orientados a redes inteligentes, además puede ser comparada en cuanto a funcionalidad y eficiencia con otros programas comerciales como CYME y DIgSILENT. Es posible integrarlo desde programas externos como MATLAB, Python y VBA, mediante COM, por lo tanto se pueden realizar algoritmos con el objetivo de automatizar el número de simulaciones deseadas. Al tratarse de una herramienta desarrollada para fines de investigación, el OpenDSS no cuenta con una interfaz gráfica amigable con el usuario y su aprendizaje es un tanto difícil ya que requiere la creación de líneas de comando en lugar de dar clic sobre botones, arrastrar y soltar objetos, para crear los elementos de red como en otros programas comerciales.

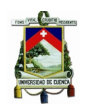

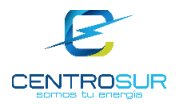

## **3.4 Distribución de la carga**

## **3.4.1 Distribución de potencia activa de carga**

Para realizar el flujo de carga en las redes de distribución es necesario conocer el valor de la demanda de cada cliente, es decir el valor de potencia activa y reactiva, sin embargo, ese dato no es conocido, lo que se tiene es el consumo de energía promedio mensual de cada cliente. No obstante CENTROSUR mediante el estudio de "Investigación y Caracterización de la Carga" [26], determina la relación o factor de conversión entre la demanda máxima no coincidente ( $P_{\text{max }nocolin}$ ) de un cliente en kW y el consumo promedio mensual de este en kWh ( $E_{promedio\_mes}$ ) con una técnica de regresión lineal, la curva de relación entre consumo mensual y demanda máxima se muestra en la Figura 3. 7. Se le denomina demanda máxima no coincidente de un cliente debido a que está demanda máxima, no ocurre necesariamente cuando es la hora de demanda máxima de la red de baja tensión, puesto que para clientes residenciales, comerciales e industriales la demanda máxima ocurre a horas diferentes.

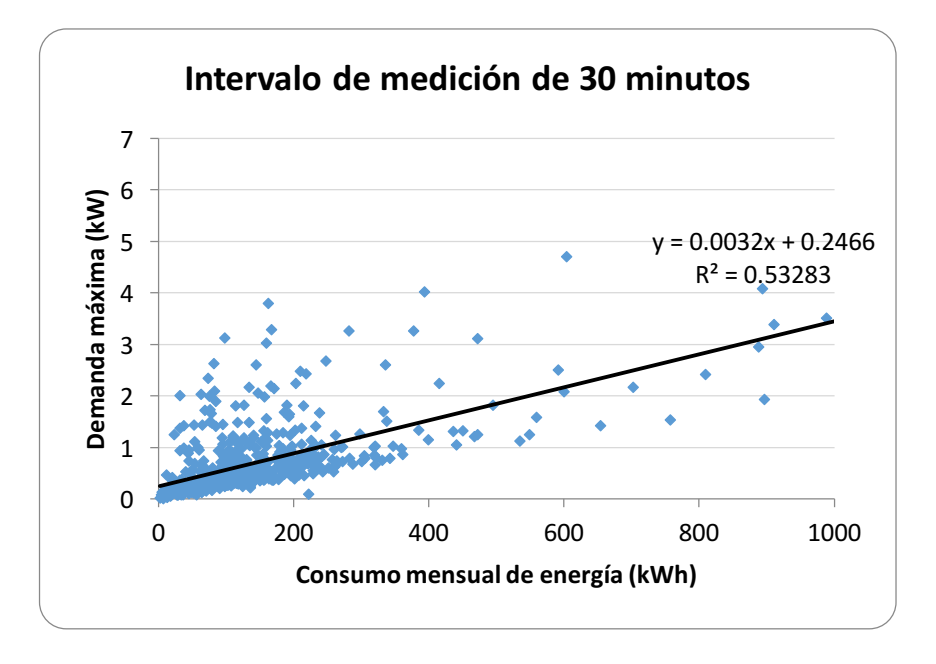

Figura 3. 7 Diagrama de dispersión entre el consumo mensual de energía respecto a la demanda máxima de una curva típica del día laborable en clientes residenciales, promediado a 30 minutos [26]

La relación entre la demanda máxima no coincidente y el consumo promedio mensual de un cliente residencial, comercial, industrial y otros es una recta que posee los siguientes parámetros:

$$
P_{max\_nocoln} = 0.2466 + 0.0032 * (E_{promedio\_mes}) [kW]
$$
 (3-1)

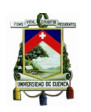

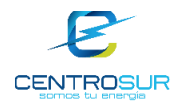

Por ejemplo, si un cliente residencial tiene un consumo promedio mensual de 406.3kWh, su demanda máxima no coincidente será:

 $P_{\text{max}}$   $_{nocoin}$  = 0.2466 + 0.0032 \* 403.6

 $P_{\text{max }nocoln} = 1.53 kW$ 

En vista que se simularán flujos de potencia con perfiles de carga, es necesario contar con un perfil de carga unitario por clase de cliente, esto es por grupo de consumo y estrato, así como un perfil de carga unitario para las luminarias, diferenciando las luminarias de doble nivel de potencia, esto con la finalidad de considerar la afectación de un factor de la curva de carga en una determinada hora durante el proceso de distribución de carga y simulación del flujo respectivamente.

En el estudio de CENTROSUR [26] se presenta perfiles de carga unitario por estrato de consumo tanto de clientes residenciales, comerciales, industriales y luminarias a doble nivel de potencia. En la Tabla 3. 1 se tiene la clasificación de las cargas por grupo de consumo y estrato.

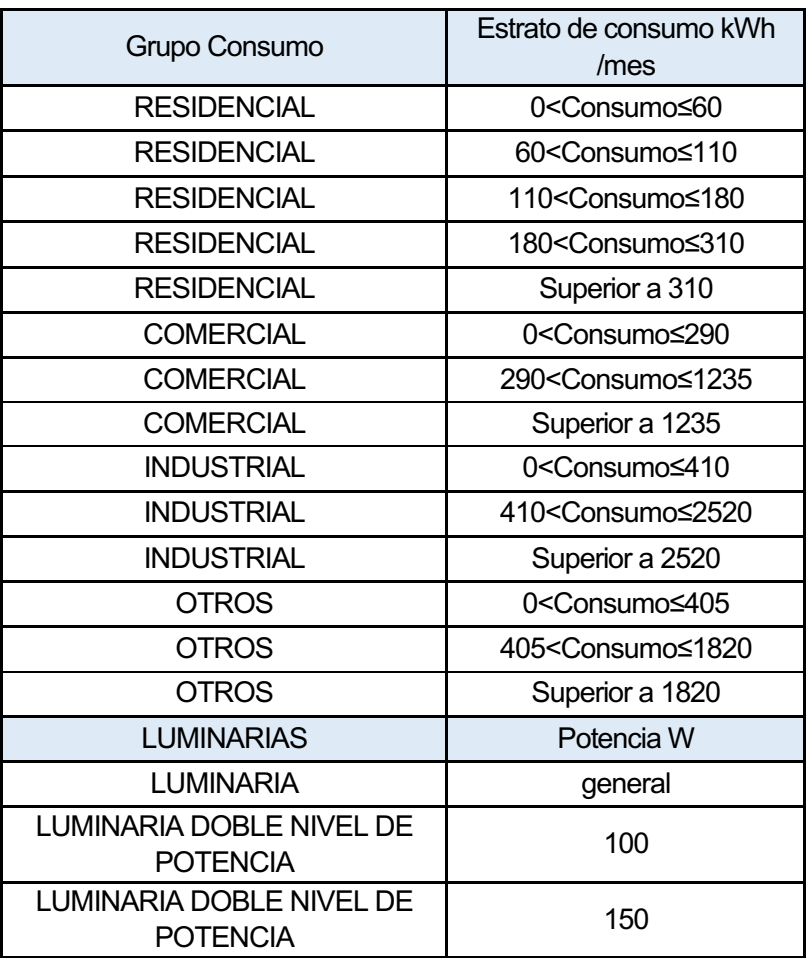

Tabla 3. 1 Clasificación de cargas por clase de cliente y estrato de consumo

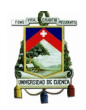

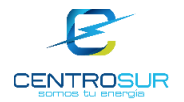

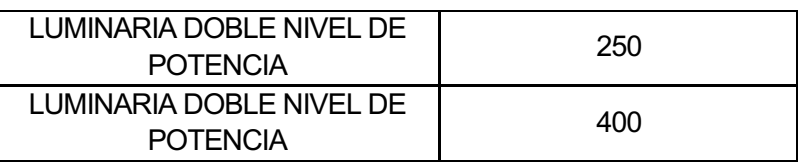

El factor de demanda ( $F_d$ ) se define como la relación entre la demanda máxima de un sistema y la potencia total instalada.[27]

$$
F_d = \frac{P_{max-sist}}{P_{tot-instalada}}
$$
 (3-2)

Cada carga (clientes y luminarias) durante una hora determinada tiene un valor de factor de demanda único, por ejemplo, en la Tabla 3. 2 se puede observar el factor de demanda en cada hora para el grupo de consumo residencial de un estrato de consumo superior a 310kWh mes. En el Anexo 2 se indican las curvas de carga unitarias de cada estrato de consumo.

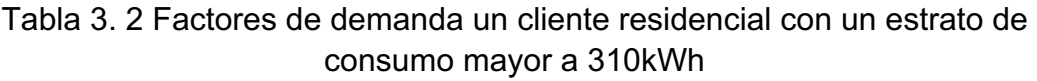

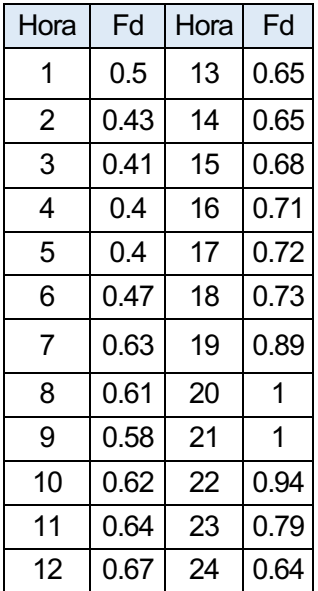

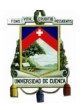

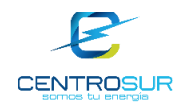

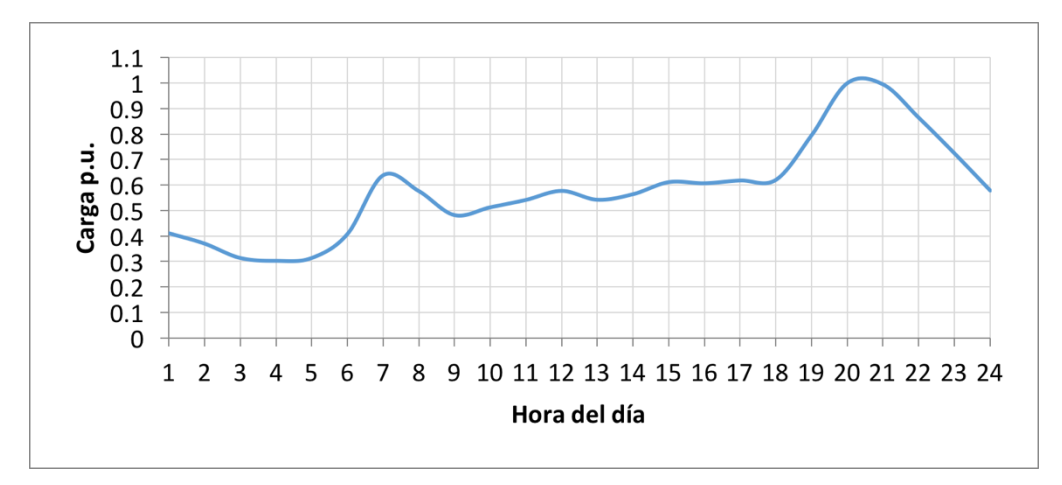

Figura 3. 8 Perfil de carga unitario de un cliente residencial con un estrato de consumo mayor a 310kWh

Para calcular la demanda inicial estimada o base de un consumidor o cliente en una hora determinada, es necesario multiplicar la demanda máxima no coincidente por el factor de demanda correspondiente a dicha hora, dependiendo del estrato de consumo en el que se encuentre.

$$
P_{base-n} = F_{d-h} * P_{max\_nocoin-n}
$$
 (3-3)

Donde:

 $P_{base-n}$ : potencia base de un consumidor n, en una hora h.

 $F_{d-h}$ : factor de demanda que depende del estrato de consumo de cada cliente y de una hora  $h$ .

 $P_{\text{max}}$   $_{coin-n}$ : potencia máxima no coincidente de un consumidor o cliente n.

Por ejemplo, se requiere determinar la potencia base de un consumidor residencial a las 19 horas, cuyo consumo mensual es 406.3kWh mes y cuya potencia máxima no coincidente es 1.53kW.

Primeramente se tiene que identificar en qué estrato está el cliente para acudir a la curva de perfil carga unitario, para este ejemplo pertenece al estrato de consumo residencial superior a los 310kWh mes, de la Tabla 3. 2 se obtiene el valor del factor demanda a las 19 horas cuyo valor es 0.89 y se multiplica por la demanda máxima coincidente:

$$
P_{base} = 0.89 * 1.53 kW = 1.36 kW
$$

Dado que se tienen mediciones en los transformadores tanto de potencia activa como de reactiva en el lado de bajo voltaje en cada hora, lo cual permite asignar

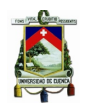

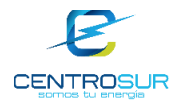

la demanda a los clientes dependiendo de las mediciones realizadas en los transformadores.

Para realizar la distribución de la carga a los puntos de consumo o clientes es necesario clasificar a estos en cargas fijas y cargas variables, las cargas fijas son las luminarias puesto que de estas ya se conocen sus potencias nominales por lo tanto no es necesario realizar la distribución de carga, mientras que las cargas variables son los clientes, cuya potencia varía en cada intervalo de medición del transformador.

La potencia a distribuir a las cargas que varían en cada intervalo de medición (cada hora), tiene que satisfacer la siguiente ecuación:

$$
P_{dis} = P_{Total} - P_{fija} - P_{p\acute{e}r\acute{e}t\acute{e}l\acute{e}l\acute{e}l\acute{e}l\acute{e}l\acute{e}l\acute{e}l\end{aligned} \tag{3-4}
$$

Donde:

 $P_{dis}$ : potencia activa a distribuir en los clientes (valor a ser calculado).

 $P_{Total}$ : potencia activa medida en una hora determinada en el lado de bajo voltaje del transformador de distribución (valor conocido).

 $P_{fija}$ : potencia activa fija correspondiente a las luminarias a una hora determinada más las pérdidas de potencia en los balastos (valor conocido).

 $P_{n\'erdidas}$ : potencia correspondiente a las pérdidas en las líneas (valor proporcionado por el OpenDSS).

La potencia asignada a cada cliente es la potencia a distribuir por la proporción de potencia que corresponde a cada cliente, que es su potencia inicial base divido para la suma de potencias bases de todos los clientes correspondientes a ese transformador.

La siguiente expresión es utilizada para asignar la demanda a un cliente  $n$ :

$$
P_{asignada-n} = P_{dis} * \frac{P_{base-n}}{\sum P_{base-n}}
$$
(3-5)

Donde:

 $P_{asignada-n}$  demanda asignada a un cliente  $n$  en una determinada hora.

Sin embargo, en la ecuación (3-4) no se conoce el valor de las pérdidas  $(P_{p\acute{e}r\ddot{d}l\dot{d}as})$  es por ello que para realizar la distribución de la carga se lo hace mediante un proceso iterativo (6 iteraciones), inicialmente  $P_{n\'erdi das} = 0$ . En la Figura 3. 9 se presenta el diagrama de flujo que indica el proceso iterativo para

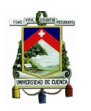

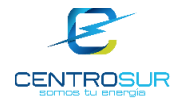

realizar la asignación de la carga a un cliente. En cada iteración el OpenDSS realiza el cálculo de las pérdidas en la red.

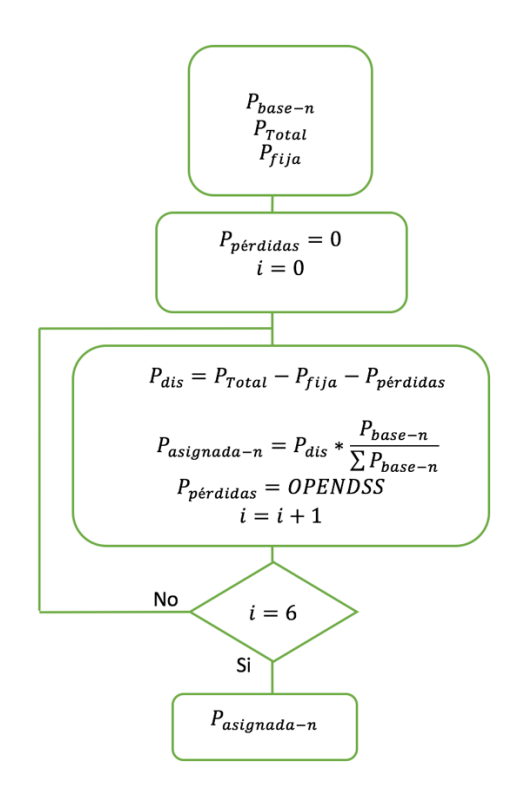

Figura 3. 9 Diagrama de flujo del proceso de distribución o asignación de carga

## **Ejemplo de la distribución de la carga**

Como ejemplo, se tiene un transformador cuya medición de potencia activa a las 21 horas es 5.5kW con 5 clientes y dos luminarias de 0.1kW cada una, las demandas bases para sus clientes se presentan a continuación:

$$
P_{base-1} = 0.76kW
$$
  
\n
$$
P_{base-2} = 0.8kW
$$
  
\n
$$
P_{base-3} = 0.5kW
$$
  
\n
$$
P_{base-4} = 0.4kW
$$
  
\n
$$
P_{base-5} = 0.3kW
$$
  
\n
$$
\sum P_{bases} = 0.76 + 0.8 + 0.5 + 0.4 + 0.3 = 2.76kW
$$

#### **Iteración 1:**

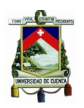

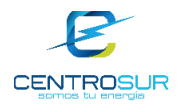

$$
P_{Total} = 5.5 kW \quad P_{fija} = 0.2 kW \quad P_{p\acute{e}rdidas} = 0 kW
$$
\n
$$
P_{dis} = 5.5 kW - 0.2 kW - 0 kW = 5.3 kW
$$

Aplicando la expresión (3-5) para determinar la potencia asignada a cada cliente tenemos:

$$
P_{asignada-1} = P_{dis} * \frac{P_{base-1}}{\sum P_{bases}} = 5.3 kW \frac{0.76 kW}{2.76 kW}
$$

 $P_{asignada-1} = 1.46 kW$ 

 $P_{asimada-2} = 1.53 kW$ 

 $P_{asimada-3} = 0.96kW$ 

 $P_{asimada-4} = 0.76kW$ 

 $P_{asiaanda-5} = 0.57kW$ 

#### **Iteración 2:**

El OpenDSS calcula las pérdidas en la red a partir de la iteración 2.

 $P_{Total} = 5.5 kW$   $P_{fija} = 0.2 kW$   $P_{p\acute{e}r didas} = 0.1 kW$ 

 $P_{dis} = 5.5 kW - 0.2 kW - 0.1 kW = 5.2 kW$ 

Aplicando nuevamente la expresión (3-5) se obtienen las nuevas potencias asignadas:

 $P_{asignada-1} = 1.43kW$  $P_{asimada-2} = 1.5 kW$  $P_{asimada-3} = 0.94kW$  $P_{asimada-4} = 0.75 kW$  $P_{asiganda-5} = 0.56 kW$ 

Es así como asigna las demandas a los clientes hasta llegar a la iteración 6.

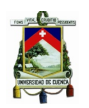

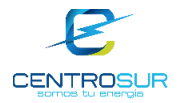

#### **3.4.2 Distribución de potencia reactiva de carga**

De manera similar para la demanda reactiva, primero se obtiene la potencia reactiva base para un cliente  $n$  en una hora determinada, con un factor de potencia de 0.95 que es el promedio de las cargas de todos los clientes.

$$
Q_{dis} = Q_{Total} - Q_{fija} - Q_{p\acute{e}r\acute{e}idas} \tag{3-6}
$$

Donde:

 $Q_{dis}$  potencia reactiva a distribuir a los clientes.

 $Q_{Total}$  potencia reactiva medida en una hora determinada en el lado de bajo voltaje del transformador de distribución.

 $Q_{fija}$  potencia fija correspondiente a las luminarias a una hora determinada.

 $Q_{n\'{e}rdidas}$  potencia reactiva correspondiente a las líneas.

La  $Q_{fiia}$  es la potencia reactiva de las luminarias, debido a que ésta tiene un factor de potencia de 0.99, dicho factor de potencia es un promedio determinado por la distribuidora.

$$
Q_{base-n} = \frac{P_{base-n}}{f_p} \sqrt{1 - f_p^2}
$$
 (3-7)

$$
Q_{asignada-n} = Q_{dis} * \frac{Q_{base-n}}{\sum Q_{base-n}}
$$
(3-8)

La distribución de carga de la potencia reactiva es similar a la distribución de carga de la potencia activa, es un proceso iterativo igual que al de la Figura 3. 9.

En la Figura 3. 10 se observa la distribución de carga para el transformador 18053, la curva llamada perfil de demanda base, es el resultado de la suma de las potencias base  $P_{base-n}$  de cada cliente a cada hora del cual se parte para el proceso de distribución de carga, en el perfil de demanda base aún no se tiene ajustada la potencia de carga para cada cliente según la medición del transformador, asimismo se observa la curva llamada perfil de demanda ajustada, se obtiene al realizar la distribución de carga a cada uno de los clientes, dicha curva es el resultado de la sumatoria de las potencias asignadas  $P_{asiana da-n}$  a cada cliente en cada hora más las pérdidas de potencia de la red correspondientes a cada hora.

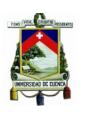

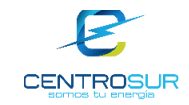

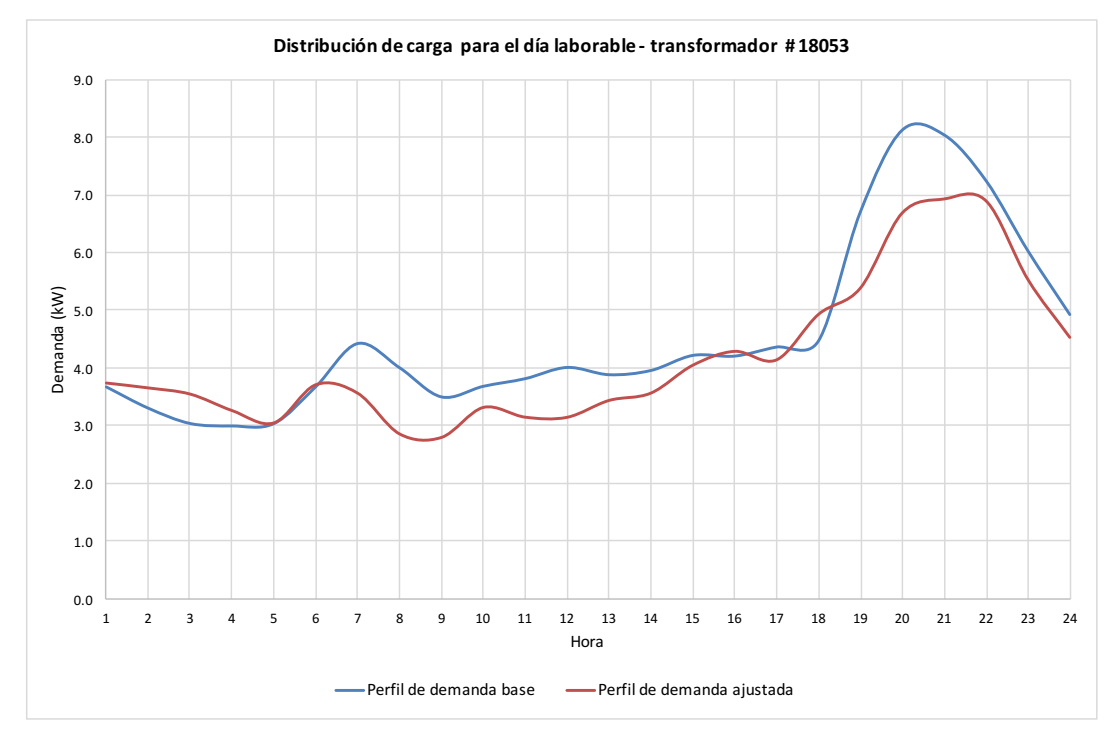

Figura 3. 10 Perfil de carga base o estimado y el real o ajustado de la red del transformador 18053

En la Figura 3. 11 se compara la curvas del perfil de demanda del transformador 18053, la curva obtenida de la medición y la curva ajustada obtenida mediante el proceso de la distribución de carga, se nota que prácticamente las curvas son iguales, lo que significa que el algoritmo de la distribución de carga converge con seis iteraciones, cuyo margen de error es nulo.

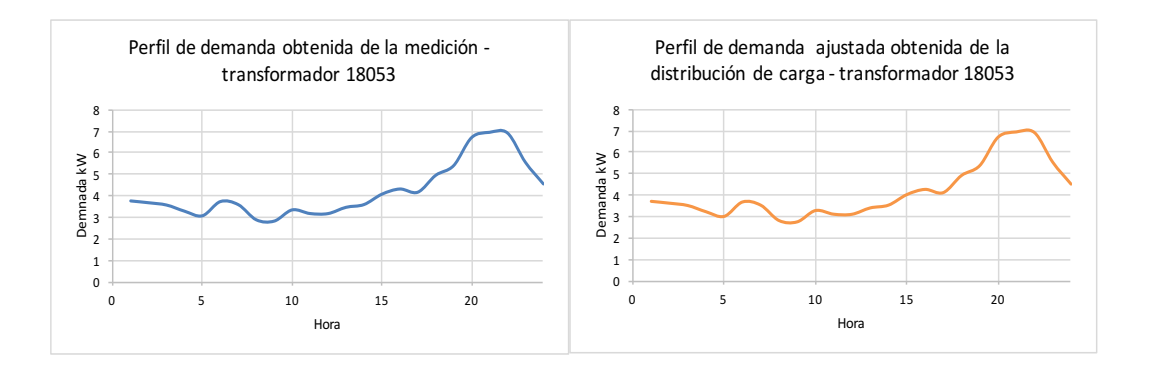

Figura 3. 11 Perfil obtenido de la medición y perfil de la distribución de carga

#### **3.5 Simulaciones y resultados de flujo de potencia en las redes de baja tensión**

## **3.5.1 Simulaciones de las redes secundarias de distribución**

El objetivo de simular la red es el analizar y evaluar el desempeño de la red de bajo voltaje bajo diversas condiciones de operación, también se puede cambiar

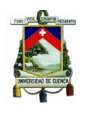

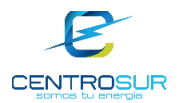

la configuración de la red, o las características de los equipos y conductores, además de examinar cualquier cambio previsto en la demanda o la generación.

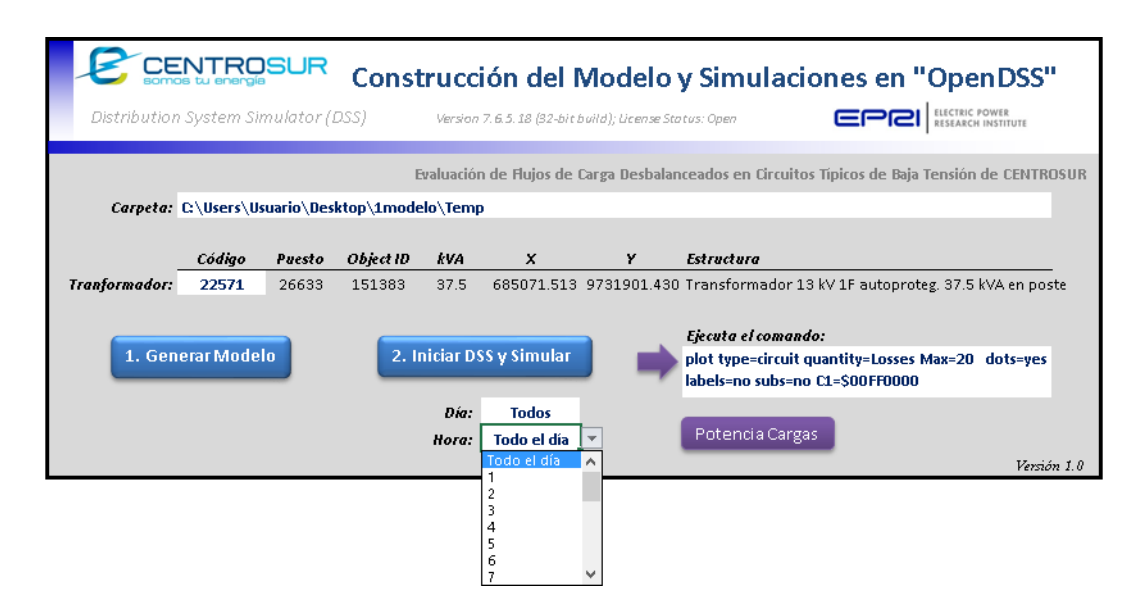

Figura 3. 12 Interfaz para la creación del modelo de red y simulación con perfiles

Se procedió a simular cada una de las 307 redes, dado que OpenDSS se puede manejar mediante el VBA de Excel a través del módulo COM, se desarrolló una macro con el objetivo de automatizar el proceso de simulaciones horarias de cada red.

En la Figura 3. 12 se observa que se puede elegir el día (laborable, sábado y domingo) y la hora de simulación o se pueden simular simultáneamente los tres días típicos durante las 24 horas, resultando un total de 72 simulaciones. Debido que uno de los objetivos es determinar pérdidas, se debe simular los flujos con una resolución horaria tomando la recomendación dada por [28].

Después de simular las redes, se puede ejecutar dentro del archivo de Excel algunos comandos propios del DSS como plottear la red tal y como se observa en la Figura 3. 13, además se pueden exportar el sumario de la red, voltajes en barras, corrientes en los elementos, potencias por los elementos y un reporte de pérdidas.

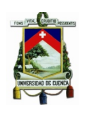

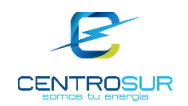

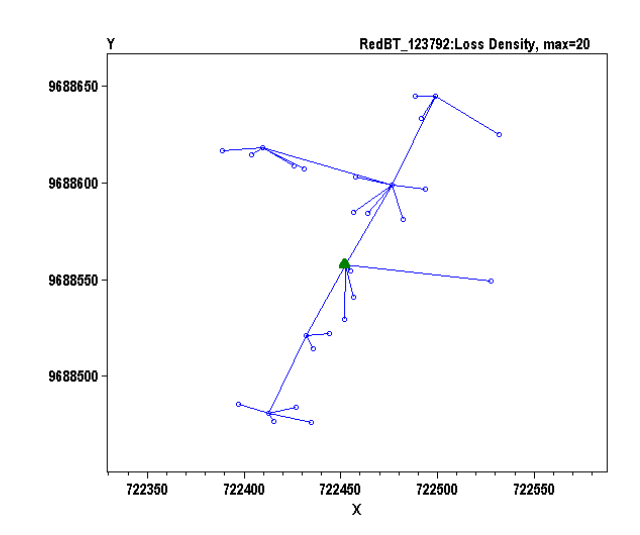

Figura 3. 13 Plot de una red secundaria en OpenDSS

Los resultados de la simulación del flujo de potencia con resolución horaria en la cabecera de la red secundaria 18053 se muestran en la Figura 3. 14 para un día laborable completo, se observa que la hora del valor de máxima caída de voltaje en la primera barra de la red coincide con el instante del valor de demanda máxima (potencia y corriente), así también la cargabilidad en la primera línea de la red es máxima a la hora de demanda máxima.

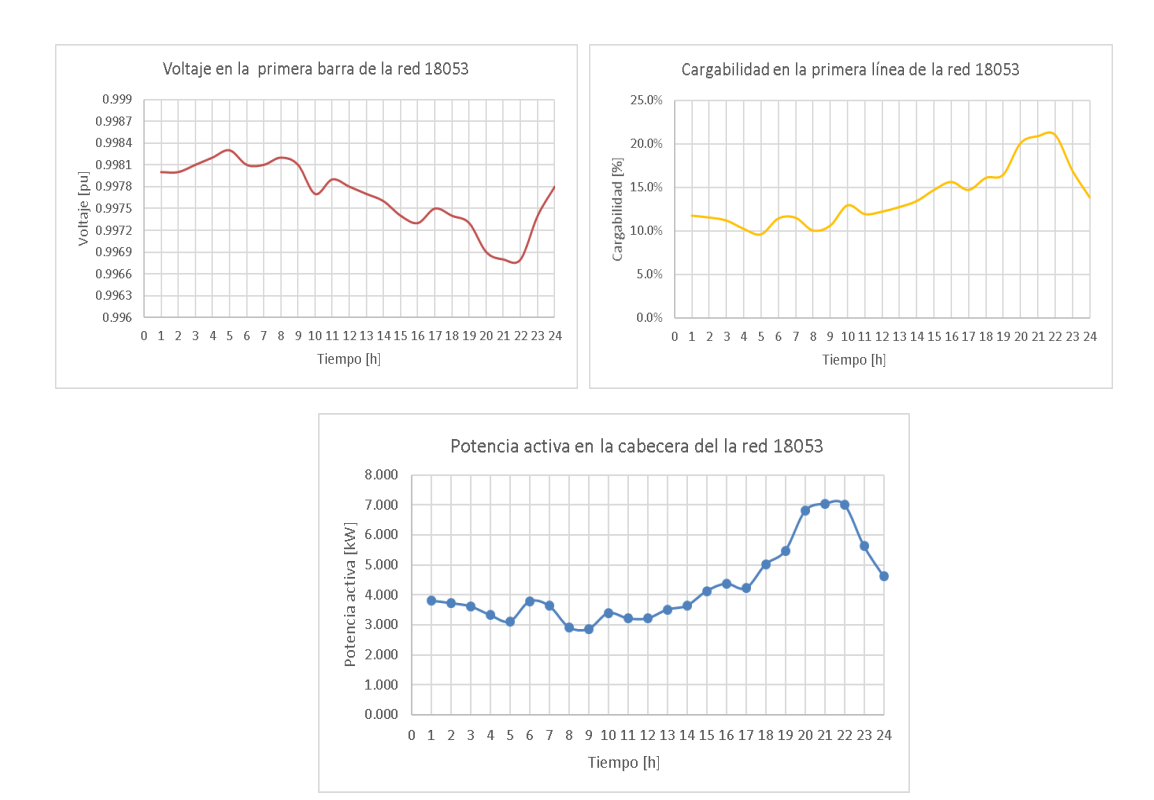

Figura 3. 14 Resultados del flujo de potencia para la red secundaria del transformador 18053

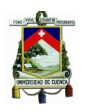

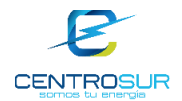

En las siguientes secciones se presentan y analizan los resultados de las simulaciones del flujo de potencia con resolución horaria, se examinan principalmente perfiles de voltaje y cargabilidad en las líneas de todas las redes secundarias modeladas. Los resultados e interpretación de las pérdidas de las redes secundarias se analizan en el siguiente capítulo.

## **3.5.2 Resultados y análisis del perfil del voltaje**

Después de simular el flujo de potencia a todas las 307 redes de baja tensión en estudio, se obtuvo los valores de perfil de voltaje en cada una de las barras y por cada fase, por ejemplo, si la barra es trifásica se tienen tres valores de voltaje tanto de la fase A, B y C, si la barra es bifásica se tienen dos valores de voltaje por barra, estos valores de voltaje se tienen para las 72 simulaciones de cada red, cabe mencionar que los voltajes obtenidos son fase neutro.

Al tener demasiados resultados de voltaje para cada barra se decidió analizar únicamente cinco valores de voltaje de las 72 simulaciones por cada barra, divididos en percentiles que son:

- Mínimo (valor mínimo de voltaje en la barra)
- Primer cuartil
- Mediana (Mediana de voltaje en la barra)
- Tercer cuartil
- Máximo (valor máximo de voltaje en la barra)

La Agencia de Regulación y Control de Electricidad (ARCONEL) llamada anteriormente CONELEC en su regulación 004/01 señala que el distribuidor no cumple con el nivel de voltaje en el punto de medición respectivo, cuando durante un 5% o más del período de medición de 7 días continuos, en cada mes, el servicio lo suministra incumpliendo los límites de voltaje. [29]

Las variaciones de voltaje permitido con respecto al voltaje nominal se indican en la Tabla 3. 3. Hasta la actualidad según se conoce no se ha superado la subetapa 1.

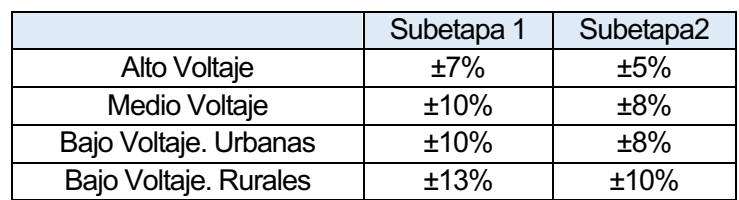

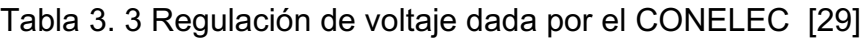

Se analizarán los voltajes en barras de las redes en dos grandes grupos, las redes urbanas y las redes rurales.

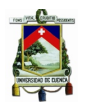

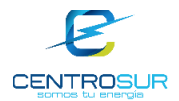

De las 307 redes obtenidas en la muestra 82 corresponden al área urbana. En la Figura 3. 15 se muestra el perfil de voltaje mínimo de cada barra en las redes urbanas.

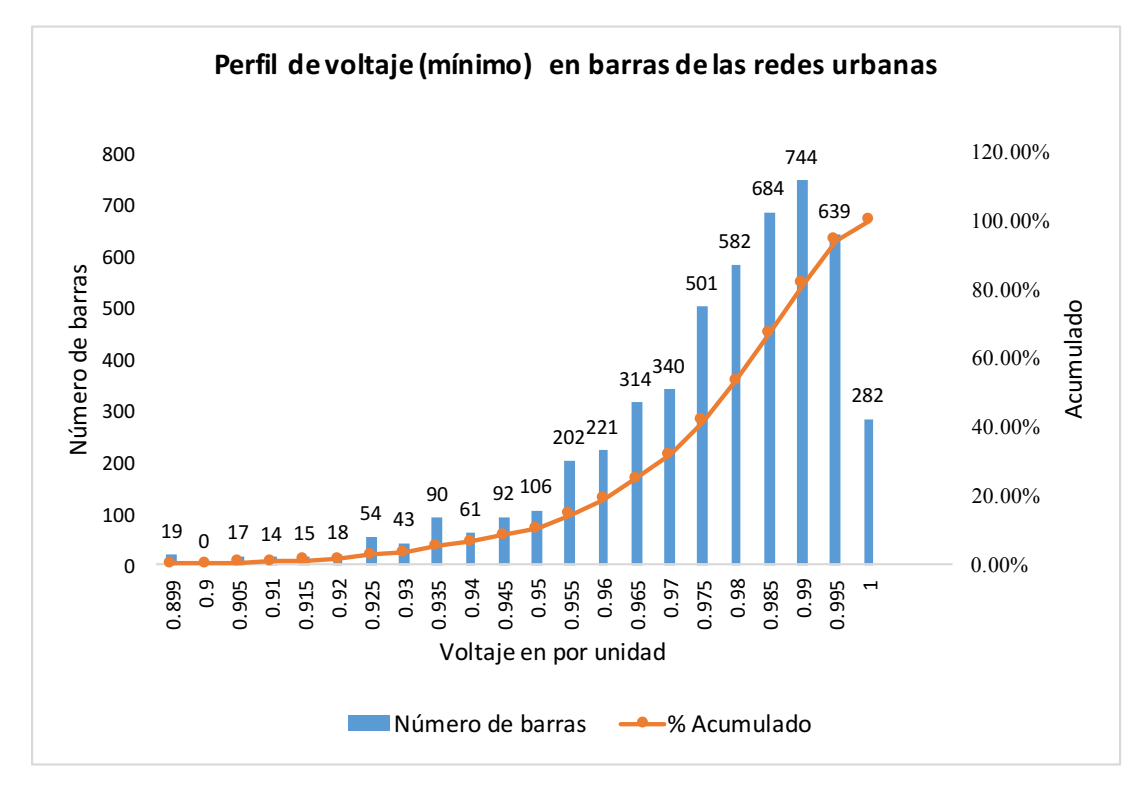

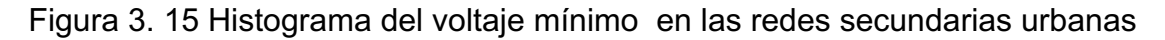

En la Tabla 3. 4 se muestra el número y porcentaje de barras en cada nivel de tensión para las redes urbanas, para el caso del perfil de voltaje mínimo representado en la figura anterior.

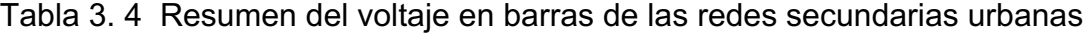

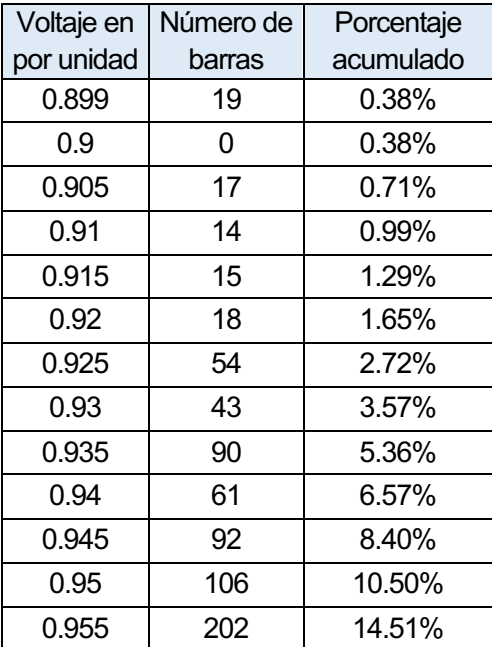

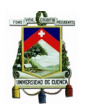

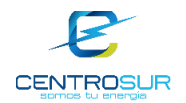

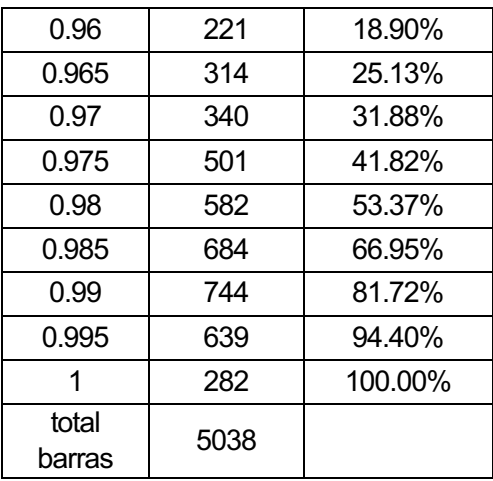

La Tabla 3. 4 muestra que 19 barras de 5038 están fuera del rango permisible de variación de voltaje establecido en la regulación 004/01, debido a que estos valores exceden el 10% de caída de voltaje con respecto a la nominal, las 19 barras que exceden la caída de tensión permisible representan el 0.38% de las barras correspondiente al área urbana. Por lo tanto el 99.62% de las barras en las redes urbanas están dentro del rango permitido de voltaje. Es necesario acotar que este valor mínimo de voltaje ocurre durante una hora determinada y no durante las 72 horas de simulación.

En la Figura 3. 16 se muestra el perfil de tensión máximo en cada barra de las redes urbanas, en cual se evidencia que ninguna barra excede la caída de tensión permisible en operación.

Los resúmenes del perfil de tensión para los percentiles uno, mediana y tres correspondientes a las redes urbanas, se muestra en el Anexo 4.

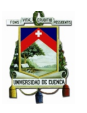

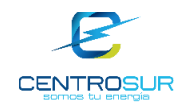

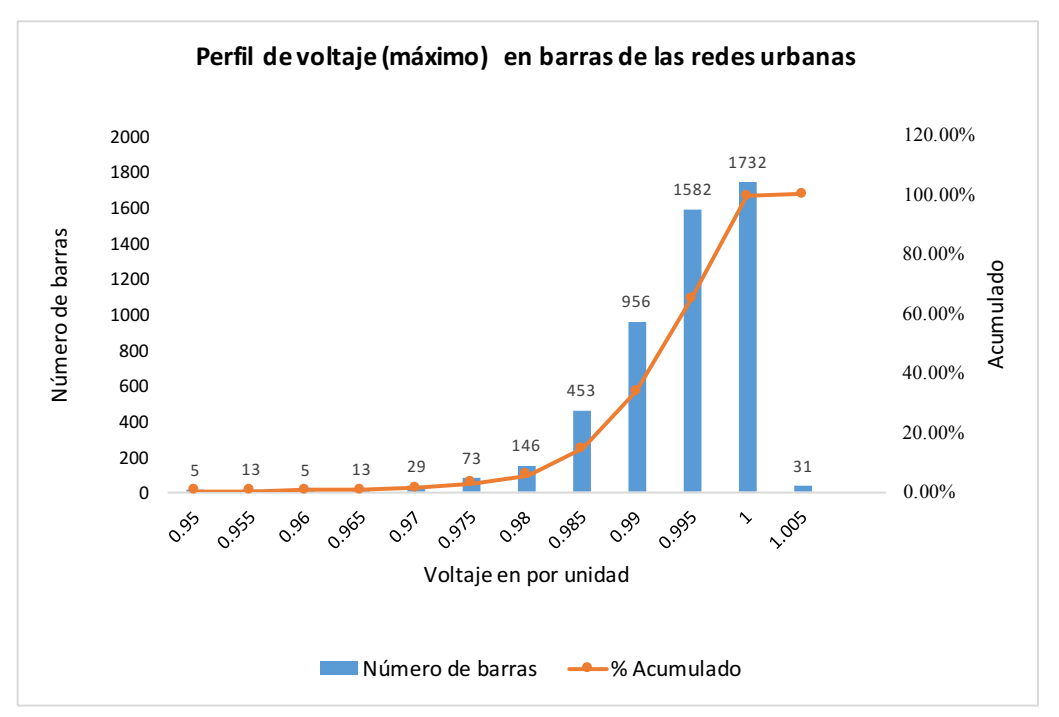

Figura 3. 16 Histograma del valor de voltaje máximo en las redes urbanas

De las 307 redes 225 corresponden a redes del área rural, asi mismo se muestra el perfil de tensión de cada barra para el percentil mínimo, es decir para el valor de voltaje mínimo en cada barra.

En la Figura 3. 17 se presenta el perfil de tensión mínimo de las redes rurales para cada barra que corresponde a una hora determinada de las 72 horas simulados los flujos de potencia.

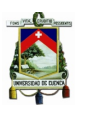

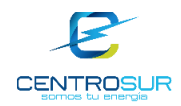

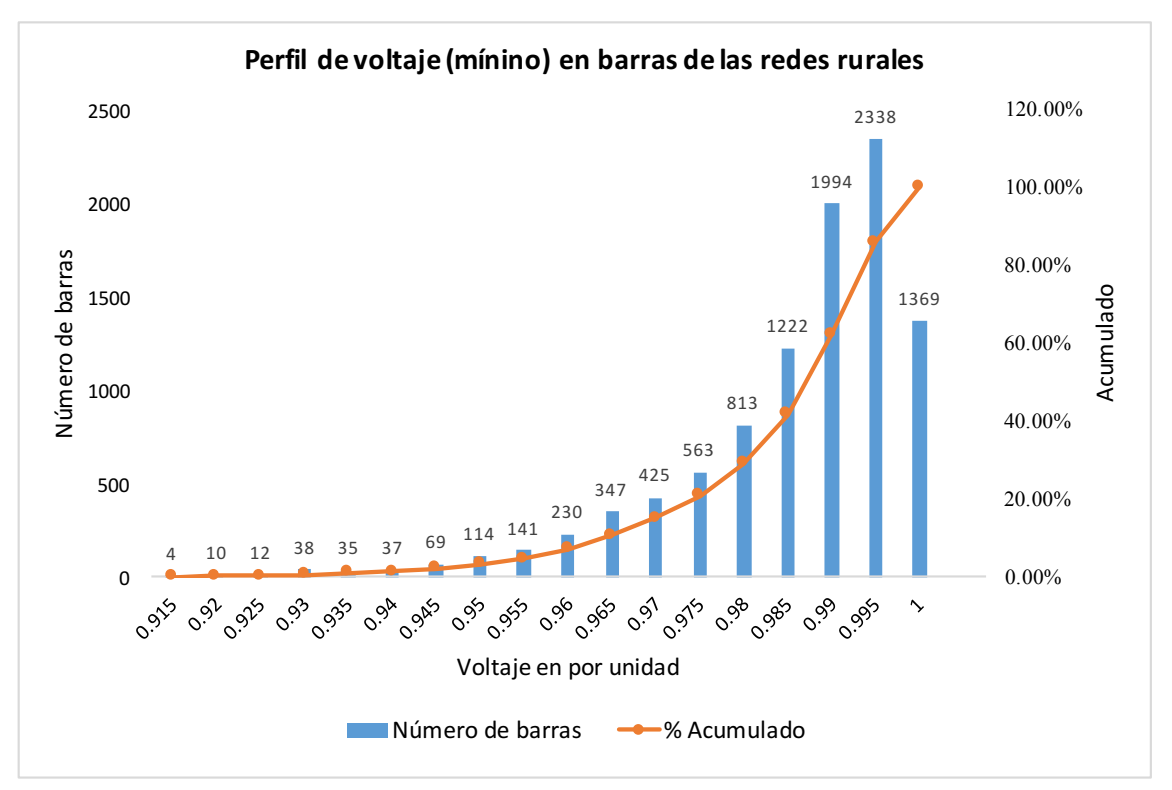

Figura 3. 17 Histograma del voltaje mínimo en las redes secundarias rurales

De la figura anterior es notorio que la mayoría de las barras están con valores de voltaje cercanos al nominal. En la Tabla 3. 5 se muestra el porcentaje y el número de barras que corresponde a cada nivel de tensión.

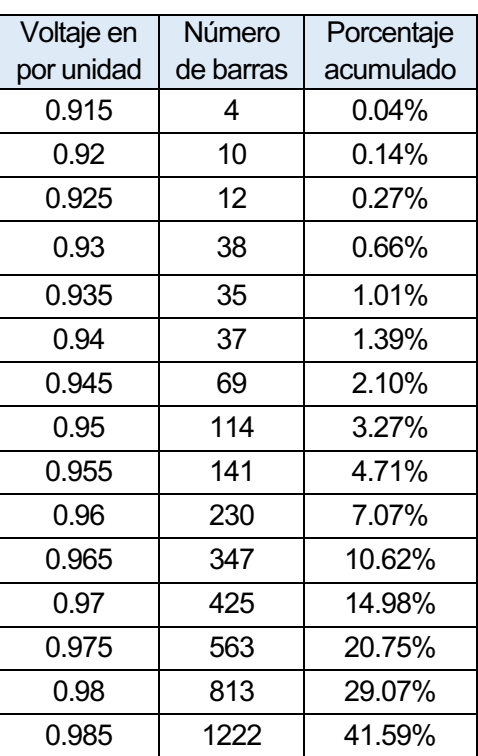

Tabla 3. 5 Resumen del voltaje en barras de las redes secundarias rurales

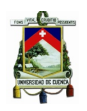

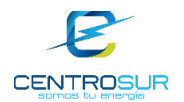

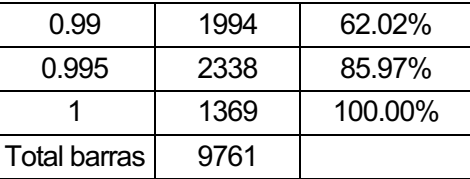

La Tabla 3. 5 muestra que ninguno de los valores de voltaje en las barras en las redes de baja tensión rurales están por debajo del límite de voltaje establecido por la regulación 004/01 para redes rurales de baja tensión, es decir que todas las barras de las redes secundarias rurales en estudio están dentro del límite de variación de voltaje de operación establecido en la regulación. En esta sección no se muestra el perfil de voltaje en el percentil máximo puesto que estos valores de voltaje están dentro del rango permitido de caída de tensión, en el Anexo 3 se muestra el resumen del perfil de voltaje para cada barra en todos los percentiles.

## **3.5.3 Resultados y análisis de cargabilidad de las líneas**

Para el análisis de cargabilidad de las líneas de los circuitos baja tensión, se procedió a analizar cada una de las redes en la hora de máxima demanda, en la Figura 3. 18 se observa la cargabilidad obtenida en todas las líneas de las redes secundarias analizadas.

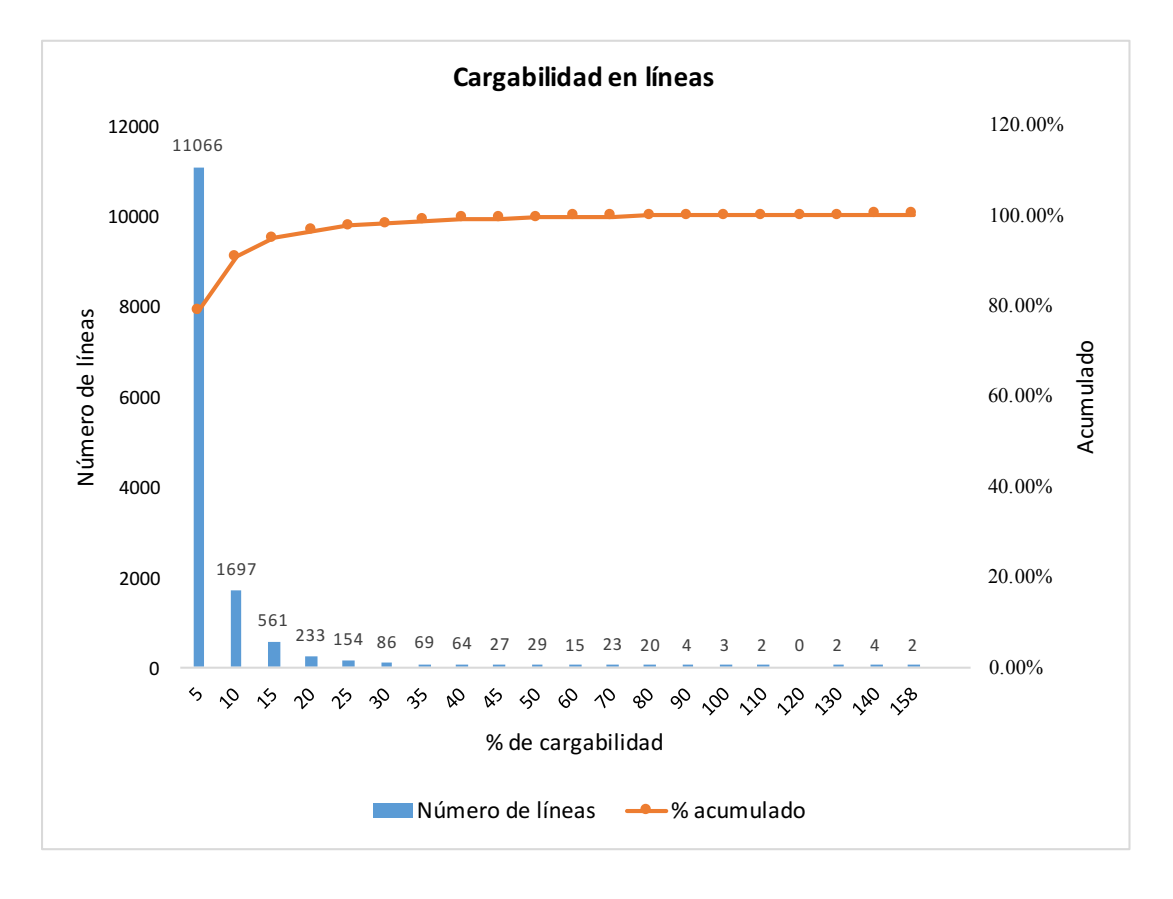

Figura 3. 18 Histograma de cargabilidad en cada una de las líneas

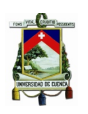

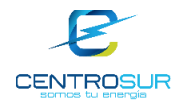

Tabla 3. 6 Resumen de la cargabilidad en las líneas de las redes secundarias analizadas

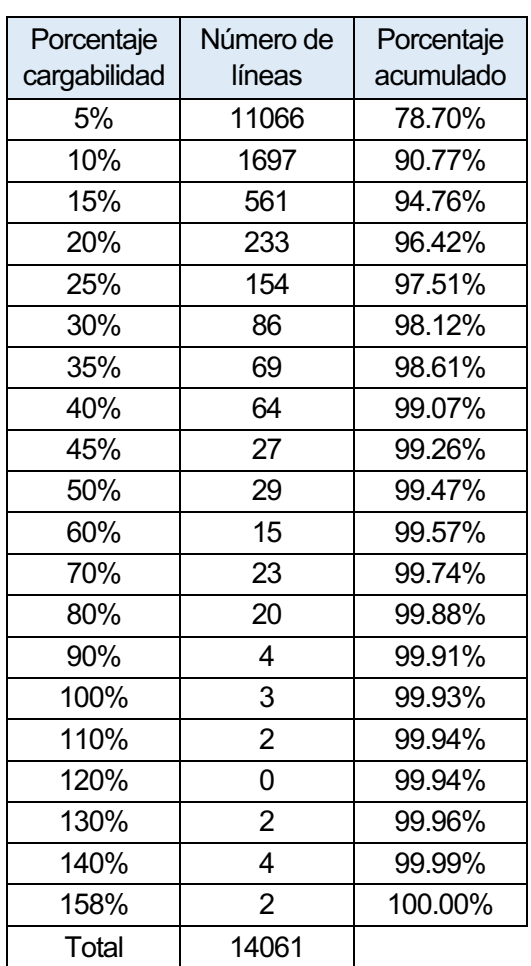

De los resultados de cargabilidad se puede observar que el 90.77% de las líneas de las redes en estudio están entre el 5 y 10% de su capacidad para conducir corriente. Además, según los resultados 10 líneas estarían por encima del 100% de su capacidad de conducción, las cuales representan 0.07% de todas las líneas en estudio.

Se debe aclarar que los resultados de cargabilidad pueden variar dependiendo del tipo y calibre del conductor de las líneas, además estos resultados fueron obtenidos con la información sobre los cables y conductores disponible del GIS, ya que un error en la base de información con respecto al tipo y calibre del conductor puede modificar los resultados de cargabilidad.

De las 307 redes simuladas en el OpenDSS, las redes de los transformadores número: 2421, 2534, 4511, 4630, 14041, 20832 y 22482, no llegan a converger en ciertas horas, esto se debe a que según [30] el método de punto fijo tiene buenas características de convergencia para la mayoría de los sistemas de distribución, no garantiza la convergencia en todos los casos. La ventaja del método radica en su alto rendimiento computacional, es decir en que la solución

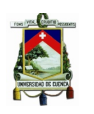

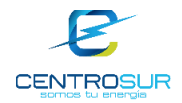

del flujo de carga del algoritmo de punto fijo puede ser privilegiada en su velocidad siempre que el algoritmo converge.
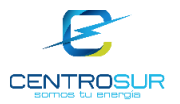

# **CAPÍTULO 4**

# **4 ESTIMACIÓN DE LAS PÉRDIDAS TÉCNICAS DE LA RED DE B.T.**

### **4.1 Pérdidas técnicas**

### **4.1.1 Generalidades**

Las pérdidas técnicas en un sistema eléctrico son causadas por las propiedades físicas de los elementos del sistema. Estas pérdidas se deben a las condiciones propias de la conducción y transformación de la energía eléctrica.

Las pérdidas físicas o técnicas en las redes de distribución se producen en los conductores de los circuitos primarios y secundarios y en los devanados y núcleos de los transformadores de distribución.[6] Las pérdidas técnicas constituyen la energía que se disipa y no puede ser aprovechada de ninguna manera, pero que sin embargo se puede reducir a niveles aceptables.

En el sistema de distribución eléctrico sin duda se tendrán pérdidas técnicas de energía debido a que en la realidad no existen sistemas ideales sin pérdidas. Dentro de los factores que inciden sobre las pérdidas técnicas tenemos los siguientes:

- Sobrecarga en los conductores
- Redes muy extensas
- Niveles de tensión inadecuados
- Problemas de diseño del sistema

### **4.1.2 Clasificación de pérdidas técnicas**

Según el fenómeno físico que las origina las pérdidas técnicas se pueden clasificar en:

- **Pérdidas por efecto Joule:** Son las pérdidas que se presentan en los cables y conductores debido a la circulación de la corriente eléctrica, estas pérdidas son proporcionales al cuadrado de la magnitud de la corriente y dependen de las características físicas y eléctricas de los conductores, estas pérdidas se manifiestan en forma de calor.[31]
- **Pérdidas por efecto corona:** Se conoce por efecto corona a los fenómenos producidos por la ionización del aire que rodea a un conductor cargado, esto se produce por el resultado de la acumulación de cargas en las regiones puntiagudas del conductor y la creación de campos eléctricos muy intensos que tienen la capacidad de producir la ruptura dieléctrica del aire en las inmediaciones, este tipo de pérdidas se dan mayormente en las redes de alto voltaje.[31]

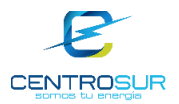

- **Pérdidas por corrientes parasitas:** La variación del flujo magnético en el interior de las láminas que forman el núcleo del transformador produce una fuerza electromotriz que provoca una corriente en el interior de las chapas; esta circulación de corriente provoca pérdidas, que a la vez se traduce en calor dentro del transformador. Estas pérdidas tienen una variación pequeña frente a variaciones de tensión y corriente, dependen de la tensión nominal y del material del cual está constituido el núcleo del transformador.[31]
- **Pérdidas dieléctricas en cables subterráneos:** De igual manera que en un capacitor real, el cable provoca pérdidas dieléctricas, estas pérdidas se deben al movimiento de los dipolos dentro de los polímeros o por movimiento de los portadores de carga dentro del aislamiento. Las pérdidas dieléctricas contribuyen con la corriente de fuga resistiva. Las pérdidas dieléctricas aumentan con la frecuencia y la temperatura, así como con el voltaje de operación.[32]

### **4.2 Pérdidas no técnicas**

### **4.2.1 Generalidades**

Las pérdidas no técnicas no constituyen una pérdida real por energía, sino que corresponden a la energía utilizada por algún usuario que no es facturada por la empresa distribuidora y por lo tanto constituye pérdidas económicas para la empresa. Estás pérdidas pueden obtenerse como la diferencia entre las pérdidas totales y las pérdidas técnicas.

Se puede decir que las pérdidas no técnicas de energía se deben a varios factores, unos ocasionados por parte de la empresa como problemas técnicos, comerciales y administrativos y otros que afectan el comportamiento normal de los clientes como son los factores económicos, culturales o sociales. Otra de las causas puede darse por problemas en el equipo de medición lo que provoca una mala facturación, incluso el equipo de medición que es alterado por los usuarios y por lo cual se da un reporte erróneo del consumo real.

# **4.2.2 Clasificación de pérdidas no técnicas**

Según las causas que las originan las pérdidas no técnicas se clasifican en:

- Fallas administrativas
- Fraude y hurto

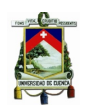

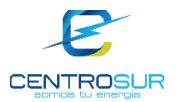

### **4.2.2.1 Fallas administrativas**

Estas pérdidas son originadas debido a errores en los diferentes procesos de gestión comercial y administrativa de la empresa; entre los cuales se puede mencionar:

- **Errores en el proceso de ingreso de nuevos clientes:** Se pueden producir cuando los contratistas encargados de instalar los medidores de los nuevos clientes, no entregan a tiempo la información al departamento comercial de la empresa, por lo que estos nuevos usuarios no son registrados de manera oportuna en el sistema de comercialización, consumiendo energía sin tener que pagar por ella**.** [33]
- **Errores en el proceso de facturación:** Una práctica común en las distribuidoras es realizar la estimación de consumos mediante un factor que pondera la medición del medidor de un usuario para poder registrar su consumo. Esto no es recomendable, ya que se basa en supuestos, produciendo una medición menor o mayor que el consumo real afectando los datos para su posterior facturación. Durante el proceso de facturación también se pueden presentar irregularidades por parte del personal encargado de realizar el mismo, ya que pueden alterar los parámetros de facturación llegando a favorecer a personas o entidades conocidas.[33]

#### **4.2.2.2 Fraude y hurto**

Existen diversas maneras mediante las cuales los usuarios, clientes o no de la empresa, pueden usar la energía de manera ilícita, interviniendo las redes del sistema de distribución o alterando su equipo de medición. Entre las prácticas de hurto más comunes tenemos:

- **Energía sin legalizar:** Son aquellas conexiones que se derivan del sistema de distribución sin autorización por parte de la empresa distribuidora por lo cual estas conexiones clandestinas no poseen ningún tipo de medición. Es común encontrar este tipo de conexiones para actividades relacionadas a la construcción como pueden ser soldadoras, concreteras, etc. También por parte de vendedores ambulantes, en fiestas populares, en asentamientos irregulares o invasiones. [33]
- **Adulteración del equipo de medición:** Son todas las maniobras irregulares realizadas por personal ajeno a la empresa en el equipo de medida de los clientes, buscando de esta manera tener subfacturación respecto del valor real del consumo de energía. Para el caso de medidores de inducción, estas maniobras ocasionan movimiento más lento del disco, logrando registrar menos energía de la verdaderamente consumida.[33]

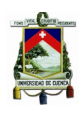

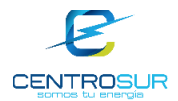

• **Fase interrumpida:** Este fraude se lo puede encontrar para el caso de medidores con más de dos hilos, el cual consiste en puentear una de las fases, lo que produce una detención total o parcial del mecanismo de registro de los medidores. Este fraude al igual que la adulteración del equipo de medida conduce a una subfacturación.[33]

### **4.3 Metodología para obtener las pérdidas técnicas en las redes de baja tensión**

Para determinar las pérdidas de energía globales de todo el sistema de CENTROSUR se realizan balances mensuales con la energía total disponible del sistema (energía suministrada por el SNI y ELECAUSTRO) y el total de energía facturada. Debido a que son múltiples las etapas del sistema eléctrico donde se producen las pérdidas de energía, el estudio se enfoca en cada etapa funcional, esto es: líneas de subtransmisión, transformadores de potencia (subestaciones), alimentadores primarios, transformadores de distribución, redes secundarias, acometidas y medidores.

Dado que anteriormente no se disponía de modelos detallados en software de flujos de potencia de las redes secundarias de distribución. Para evaluar las pérdidas en las redes de baja tensión se utilizaba hojas de cálculo con la información de capacidad del transformador, calibres de conductores, topología y longitud de la red y el consumo de cada cliente, además se realizaban una variedad de diferentes aproximaciones dependiendo del método de cálculo.

Para la determinación de pérdidas en las redes, se parte de los resultados del flujo de potencia horario, específicamente de los valores del flujo en el lado primario del transformador de distribución y las pérdidas de potencia en cada etapa de la red secundaria (transformador, líneas y acometidas).

A partir de los valores de pérdidas de potencia de la red secundaria se procede a obtener las pérdidas de energía diarias por cada tipo de día, sumando las 24 pérdidas de potencia horarias por día típico. Después a estas pérdidas de energía diaria se las multiplica por el número de días laborables, sábados y domingos del año según corresponda, obteniendo así las pérdidas de energía anuales, este proceso se realiza para todas las redes secundarias simuladas.

Con los valores del flujo de potencia activa horario se realiza un proceso similar al anterior para determinar la energía anual de cada red secundaria.

# **4.4 Resultados de pérdidas técnicas en las redes secundarias**

Se obtuvieron las pérdidas de potencia y energía de cada una de las redes, pero dado que son 307 redes, se decidió presentar los resultados de pérdidas de energía en modo de resumen, es decir agruparlos por potencia del transformador

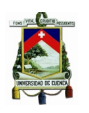

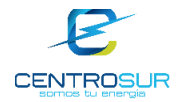

de la red secundaria, nivel de tensión del lado primario del transformador de distribución, por parroquia y área geográfica a la que pertenece la red.

En la

Tabla 4. 1 se muestra el resumen de pérdidas de energía anual de las 307 redes secundarias agrupadas por potencia del transformador.

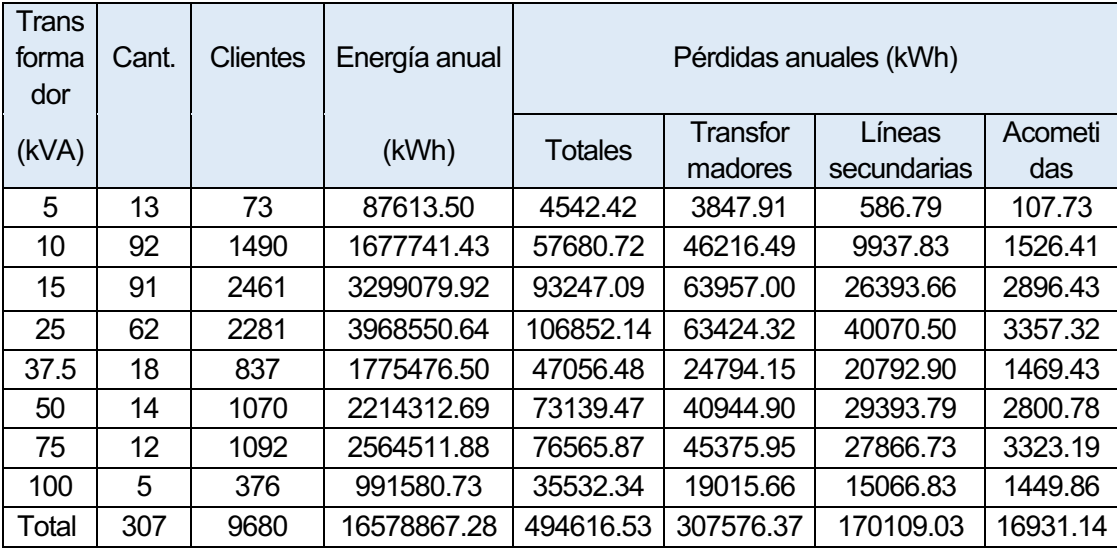

Tabla 4. 1 Resumen de pérdidas de energía por capacidad del transformador

En todas las redes secundarias las pérdidas de energía son mayores en los transformadores de distribución en comparación con los otros elementos, incluso si se suman las pérdidas entre las líneas y acometidas no llegan a superar las pérdidas de energía producidas en los transformadores.

En la Tabla 4. 2 se presentan los porcentajes de pérdidas de energía anuales de las redes clasificadas por potencia del transformador, tanto para transformadores, líneas y acometidas.

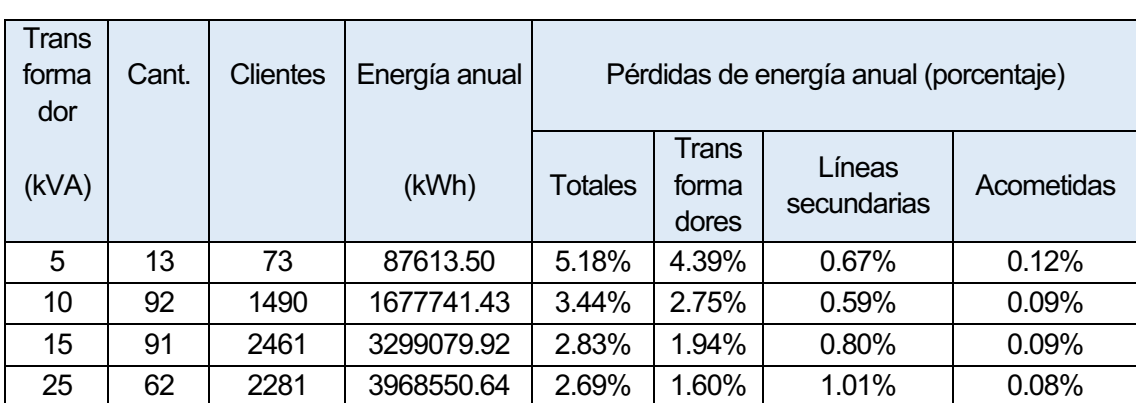

Tabla 4. 2 Resumen del porcentaje de pérdidas de energía por capacidad del transformador

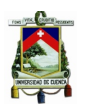

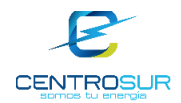

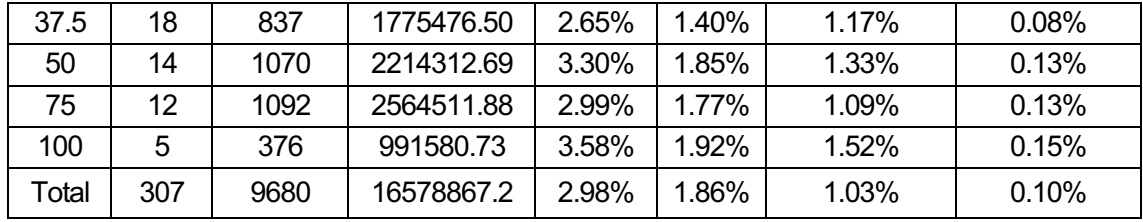

Las redes que tienen un mayor porcentaje de pérdidas son aquellas que están conectadas a los transformadores de 5kVA, sin embargo, eso no quiere decir que para todas las redes de baja tensión que estén conectadas a un transformador de 5kVA las pérdidas de energía sean mayores que para cualquier otra red.

De estos resultados obtenidos se ve que las pérdidas de energía en las redes secundarias estudiadas se dan prácticamente en el transformador de distribución, dichas pérdidas en estos elementos superan el 50% de las pérdidas totales producidas en las redes de baja tensión. Cabe destacar que en los transformadores siempre se producen pérdidas independientemente si esté o no conectada carga al mismo, dichas pérdidas son producidas en el núcleo del transformador comúnmente se las denomina pérdidas en vacío, a más de ello en el transformador se producen pérdidas en los bobinados de cobre por el efecto Joule, estás pérdidas dependen de la corriente que circulen por los bobinados de cobre, es decir de la carga que esté conectada al transformador, estas pérdidas son denominadas pérdidas bajo carga.

Con respecto a las líneas y acometidas se nota que en dichos elementos las pérdidas de energía son mínimas especialmente en las acometidas que no llegan a superar en ningún caso el 0.2% de toda la energía consumida por la red. Las pérdidas producidas en las líneas aéreas y subterráneas, en ningún caso llegan a superar el 2%.

En la Tabla 4. 3 se muestra los resultados de pérdidas de energía de las redes clasificadas por el nivel de tensión en el lado primario del transformador de distribución.

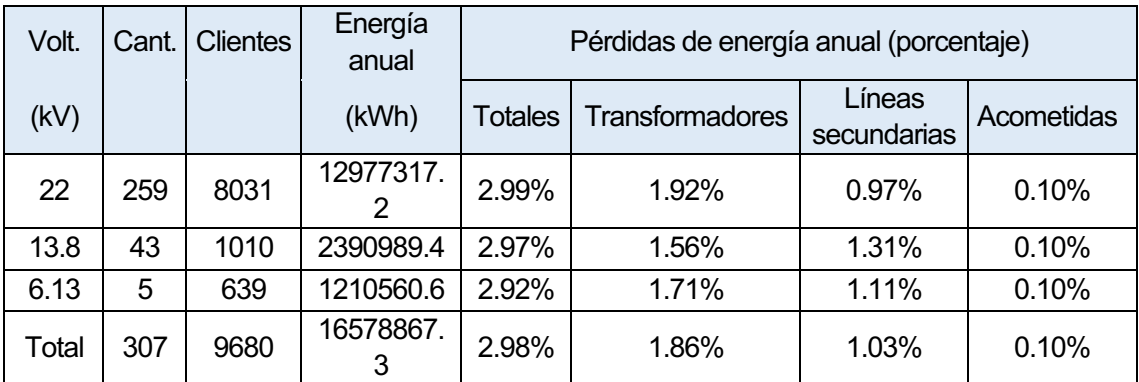

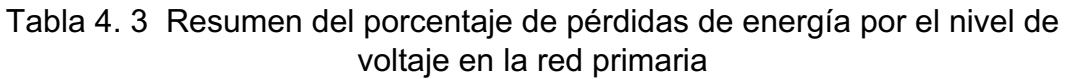

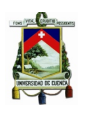

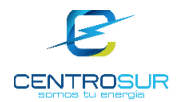

La mayor parte de redes están conectadas a 22kV en el lado primario del transformador de distribución, y el comportamiento de las pérdidas sigue siendo similar, es decir la mayor parte de las pérdidas de energía son producidas en el transformador de distribución, mientras en que en las acometidas se producen las pérdidas más bajas de todo el sistema de las redes secundarias.

En la Tabla 4. 4 se presentan los resultados de pérdidas de energía de las redes, clasificadas por zona urbana y rural.

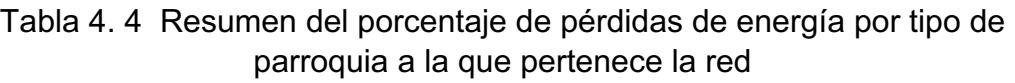

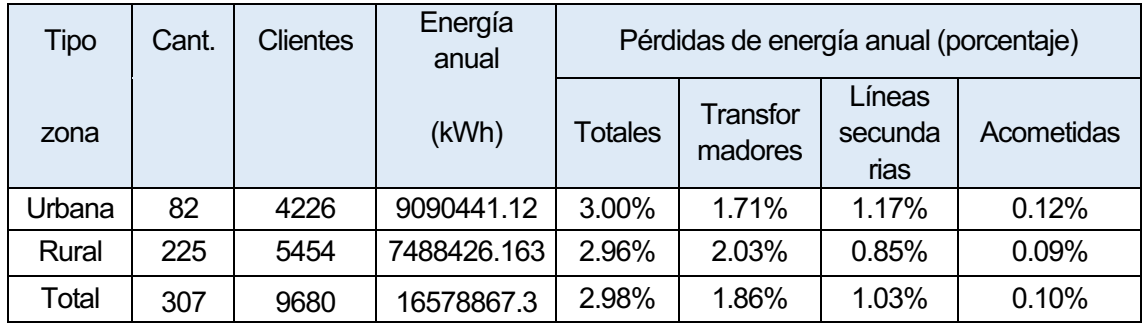

De la Tabla 4. 4 se evidencia que las pérdidas de energía de las redes ubicadas en la zona urbana son mayores en las líneas y acometidas en comparación con las redes rurales, esto se debe que en la zona urbana la mayoría de las redes tienen un mayor número de líneas y acometidas, y las acometidas poseen una mayor cantidad de clientes que en una red rural.

En la Tabla 4. 5 se exponen los resultados de pérdidas de energía de las 307 redes, calificándolas por zona geográfica.

Tabla 4. 5 Resumen del porcentaje de pérdidas de energía por zona geográfica de la red

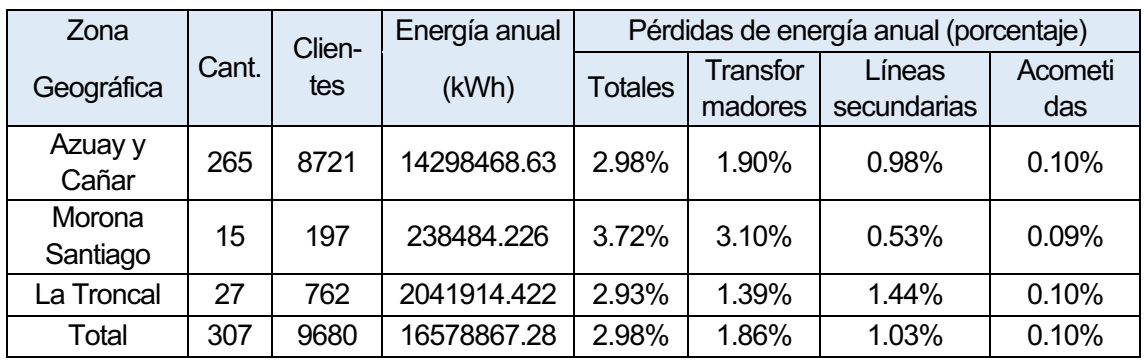

La mayor parte de las redes de baja tensión en estudio se encuentran en las provincias del Azuay y Cañar y se las agrupa dado que ambas provincias se encuentran en la región Sierra. El cantón La Troncal pasó a ser parte del área

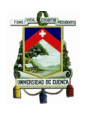

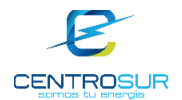

de concesión de CENTROSUR en el mes de abril del 2014 y se diferencia de las otras zonas ya que su clima es muy parecido al de la región Costa. Mientras que Morona Santiago pertenece a la región Amazónica.

En cuanto a pérdidas de energía por zona geográfica se evidencia que en La Troncal las pérdidas de energía en las líneas son mayores en comparación de toda el área de concesión, contrario a la realidad de Morona Santiago que existen menores pérdidas de energía en las líneas. En Morona Santiago la mayor parte del total de pérdidas son producidas por el transformador de distribución. En cuanto en Azuay y Cañar las pérdidas en acometidas son mayores que en todas zonas los geográficas del área de concesión, esto se debe a existe una mayor cantidad de clientes por acometidas en el Azuay y Cañar.

De los resultados de las pérdidas de energía en las redes simuladas se obtuvo que la mayoría son producidas por el transformador de distribución, en la Figura 4. 1 se presenta los porcentajes de pérdidas producidas en los elementos de las redes secundarias.

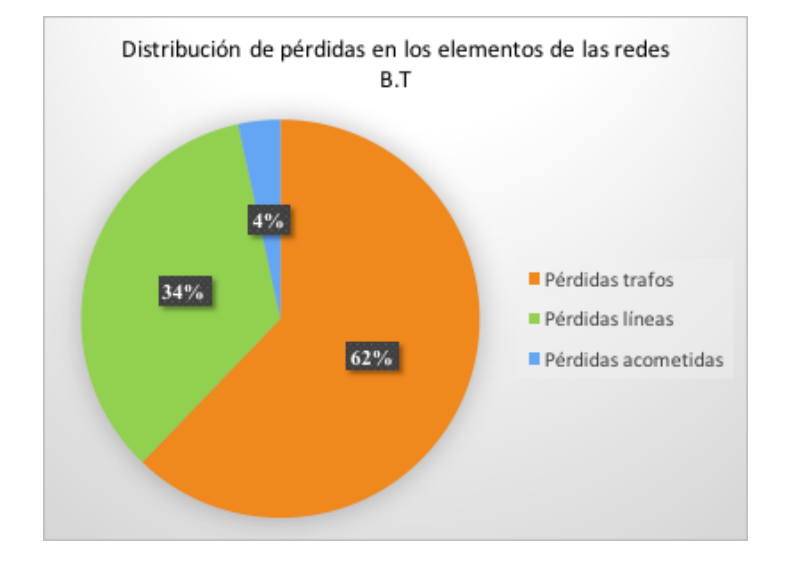

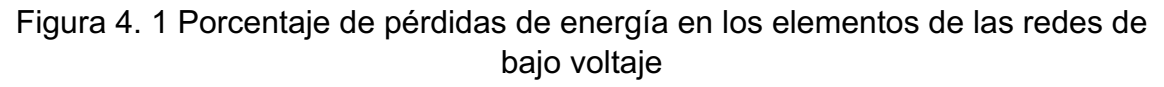

Del 100% de las pérdidas producidas en las redes secundarias se ve que el 62% corresponde a los transformadores, y que el 34% de las pérdidas son producidas en las líneas aéreas y subterráneas, sin embargo, únicamente el 4% de las pérdidas son ocasionadas por las acometidas, este valor tan bajo de pérdidas se da principalmente por el calibre de la acometida y por la longitud de la misma, puesto que la mayoría de redes tienen un calibre alto para la acometida y los tramos son cortos longitudinalmente y por lo tanto la resistencia es menor puesto que esta depende del calibre y de la longitud, y en consecuencia menores son las pérdidas por el efecto Joule en las acometidas.

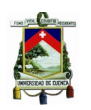

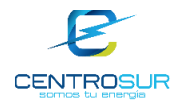

### **4.5 Extrapolación de pérdidas de energía a todo el sistema secundario de distribución**

Para obtener las pérdidas anuales de energía de todo el sistema secundario de distribución, se extrapola los resultados de pérdidas de energía de la muestra representativa de transformadores a toda la población, los resultados se presentan en la Tabla 4. 6.

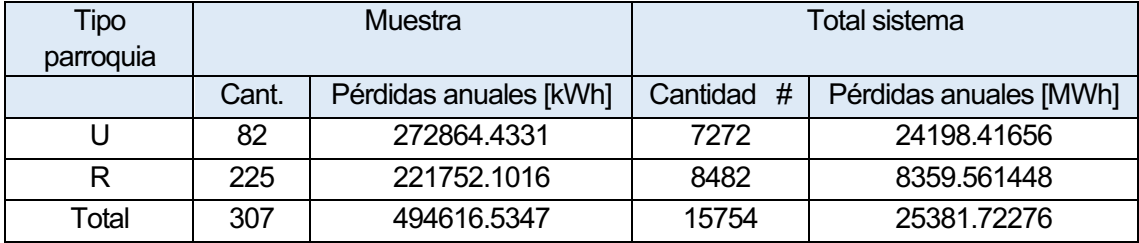

Tabla 4. 6 Pérdidas de energía de la muestra y del total de la población

Una vez obtenida las pérdidas de energía anuales de todo el sistema secundario de distribución se procede a obtener el porcentaje que representan estas pérdidas en comparación con la energía total disponible del sistema.

Tabla 4. 7 Porcentaje de pérdidas de energía de las redes secundarias con respecto a la energía disponible del sistema

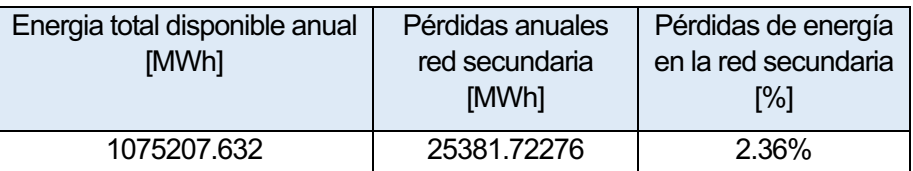

En la Figura 4. 2 se presenta el porcentaje de pérdidas correspondiente a transformadores, líneas y acometidas de todo el sistema de baja tensión.

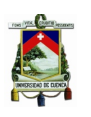

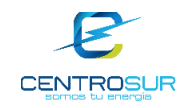

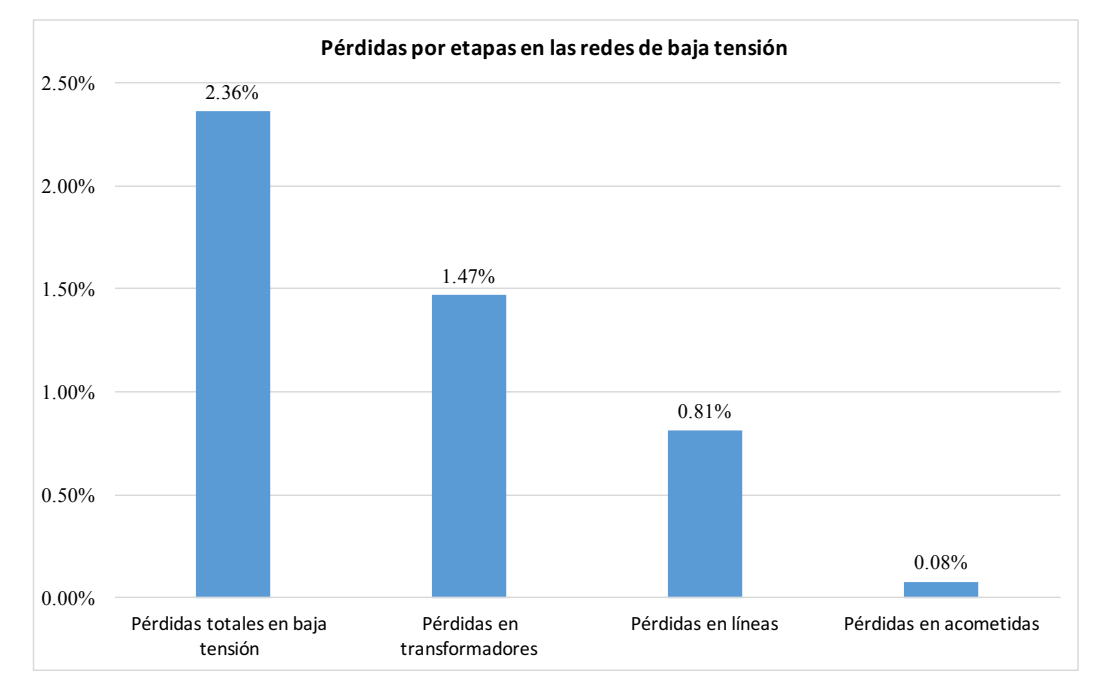

Figura 4. 2 Pérdidas por etapa del sistema de baja tensión con respecto al energía total disponible

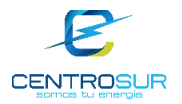

# **CAPÍTULO 5**

### **5 ANÁLISIS DEL IMPACTO DE LAS COCINAS DE INDUCCIÓN EN LA OPERACIÓN DE LAS REDES DE B.T.**

### **5.1 Plan Nacional de Cocción Eficiente [34]**

Debido al cambio de matriz energética que consiste en usar óptima y eficientemente las fuentes primarias de energía que dispone el país, así como cambiar el consumo de energía de una forma racional y eficiente. Se sustituirá el uso de gas licuado de petróleo (GLP) por electricidad para la cocción de alimentos y el calentamiento de agua en el sector residencial, empleando energía generada localmente mediante fuentes limpias y renovables. En general el cambio de la matriz energética del país se sustenta en la gran oferta de generación de energía eléctrica, de fuentes renovables, se prevé una potencia aproximada de 2900 MW de oferta hidroeléctrica, y alrededor de 300 MW en proyectos fotovoltaicos.

El Plan de Cocción Eficiente (PCE), consiste en la incorporación de 3,5 millones de cocinas eléctricas durante el período 2015 - 2017 y de 1,54 millones entre el 2018 y 2022.Además, el PCE a través de las empresas eléctricas, contempla un fuerte incentivo tarifario del estado para promover la mitigación del GLP a la electricidad, subsidiando 80 kWh mensuales por el uso de la cocina de inducción y 20 kWh por las duchas eléctricas, además se ha facilitado el financiamiento de la cocina a través de pagos en las facturas mensuales.

La eficiencia en la cocción de alimentos varía según el tipo de equipo, la fuente de energía, forma y condiciones de uso. La eficiencia de una cocina a GLP es aproximadamente ηGLP = 39,87% (para una potencia de entrada equivalente a 475W); y, la eficiencia de una cocina de inducción de uso doméstico tipo D es de 84%. La relación entre las eficiencias de las cocinas a electricidad y a GLP es: ηElec/ ηGLP = 2.1. [34]

### **5.2 Generalidades de la cocina de inducción electromagnética**

### **5.2.1 Cocinas de inducción en las redes de B.T.**

Debido a la incorporación de la cocina de inducción, se debe fortalecer las redes de distribución de media y baja tensión e instalaciones domiciliaras con el objetivo de mantener la calidad del servicio eléctrico. Para fortalecer el sistema de distribución de energía es necesario mejorar e incrementar su capacidad, realizar el cambio y construcción de nuevas acometidas conjuntamente con el cambio de medidores monofásicos a bifásicos y finalmente modificar las normas y metodologías de diseño de redes de distribución tomando en cuenta esta nueva carga.

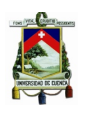

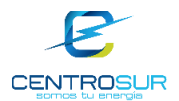

Las cocinas de inducción representan una carga considerable ya que su potencia promedio está por los 4000W, entonces cada cliente que tenga instalada una cocina de inducción agrega a su carga habitual el valor de la potencia de la cocina durante el periodo de tiempo de funcionamiento, por lo tanto, es necesario realizar el estudio de pérdidas de energía, perfiles de voltaje y cargabilidad de las líneas considerando esta carga en los clientes residenciales.

# **5.2.2 Principio de funcionamiento de la cocina de inducción** [35]

La cocina de inducción es un tipo de cocina vitro cerámica, su elemento principal es una bobina de cobre plana con forma de espiral que está ubicado debajo de la zona de cocción, por dicha bobina se hace circular una corriente eléctrica de frecuencia variable (20-100kHz), la misma que genera una densidad de flujo magnético alterno, con la misma frecuencia con la que varía la corriente.

Para comprender el principio de funcionamiento de las cocinas de inducción es necesario entender el fenómeno de inducción magnética, que es conocido como la Ley de la Inducción de Faraday, si la corriente que se aplica a un conductor es variable en el tiempo, el campo magnético que se genera también lo será, lo que genera un flujo magnético alterno.

Dado a que la olla (metálica ferromagnética) que se asienta en la zona de cocción está próxima a la bobina, el campo magnético producido por la bobina será el mismo en toda esa región, este campo magnético atraviesa la cubierta de cerámica y penetra en la olla creando una corriente circular en la base eléctricamente conductora de la olla (corrientes de Foucault). Debido a las corrientes inducidas y debido a la frecuencia que se utiliza es alta (se incrementa la resistencia en corriente alterna por el efecto piel en la olla), se disipa energía en forma de calor por el efecto Joule de manera elevada y rápida.

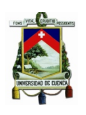

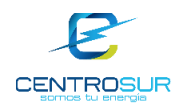

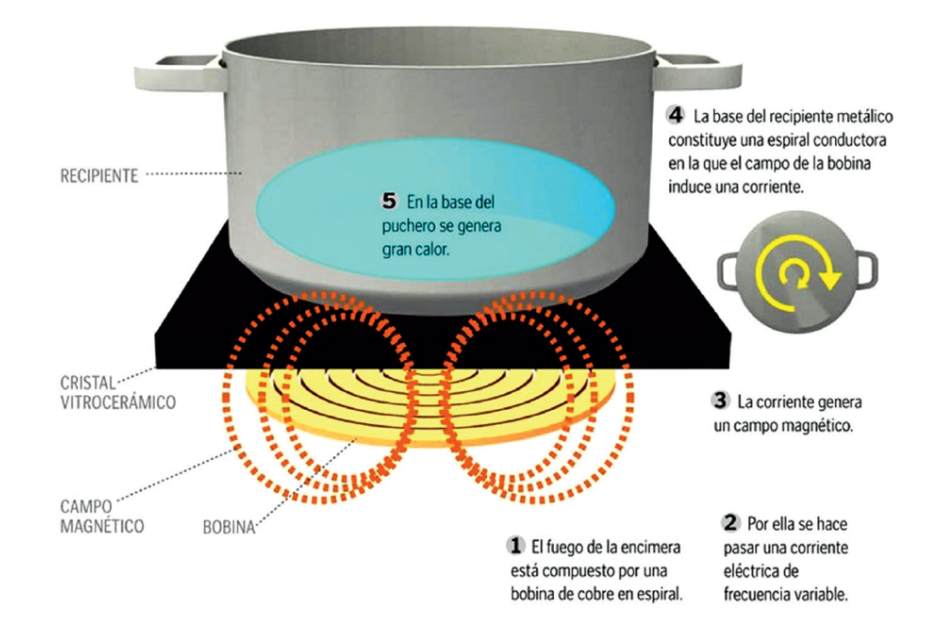

Figura 5. 1 Principio de funcionamiento de la cocina de inducción [35]

### **5.2.3 Ventajas y desventajas del uso de cocinas de inducción** [35]

Las principales ventajas de las cocinas de inducción son:

- Mayor eficiencia energética: casi toda la energía se aprovecha para calentar la olla, no existe pérdidas por calor, debido a que el mismo se genera en la olla y es el único utensilio que se calienta, es por ello que su eficiencia es mucho mayor comparada con las cocinas a GLP.
- Rapidez de calentamiento: el calor que se genera en la olla es más rápido comparado con las cocinas a GLP y el calor se distribuye uniformemente.
- Mayor facilidad de limpieza: dado que la cocina es de vitro cerámica y esta no se llega a calentar los alimentos que caen en ella son fáciles de removerlos.
- Menor contaminación ambiental: al utilizar energía eléctrica para la cocción de alimentos la contaminación es más baja que las cocinas a GLP pues la energía de estas proviene de combustibles fósiles que ocasiona daños al medio ambiente.

Entre las desventajas de las cocinas de inducción se tiene:

- Costos: son más caras que las cocinas a GLP.
- Utensilios: para cocinar a inducción los utensilios tienen que ser de acero o hierro ferromagnético.

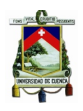

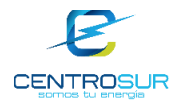

• Suministro eléctrico: la falla o el inadecuado suministro del servicio eléctrico, puede ocasionar que se detenga el proceso de inducción.

Evidentemente la cocción de alimentos a través de la cocina de inducción presenta más ventajas que cocinar en cocina a GLP, especialmente en la eficiencia energética.

### **5.3 Curva de carga de la cocina de inducción**

Para analizar el impacto de la cocina de inducción en las redes de distribución, es necesario disponer de su curva de carga, el Departamento de Calidad de Energía de CENTROSUR proporciono las mediciones de 38 cocinas con un intervalo de medición de un minuto.

En la Figura 5. 2 se muestra el perfil de carga unitario de la cocina de inducción para un intervalo de diez minutos, el cual fue determinado del promedio de las 38 mediciones disponibles. En esta figura se pueden destacar tres picos que corresponden a las horas de las tres comidas diarias: desayuno, almuerzo y merienda. Existe una mayor coincidencia en la cocción de alimentos para la hora del almuerzo, con ello se genera el pico más importante. En horas de la noche el uso de la cocina se presenta en un mayor período de tiempo, por lo tanto, se generan algunos picos.

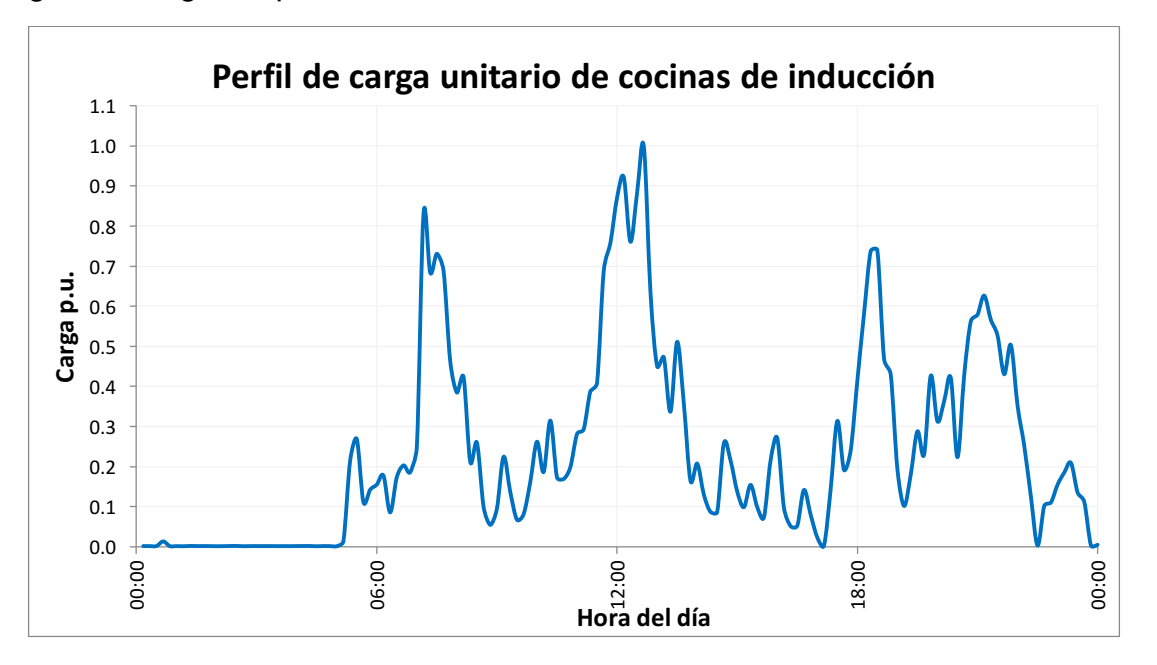

Figura 5. 2 Perfil de carga unitario para una cocina de inducción para un intervalo de 10 minutos

Para determinar la potencia en kW de la cocina, que se agregará a la demanda de cada cliente se utiliza la siguiente expresión:

$$
P_{cocina} = D_{max-unitaria} * F_{coin}
$$
 (5-1)

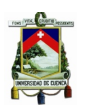

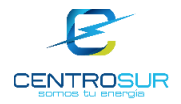

Donde:

 $P_{cocina}$  : demanda de la cocina de inducción en kW.

 $D_{max-unitaria}$ .: demanda máxima unitaria en kW que considera un factor de demanda de la cocina de 0.8.

 $F_{coin}$ : Factor de coincidencia de la cocina de inducción.

Para la demanda máxima unitaria de la cocina se utilizará el valor de 2.4 kW, este valor se determinó mediante estudios de CENTROSUR [26]. Los factores de coincidencia de la cocina de inducción para una resolución de 10 minutos se muestran en la Tabla 5. 1.

Tabla 5. 1 Factores de coincidencia de la cocina de inducción para un intervalo de 10 minutos

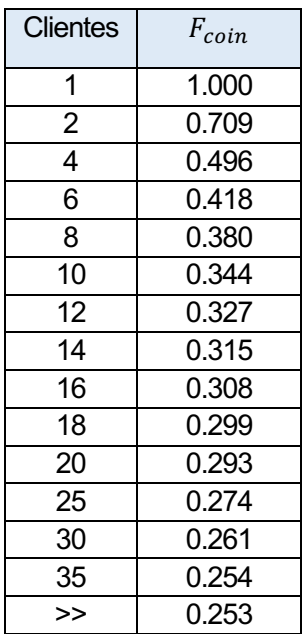

Para obtener la potencia reactiva de la cocina de inducción que se sumara a la demanda de potencia reactiva de los clientes, se considera un factor de potencia de 0.98 en adelanto, es decir se considera a la cocina de inducción como una carga capacitiva. Si bien las cocinas de inducción tienen una bobina que consume potencia reactiva inductiva, internamente poseen varios capacitores con el fin de compensar este consumo de reactivos, resultando una sobrecompensación y por lo tanto la cocina de inducción termina siendo una carga capacitiva.

La expresión utilizada para obtener la curva de demanda de potencia reactiva es la siguiente:

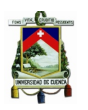

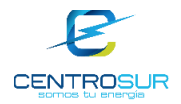

$$
Q_n = \frac{P_n}{f_p} \sqrt{1 - f_p^2}
$$
 (5-2)

Donde:

 $Q_i$ : potencia reactiva de la cocina en el intervalo n.

 $P_n$ : potencia activa de la cocina en el intervalo n, se determina con la ecuación  $(5-1)$ .

 $f_p$ : factor de potencia de la cocina de inducción. Se usará el valor de 0.98.

Se ha considerado conveniente utilizar para este análisis intervalos de tiempo de 10 minutos en las simulaciones, ya que el perfil de demanda de la cocina presenta grandes variaciones en cortos periodos de tiempo tal y como se observa en la Figura 5. 2. Es por ello que los perfiles de las cocinas, transformadores y clientes están con esta resolución, además todos los factores de coincidencia que se utilizan tanto de cocinas como de los transformadores son para una resolución de 10 minutos.

### **5.4 Metodología para la evaluación del impacto de la incorporación de cocinas de inducción**

Las cocinas de inducción se pueden incorporar a cualquier cliente residencial, pero previamente es necesario adecuar las redes en las cuales se va a evaluar el impacto de esta nueva carga, es decir todos los clientes residenciales deben estar conectados a dos fases, ya que la cocina de inducción es una carga bifásica que requiere un voltaje de alimentación de 240 o 220V.

Para evaluar la incorporación de las cocinas de inducción en las redes de bajo voltaje primeramente, se determina un conjunto de redes secundarias en la cuales se evaluará el impacto de esta nueva carga, para este análisis se eligieron cinco redes secundarias representativas, las cuales fueron las redes de los transformadores asignados a los números 759,4924,16120,18053 y 28605.

Una vez realizados los cambios a los modelos de las redes indicadas anteriormente, se procede a evaluar las redes sobre una serie de escenarios de penetración del 0 (no hay cocinas de inducción en la red) al 100%, lo que significa que cada cliente residencial posee una cocina de inducción.

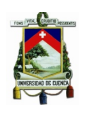

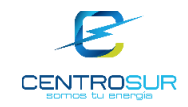

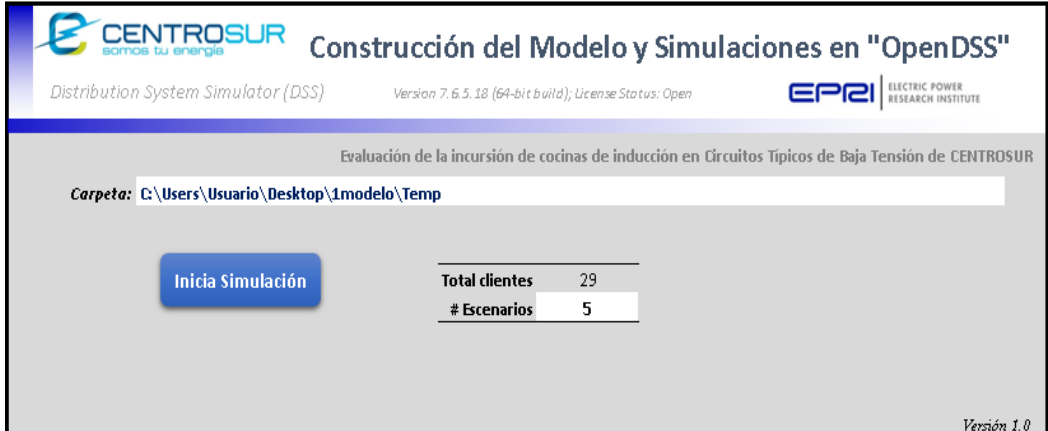

Figura 5. 3 Interfaz para la evaluación de la incursión de cocinas de inducción en las redes secundarias

El usuario elige el número de escenarios que desee, tal y como se puede observar en el archivo de simulación de la Figura 5. 3. En cada escenario se va incrementando el número de clientes que poseen cocinas de inducción, para ello una vez elegido el número de escenarios se produce una aleatoriedad para cada cliente residencial entre uno y el número de escenarios, así todos los clientes residenciales caen dentro de un escenario especifico de análisis. Al final todos los clientes estarán asignados a un escenario y en el escenario final todos los clientes residenciales tendrán una cocina de inducción.

En el archivo de simulación de Excel se presentan resultados del caso base que es el escenario cero, en este escenario no hay cocinas en la red hasta el último escenario, además para cada escenario se presentan resultados de pérdidas, cargabilidad y perfiles de voltaje de la red secundaria.

En la Figura 5. 4 se muestra de manera resumida la metodología establecida para evaluar el impacto de la cocina de inducción en las redes de distribución:

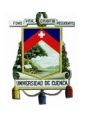

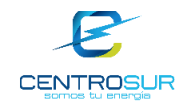

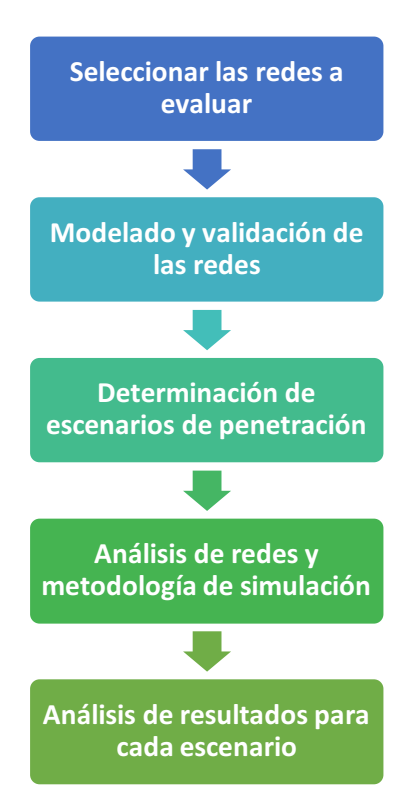

Figura 5. 4 Metodología a seguir para la evaluación de la incorporación de las cocinas eléctricas en las redes de distribución

#### **5.5 Resultados del impacto de las cocinas en las redes secundarias de distribución**

Se simuló el flujo de potencia para todas las cinco redes secundarias, pero únicamente se mostrarán los resultados de la red 759, en el Anexo 5 se presentan los resultados de la evaluación de la incorporación de las cocinas de inducción para las otras redes. La red secundaria está conectada al transformador monofásico de 25kVA con código 759.

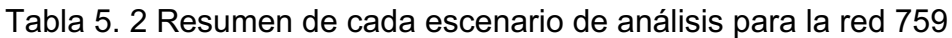

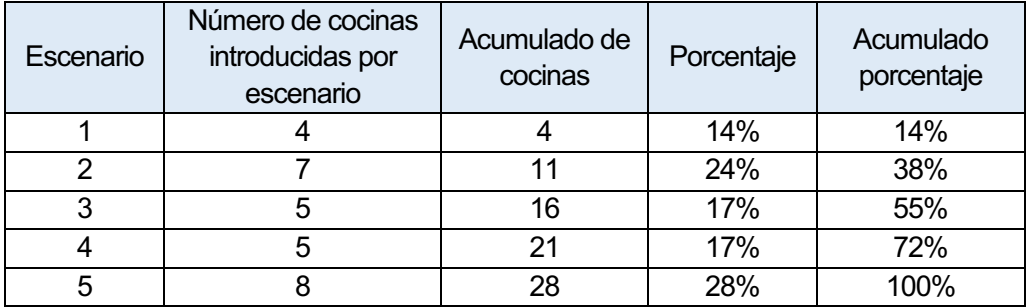

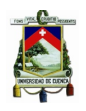

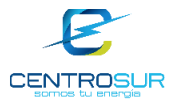

### **5.5.1 Curvas de demanda**

El perfil de potencia activa en la cabecera de la red secundaria (lado primario del transformador de distribución) para todos los escenarios de penetración y para el escenario base de la red en estudio se presenta en la Figura 5. 5.

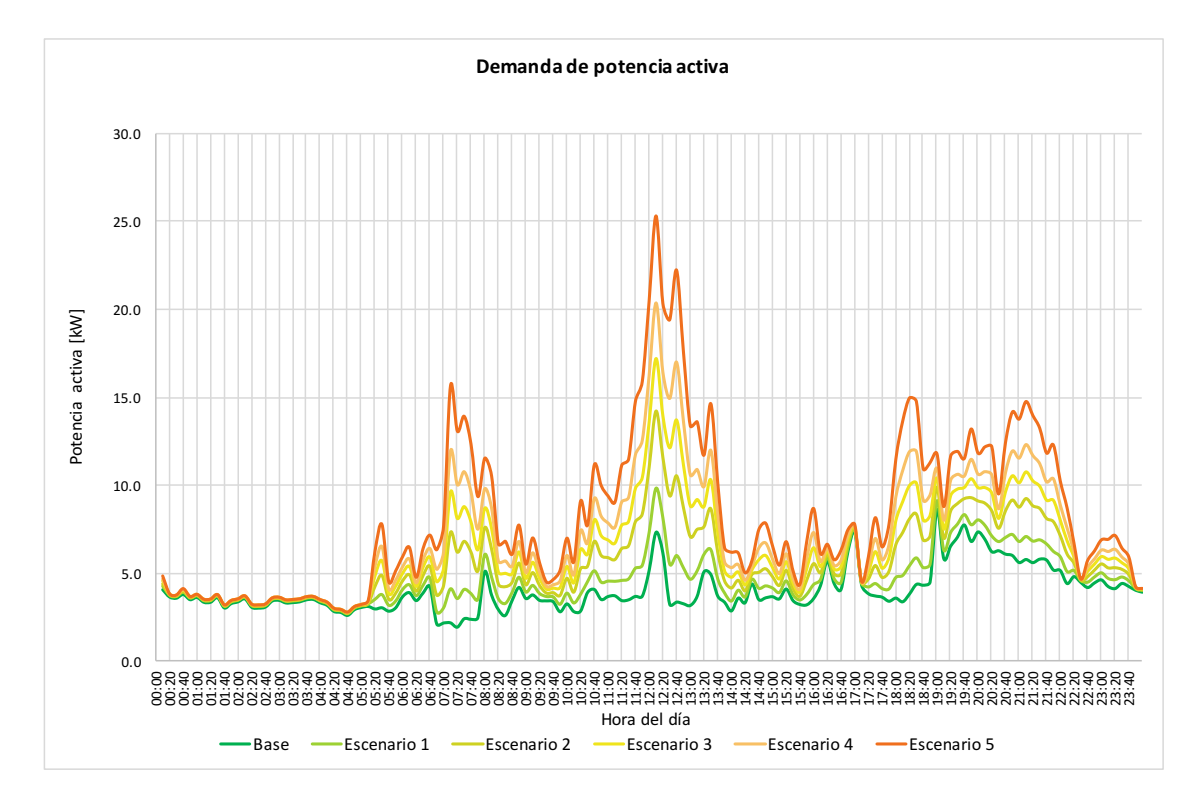

Figura 5. 5 Perfil de demanda de potencia activa en la cabecera de la red secundaria 759

De la figura anterior se puede observar que cuando la red no tiene cocinas de inducción el pico máximo de consumo ocurre a las 19 horas, no obstante cuando se empieza a agregar cocinas de inducción a los clientes se puede ver que el pico de consumo máximo pasa a ser al medio día, esto se debe a que en ese intervalo de tiempo es donde más se utiliza la cocina de inducción, puesto que es la hora de preparación del almuerzo y existe una mayor coincidencia de cocinas , además a medida que se van incorporando cocinas a la red este pico al medio día se hace mucho más grande en comparación con los picos producidos en la noche.

Se puede evidenciar que la curva de demanda diaria del escenario final cambia totalmente con respecto al caso base, especialmente en los picos, estos nuevos picos se dan a las 7, 12, 19 y 21 horas, esto se debe a que en esas horas es donde se preparan las tres comidas del día, los dos picos de 19 y 21 de debe a que no todos los hogares tienen misma hora habitual de cenar, un cierto porcentaje de ellos pueden estar utilizando la cocina a las 19 horas y otro porcentaje a las 21 horas.

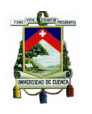

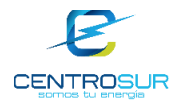

La curva de potencia reactiva diaria para cada uno de los escenarios incluyendo el escenario base se muestra en la Figura 5. 6.

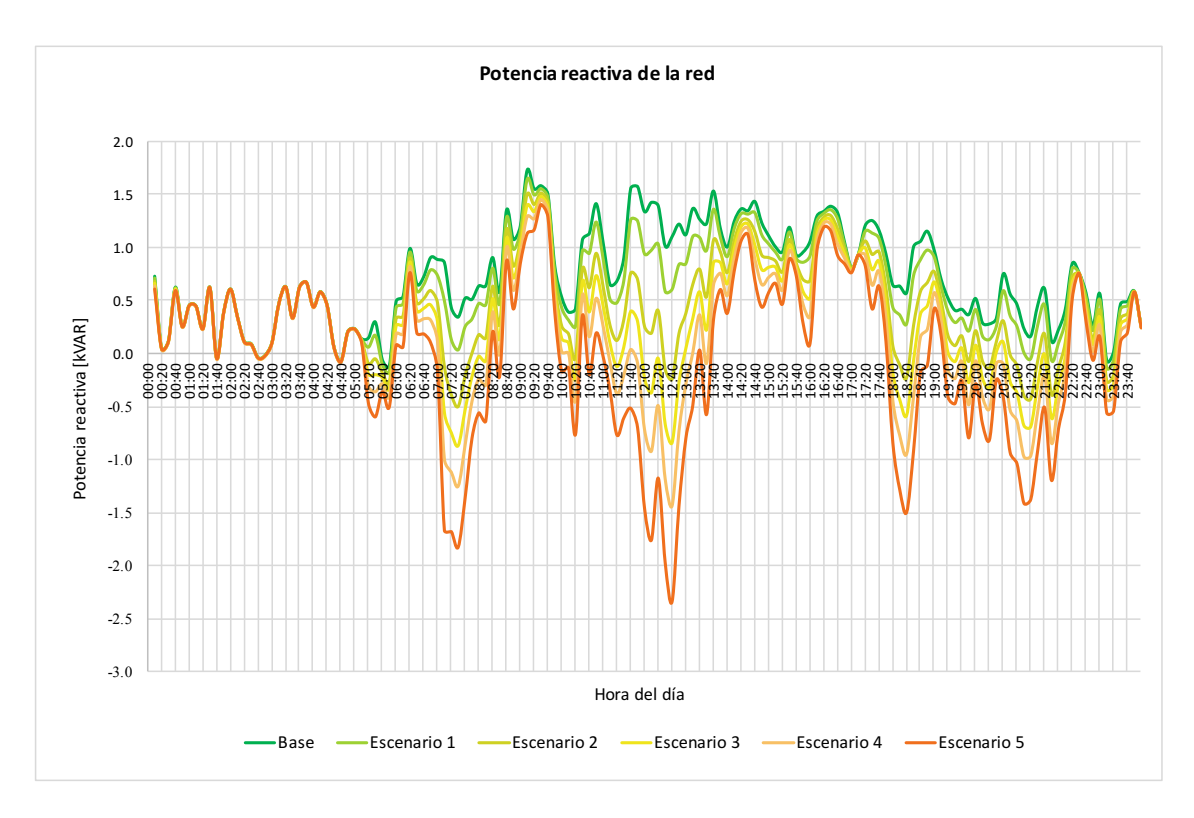

Figura 5. 6 Perfil de demanda de potencia reactiva en la cabecera de la red secundaria 759

En el caso base la curva de potencia reactiva es inductiva, al ir introduciendo cocinas de inducción en cada uno de los escenarios se ve que la potencia reactiva inductiva va disminuyendo debido a que las cocinas aportan reactivos a la red. En el medio día se da un cambio drástico en la curva de potencia reactiva si se compara el caso base con el escenario 5, pues en el caso base al medio día la potencia reactiva es inductiva, mientras que en el escenario 5 la curva de potencia reactiva pasa al otro cuadrante, cambia de potencia reactiva inductiva a potencia reactiva capacitiva, de la misma manera ocurren en los picos en la mañana y en la noche.

# **5.5.2 Perfiles de voltaje**

Los resultados de voltaje para el caso base se pueden ver en la Figura 5. 7.

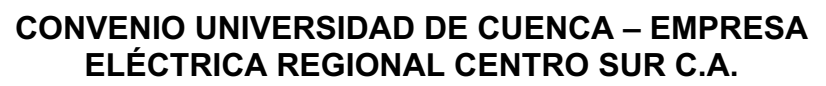

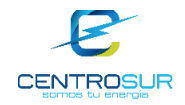

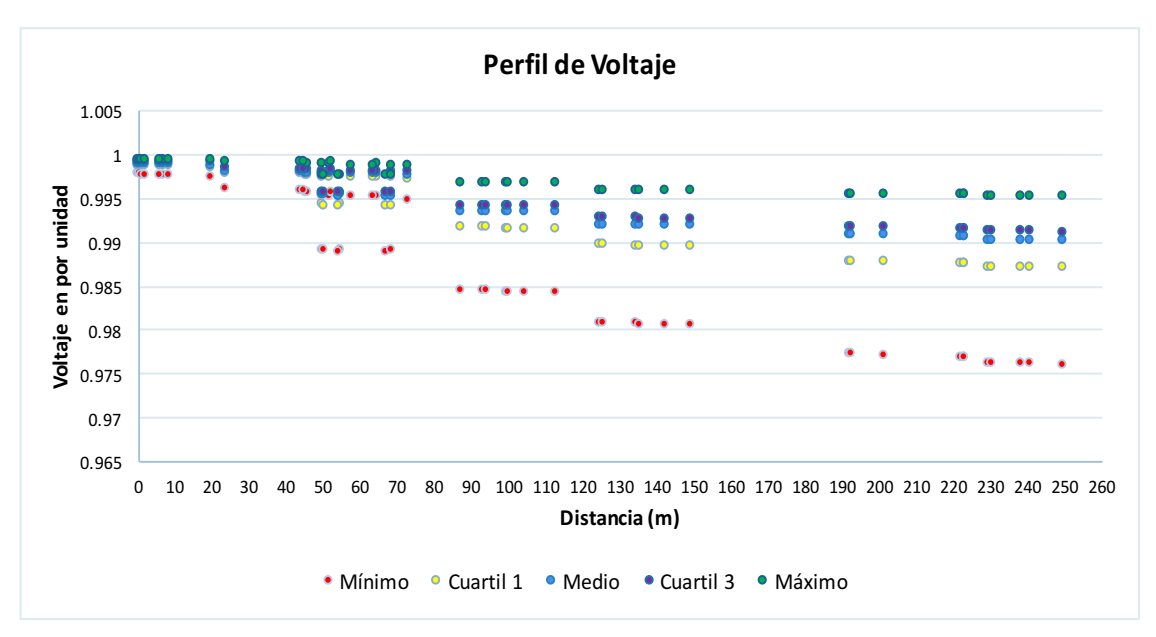

Figura 5. 7 Perfil de voltaje para el escenario base de la red 759

La caída de voltaje máxima es aproximadamente 0.975 con respecto a la tensión nominal y ocurre en la barra más distante del transformador, sin embargo, esta caída de tensión no ocurre en todos los intervalos de tiempo, si no que ocurre cuando el pico de consumo de potencia es máximo ya que circula mayor por corriente por la línea y por lo tanto la caída de voltaje es mayor, se evidencia que a medida que las barras se van alejando del transformador mayor es la caída de tensión, sin embargo, esta caída de tensión está dentro del límite máximo permitido.

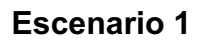

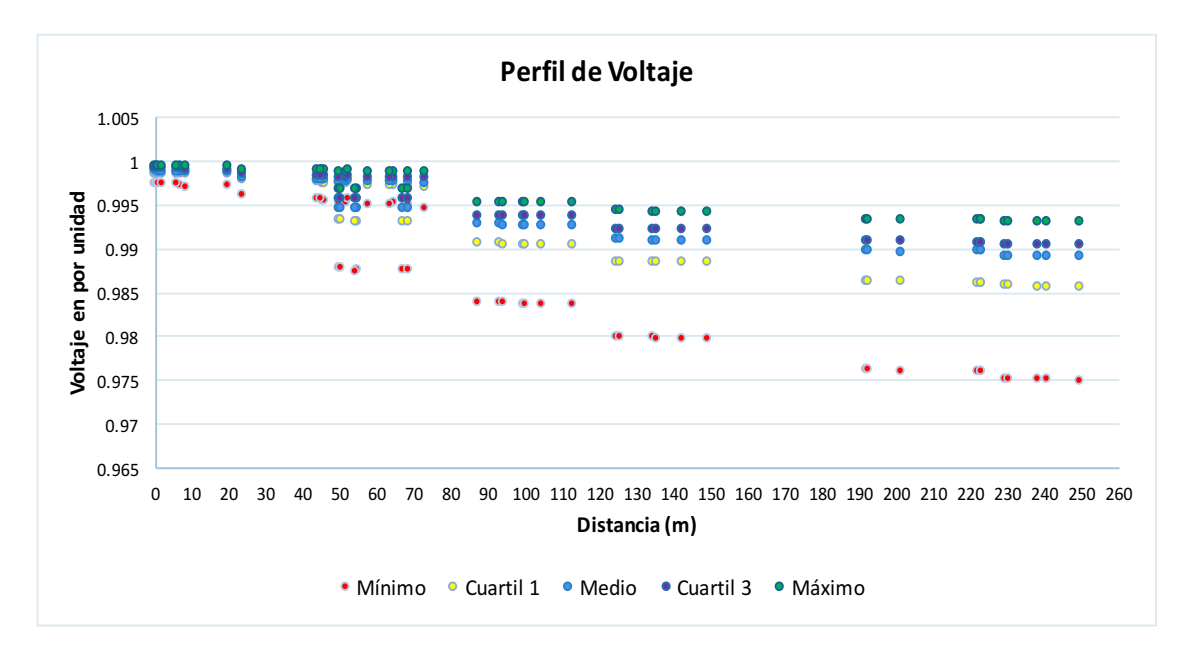

Figura 5. 8 Perfil de voltaje para el escenario 1 de la red 759

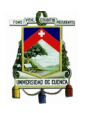

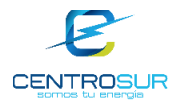

Para el primer escenario con la incorporación de cuatro cocinas prácticamente los niveles de tensión se mantienen casi iguales en comparación con los voltajes del escenario base, esto se debe a que cuatro cocinas no tienen el peso suficiente para afectar en gran medida al voltaje de la red, no obstante, se nota que la caída de tensión en la barra más distante del transformador incrementó en pequeña proporción con respecto al caso base.

### **Escenario 3**

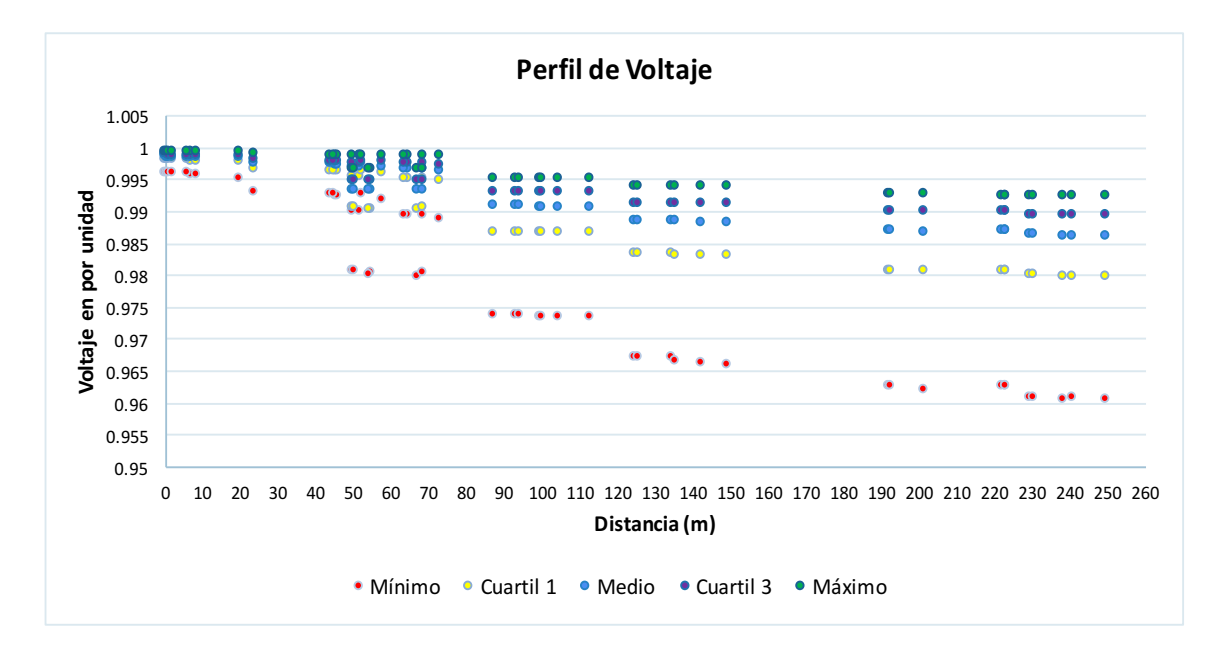

Figura 5. 9 Perfil de voltaje para el escenario 3 de la red 759

Para el escenario 3 se evidencia que los voltajes empiezan a disminuir en comparación del caso base, esto se debe a que en este escenario el peso de la cocina de inducción ya hace efecto en la red, especialmente cuando se producen picos en la demanda, aun así para el escenario 3 los voltajes de operación están dentro del límite máximo permitido por regulación 004/01.

# **Escenario 5**

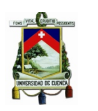

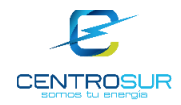

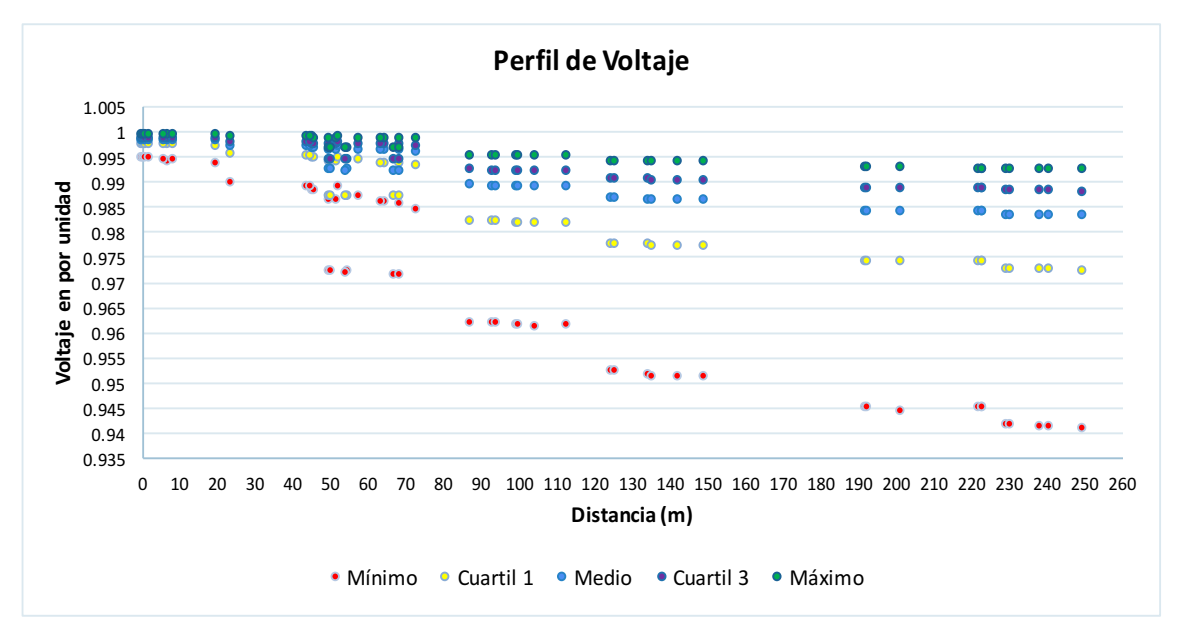

Figura 5. 10 Perfil de voltaje para el escenario 5 de la red 759

El perfil de voltaje del escenario final de la incorporación de cocinas de inducción se presenta en la Figura 5. 10, se observa que la caída de tensión en las barras es mucho mayor en comparación con el resto de escenarios. Esto se debe a que en el escenario final de operación existe una mayor demanda es decir una mayor circulación de corriente por las líneas y acometidas , lo que conlleva a una mayor caída de tensión en cada una de las barras de la red secundaria. Se aprecia que la caída de tensión es mayor en la barra más distante del transformador, debido a que a mayor distancia mayor es la impedancia de la línea y por lo tanto mayor es la caída de tensión, este patrón es similar para todos los escenarios.

Cabe destacar que en todos los escenarios los voltajes mínimos en barras se producen únicamente en intervalos de tiempo específicos, concretamente cuando se producen los picos de demanda a causa de la utilización de las cocinas de inducción, de igual manera se observa que para todos los escenarios los niveles de voltaje son aceptables y están dentro del límite máximo permisible dado por la regulación del CONELEC 004/01.

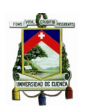

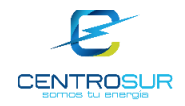

### **5.5.3 Pérdidas**

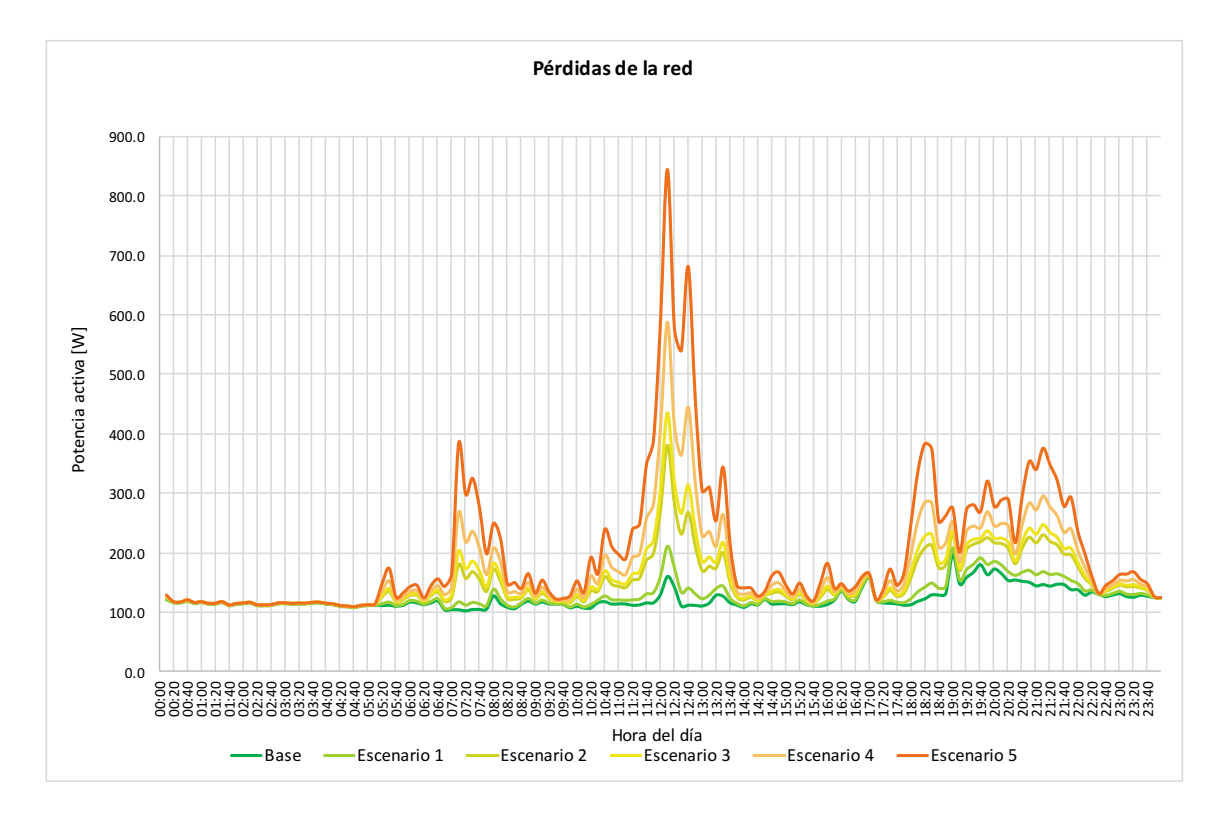

Figura 5. 11 Pérdidas de potencia activa en la cabecera de la red secundaria 759

En cuanto a las pérdidas que se observan en la Figura 5. 11, en el escenario base se nota que las pérdidas no llegan a superar los 200W, para este caso las pérdidas son mayores en el intervalo de tiempo de 19 a 20 horas, más específicamente a las 19 horas es donde se produce el mayor pico de pérdidas.

Al introducir cocinas de inducción en la red se ve que los picos de pérdidas van cambiando con respecto al caso base, se aprecia que los nuevos picos de pérdidas se producen cuando ocurren los picos de demanda máxima, puesto que si se compara la Figura 5. 5, que es la curva de demanda con la Figura 5. 11 que muestra la curva de pérdidas tienen un patrón similar, esto es de esperarse, dado a que mayor demanda mayor es la corriente que circula por los elementos de la red y por lo tanto, mayores son las pérdidas por el efecto Joule.

Las pérdidas en el transformador también serán mayores en el escenario final, debido a que las pérdidas con carga se incrementarán al existir mayor demanda en la red, pues estas pérdidas son producidas por el efecto Joule en los bobinados del transformador por lo tanto a mayor corriente, mayor serán las pérdidas en los bobinados.

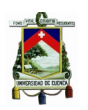

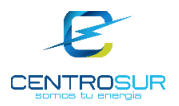

### **5.5.4 Cargabilidad**

Para el análisis de cargabilidad en la red se tomaron los resultados de cada escenario en el instante de máxima demanda, en la Tabla 5.3 se muestran los resultados de cargabilidad de cada escenario en el primer tramo de la red.

Tabla 5. 3 Cargabilidad por escenarios en el primer tramo de la red

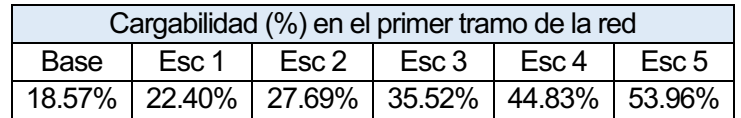

Como era de esperar la cargabilidad por las líneas va aumentando a medida que se incorporan las cocinas de inducción. La cargabilidad en el primer tramo de la red del escenario 5 es de 53.96 % por lo que la red no presentaría problemas de cargabilidad aun con 100% de penetración de cocinas de inducción.

En la Figura 5. 12 se observa el nivel de cargabilidad por los tramos de toda la red secundaria para cada escenario, como es lógico el primer tramo es el más sobrecargado dado que lleva toda la corriente acumulada de la red, esta es una característica de las redes radiales. Además, a medida que el circuito se aleja del transformador, los tramos llevan una menor cantidad de corriente. Por otro lado, se nota la diferencia en las líneas iniciales de cada uno de los escenarios, siendo el escenario 5 el que presenta más sobrecarga.

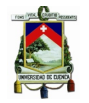

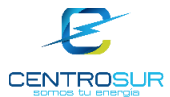

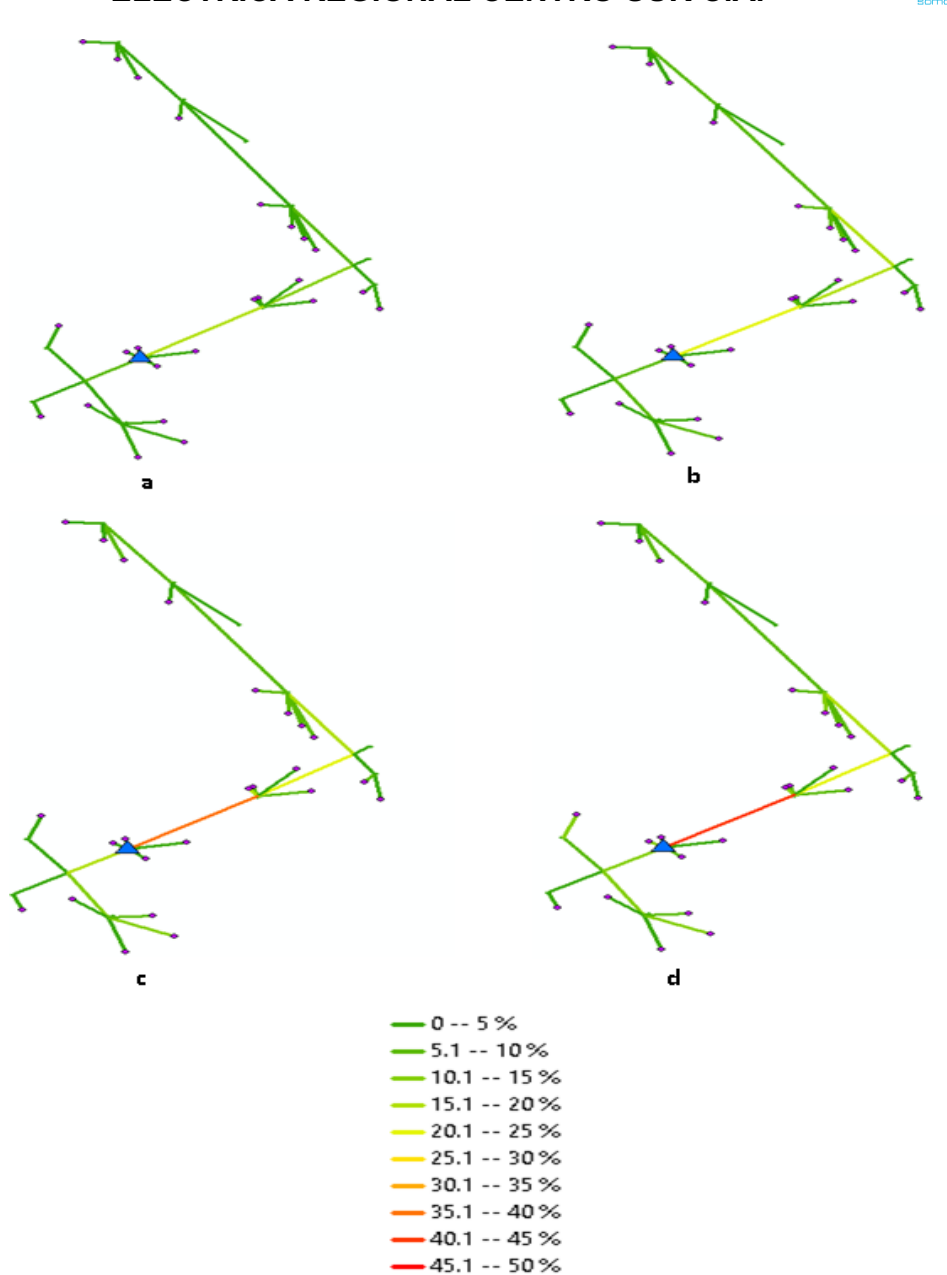

Figura 5. 12 Cargabilidad de la red en el escenario base (a), escenario 1 (b), escenario 3 (c) y escenario 5 (d)

Respecto a la cargabilidad del transformador se observa en la Figura 5. 5 que la demanda de la red la mayor parte del tiempo se encuentra por debajo de la potencia nominal del transformador, solo aproximadamente por 20 minutos el transformador estaría superando los 25kVA. Considerando que los transformadores están diseñados para soportar por periodos cortos de tiempo una sobrecarga considerable, el transformador funcionaria con normalidad puesto que el resto del tiempo está por debajo de su capacidad nominal.

Como conclusión de todos los análisis realizados a la red 729, la red no tendría problemas ni de voltajes ni de cargabilidad al incorporar cocinas de inducción, por lo tanto, también se debe mencionar que según los resultados obtenidos la

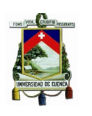

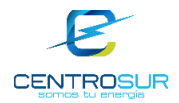

red actualmente estaría sobredimensionada, y que aún con la incorporación del 100% de cocinas de inducción, la red estaría operando de forma adecuada.

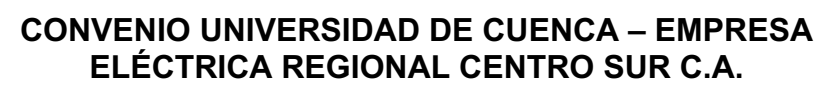

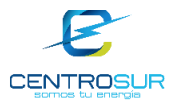

# **CAPÍTULO 6**

### **6 CONCLUSIONES, RECOMENDACIONES Y TRABAJOS FUTUROS**

#### **6.1 Conclusiones**

En cuanto a las conclusiones obtenidas más importantes se puede decir que:

- De los resultados del flujo de potencia en las redes secundarias analizadas en cuanto a los perfiles de voltaje se puede destacar que el 99.92% de las barras de todas las redes urbanas están dentro de los límites de caída de voltaje establecidas por el ARCONEL en la regulación 004/01, es decir están dentro de ±10% de variación con respecto al voltaje nominal , mientras que solo el 0.08% de las barras excede el límite, además se debe mencionar esta caída de voltaje excedente se produce durante ciertas horas y días y que no es un comportamiento constante de las redes. En el caso de las redes rurales secundarias analizadas todas están dentro del límite máximo permitido que es del ±13% con respecto al valor del voltaje nominal.
- Con respecto a la cargabilidad de las redes secundarias se determinó que las líneas de las redes están operando en condiciones normales en hora de demanda máxima, es decir el 99.93% de las líneas no están sobrecargadas, además que el 99.47% de las líneas se encuentran por debajo del 50% de cargabilidad, así también se constató que el 97.51% de las líneas están por debajo del 25% de cargabilidad, lo cual implica que se podría adicionar demanda a las redes hasta tres veces más de sus demandas máxima actuales y aun así las líneas de las redes seguirían operando en condiciones normales, es decir sin sobrecarga.
- De las 307 redes analizadas se evidenció que el 62% de las pérdidas totales se produce en transformadores, el 34% en las líneas secundarias y el 4% de pérdidas se dan en las acometidas. La mayoría de las pérdidas son producidas en los transformadores, las mismas se deben a que en los transformadores independientemente si hay o no carga generan pérdidas en vacío. Por lo tanto, es el elemento de la red de B.T. que más pérdidas producen en comparación con las líneas y las acometidas, no obstante, el 4% de las pérdidas totales se dan en las acometidas, este valor tan bajo de pérdidas se da principalmente por el calibre de la acometida y por la longitud de la misma, puesto que la mayoría de redes tienen un calibre de conductor alto para la acometida y los tramos son de pequeña distancia.
- Al evaluar el impacto de la incorporación de la cocina de inducción en las redes de baja tensión seleccionadas, se observa que el perfil de carga de la demanda de las redes cambia considerablemente ya que presentaría tres picos uno en la mañana, otro al medio día y el pico final en la noche.

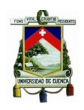

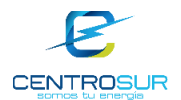

En la hora del medio día se produciría la mayor demanda, debido a la coincidencia en los hábitos de consumo de este artefacto, cambiando el comportamiento tradicional de las curvas de carga de redes con predominio de clientes residenciales, cuya demanda máxima se producía en horas de la noche.

• De los resultados del flujo de potencia considerando el ingreso de las cocinas de inducción en las demandas de los clientes , se puede apreciar que en la mayoría de las redes secundarias analizadas estarían aptas para la incorporación de las cocinas, ya que dichas redes no presentan problemas de cargabilidad ni de caída de voltaje. En las redes que presentan problemas se deben tomar medidas de reconfiguración y repotenciación para mantener las redes de baja tensión operando de forma adecuada es decir en condiciones normales.

### **6.2 Recomendaciones**

- Se recomienda actualizar el modelo de datos del GIS, prestando más importancia al sistema secundario de distribución, es decir que se corrijan problemas de conectividad eléctrica que poseen algunas redes y que se lleve un control de las fases o hilos de cada cliente y luminarias conectados a la red secundaria, ya que con esta información se obtendrían modelos de red más precisos que representarían de mejor manera el sistema de baja tensión. Con ello, el control y secuencias de fases dentro del GIS es administrado hasta la media tensión; sin embargo es necesario extender este control de hilos y fases en la baja tensión, debido al predominio de los circuitos monofásicos con toma central. A su vez con la instalación de medidores bifásicos y acometidas para las cocinas de inducción, hay un mayor desafío en dicho control.
- Si bien la muestra de 307 redes y los niveles de precisión son aceptables; se recomienda procesar y agregar más redes a la muestra, con el objetivo de que la muestra sea más exacta y representativa, es decir aumente el nivel de confianza y se disminuya el error. Este trabajo puede ser realizado por pasantías hechas por estudiantes de ingeniería eléctrica, ya que el proceso está bastante automatizado y permite agregar más redes con facilidad.

#### **6.3 Futuros Trabajos**

• Se recomienda que a partir de la modelación de la red secundaria de distribución se realicen futuros estudios en el análisis de la evaluación del impacto de las nuevas tecnologías y recursos distribuidos tales como

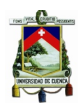

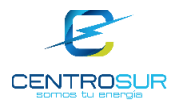

vehículos eléctricos, bombas eléctricas de calor, paneles fotovoltaicos, turbinas eólicas y almacenamiento de energía.

- Como futuro trabajo se recomienda determinar el modelo de carga para cada clase de cliente, con el fin de incorporar en el análisis la sensibilidad de la carga respecto a la tensión. En esta misma línea, se pueden plantear nuevos estudios para el diseño de un control integrado de tensión y potencia reactiva a nivel de baja tensión, considerando estos nuevos recursos distribuidos.
- Otra línea de investigación recomendada, es la optimización de la red de baja tensión, es decir se puede utilizar el motor del OpenDSS combinado con técnicas de optimización, para resolver problemas de dimensionamiento óptimo de la red, ubicación óptima del centro de carga y reconfiguración a gran escala.

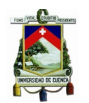

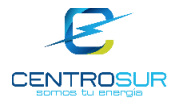

### **BIBLIOGRAFÍA**

- [1] W. H. Kersting and L. Fellow, "Center Tapped Transformer and 120/240 Volt Secondary Models," no. 2.
- [2] G. J. Shirek, B. A. Lassiter, W. C. Carr, and W. H. Kersting, "Modeling secondary services in engineering and mapping," *IEEE Trans. Ind. Appl.*, vol. 48, no. 1, pp. 254–262, 2012.
- [3] Electricity North West Ltd, "Low Voltage Network Solutions, A First Tier Low Carbon Networks Fund Project, Closedown Report," no. June, p. 74, 2014.
- [4] A. Steele, "LCNF Tier 1 Close Down Report Low Voltage Network Modelling and Analysis Environment Project ref . SSEPDT1005," 2013.
- [5] D. R. M. de Lima, "Desenvolvimento de Modelos de Redes de Baixa Tensão para Estudos de Fluxo de Potência," Universidade de São Paulo– USP, 2015.
- [6] S. R. Castaño, *Redes de Distribución de Energía*. 2004.
- [7] Empresa Eléctrica Regional Centro Sur C.A, "Procedimientos para el trámite de aprobación de diseños de instalaciones electricas interiores, para cargas instaladas menores a 10 kw, presentados por ingenieros electricos."
- [8] D. D. D. E. Plata, *NORMA TÉCNICA ECUATORIANA NTE INEN 2110 : 2013 Transformadores. Definiciones*. 2013.
- [9] E. L. M. D. E. Minas and A. General, "Reglamento Técnico de Iluminación y Alumbrado Público RETILAP."
- [10] W. H. Kersting, *Distribution System Modeling and Analysis, Third Edition*. 2012.
- [11] T. Gonen, "Electric Power Distribution System Engineering." p. 834, 2008.
- [12] J. F. Mora, *Maquinas Electricas 5ta Edicion by Jesus Fraile Mora.pd*, 5th ed. .
- [13] L. Fernando, R. García, S. Milena, P. Londoño, J. José, and M. Flórez, "Estimación de parámetros de un modelo de carga de recuperación exponencial empleando técnicas metaheurísticas techniques," vol. 18, no. 3, pp. 453–462, 2013.
- [14] L. Daniel, G. Lagos, G. Pérez, and D. E. L. Río, "Efectividad de baja de tensión en distribución como medida de disminución de demanda de la energía eléctrica," 2009.

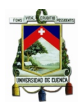

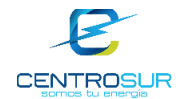

- [15] "NTE INEN 2114 (2004) (Spanish): Transformadores monofásicos. Valores de corriente sin carga, pérdidas y voltaje de cortocircuito," vol. 2114, 2004.
- [16] "NTE INEN 2115 (2004) (Spanish): Transformadores de distribución nuevos trifásicos. Valores de corriente sin carga, pérdidas y voltaje de cortocircuito," vol. 2115, 2004.
- [17] M. de E. y E. Renovable, "Catálogo Digital." [Online]. Available: http://www.unidadesdepropiedad.com/index.php?option=com\_content&vi ew=article&id=157&Itemid=195.
- [18] Mario Suárez, *Interaprendizaje de probabilidades y estadística inferencial con Excel, Winstats y Graph*. .
- [19] E. A. Project. "Load research quidelines." 2013.
- [20] Suconel, "Registrador de Calidad Eléctrica Fluke 1744." [Online]. Available: http://suconel.com.co/home2/suconelc/public\_html/index.php?option=com \_virtuemart&view=productdetails&virtuemart\_product\_id=6971060&virtue mart\_category\_id=15&Itemid=541.
- [21] a-eberle, "Analizador de redes móvil PQ-Box 100." [Online]. Available: http://www.a-eberle.de/es/grupos-de-productos/calidad-de-energiamovil/componentes/pq-box-100.
- [22] A. G. Gutierrez, "ESTUDIO COMPARATIVO SOBRE METODOLOGIAS DE FLUJO DE POTENCIA EN SISTEMAS DE DISTRIBUCION," UNIVERSIDAD TECNOLÓGICA DE PEREIRA FACULTAD DE INGENIERÍAS, 2008.
- [23] EPRI, "Introduction to the OpenDSS," no. April, pp. 1–4, 2009.
- [24] R. C. Dugan, T. E. Mcdermott, and S. Member, "An Open Source Platform for Collaborating on Smart Grid Research," no. Ivvc, pp. 1–7, 2011.
- [25] J. Sexauer and Electric Power Research Institute, "New User Primer: The Open Distribution System Simulator (OpenDSS)," *Train. Mater.*, no. September, 2012.
- [26] S. Zambrano and M. Molina, "Investigación y Caracterización de la Carga," 2015.
- [27] T. Gonen, *Electric Power Distribution System Engineering*. .
- [28] L. SAIC Energy, Enviroment and Infrastructure, "Assessment of Transmission and Distribution Losses in New York," 2012.
- [29] ARCONEL, "Calidad del Servicio Eléctrico de Distribución," 2015.

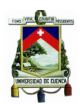

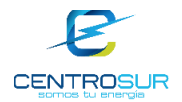

- [30] I. Kocar, J. Mahseredjian, U. Karaagac, G. Soykan, and O. Saad, "Multiphase load-flow solution for large-scale distribution systems using MANA," *IEEE Trans. Power Deliv.*, vol. 29, no. 2, pp. 908–915, 2014.
- [31] Jimenez Romero Saadi Joel, "Metodología para la estimación de pérdidas técnicas en una red de distribución de energía eléctrica," 2005.
- [32] T. A. Short, *Electric Power Distribution*, vol. 53, no. 9. 2013.
- [33] E. R. Castillo Abad and A. F. Pérez Ayala, "Diseño de una metodología para la reducción y control de pérdidas de energía utilizando índices sectoraizados de pérdidas en alimentadores primarios para CNEL S.A. regional El Oro," 2012.
- [34] ARCONEL and MEER, "Plan Maestro de Electrificación 2013-2022," 2013.
- [35] Ing. Alberto Tama Franco (Asesor de la Gerencia de la Corporación Electrica de ECuador), "Cocina De Inducción Versus Cocina a Gas ( Glp )," pp. 8–14, 2013.

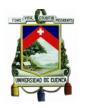

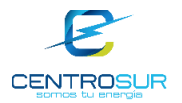

### **ANEXOS**

**ANEXO 1:** Transformadores representativos en cada área típica de distribución, en función de la capacidad nominal de cada transformador.

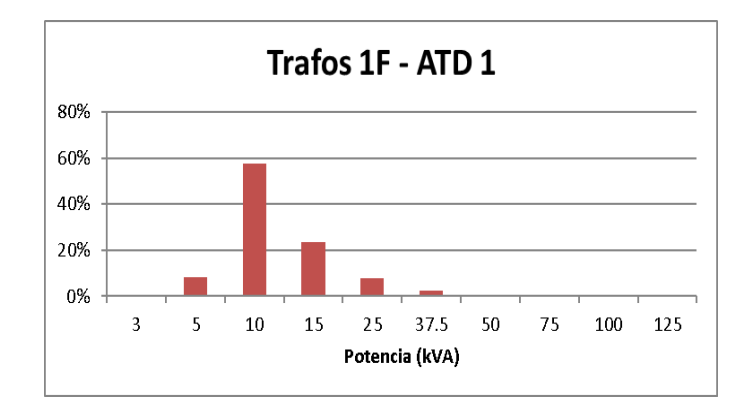

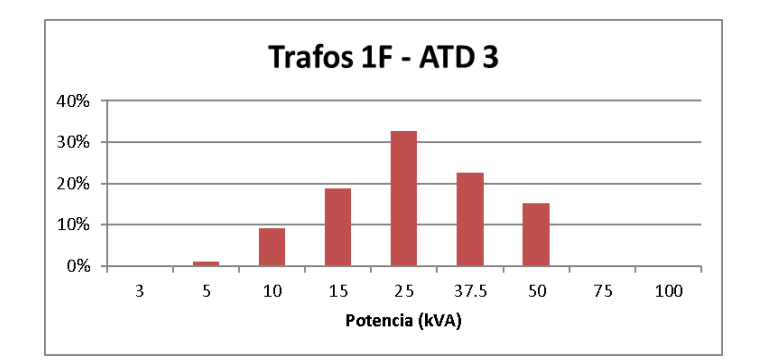

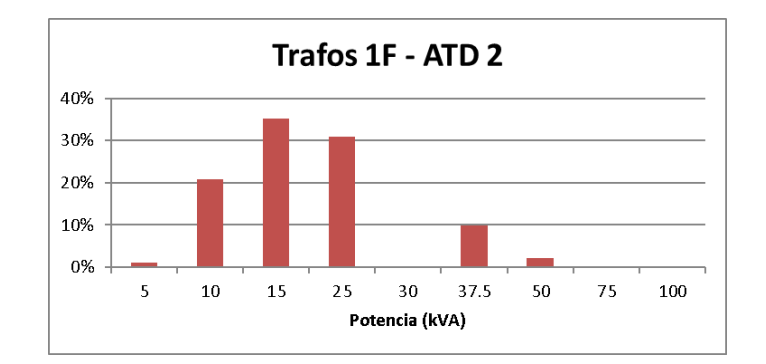

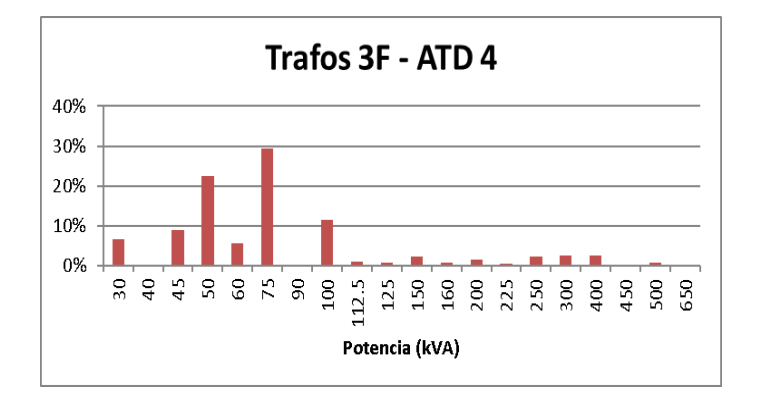

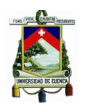

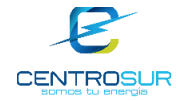

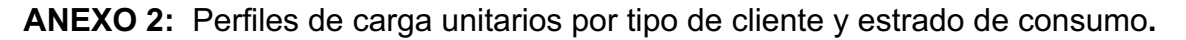

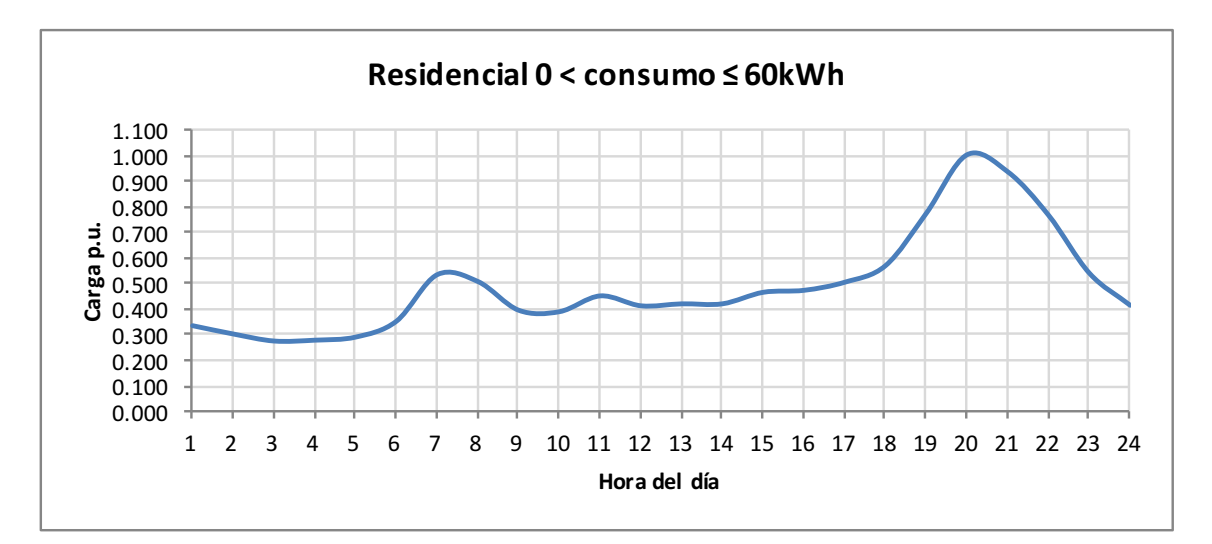

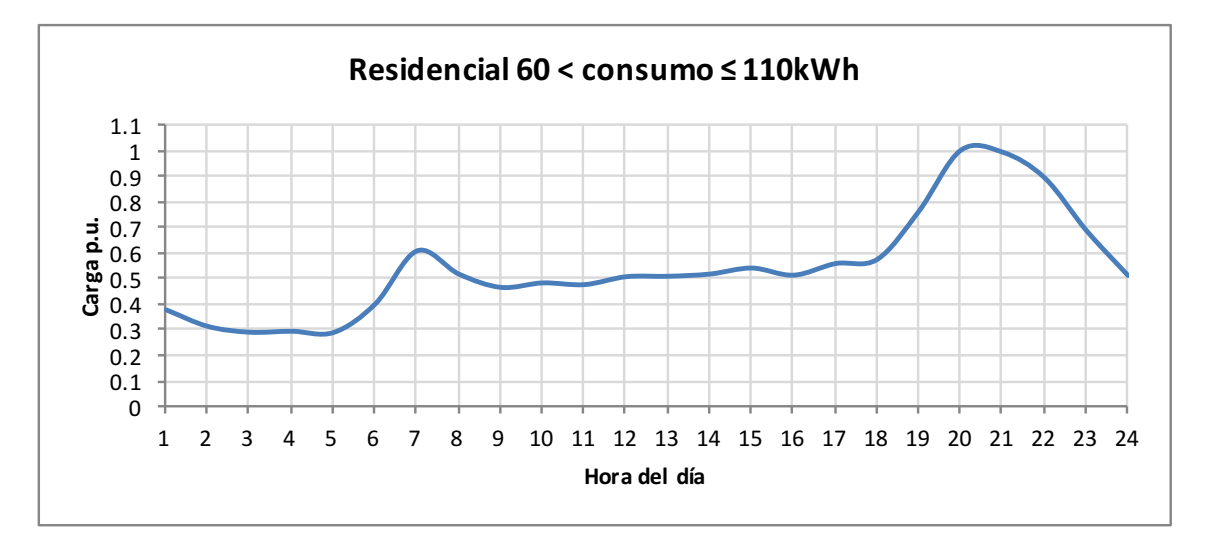

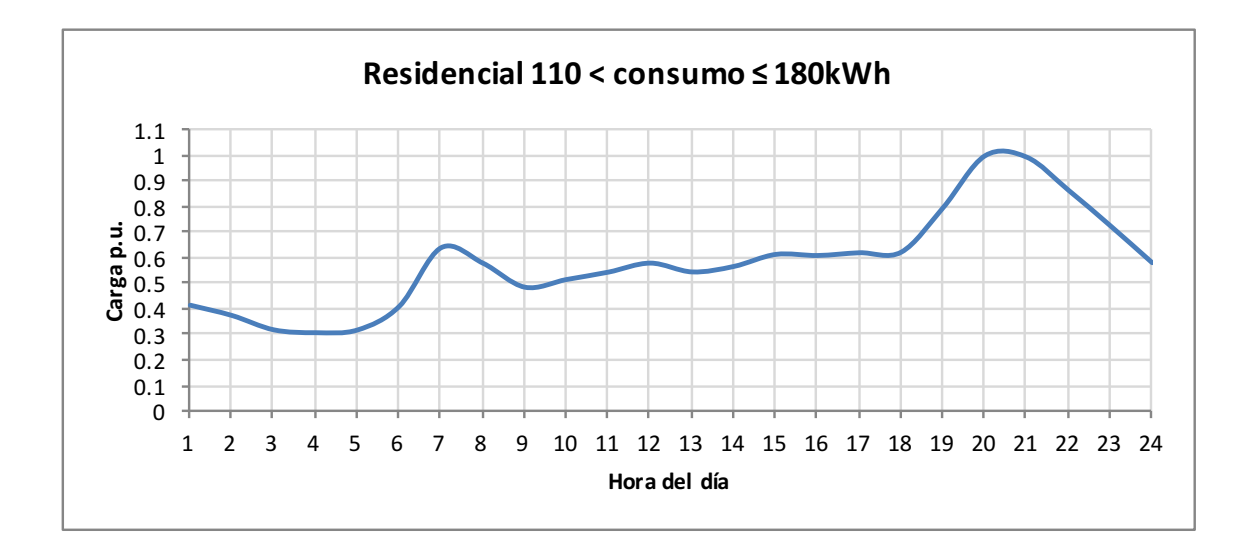

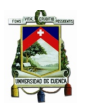

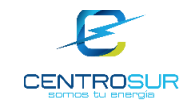

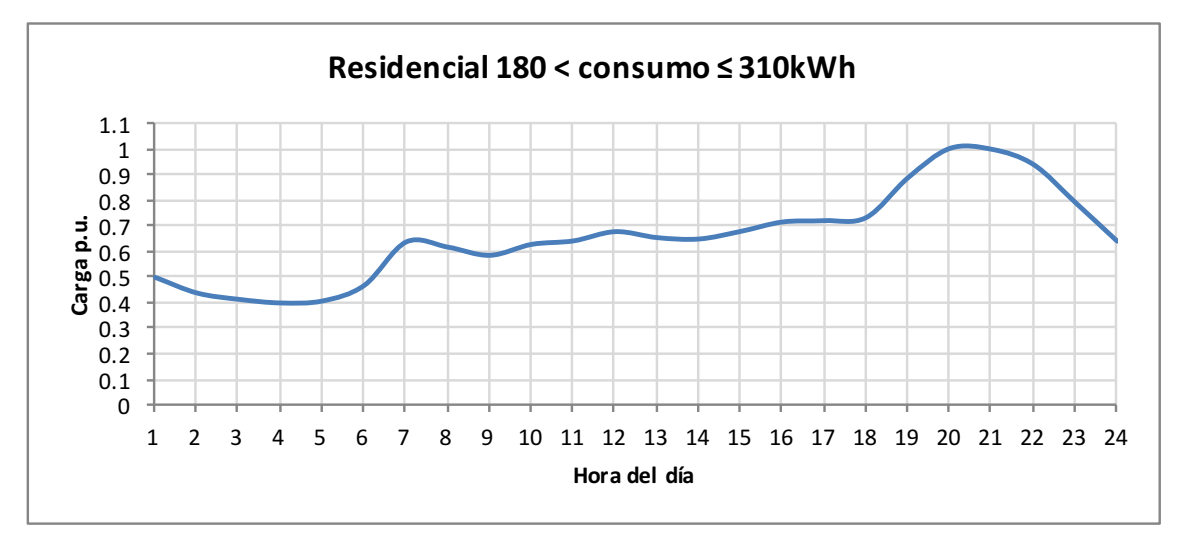

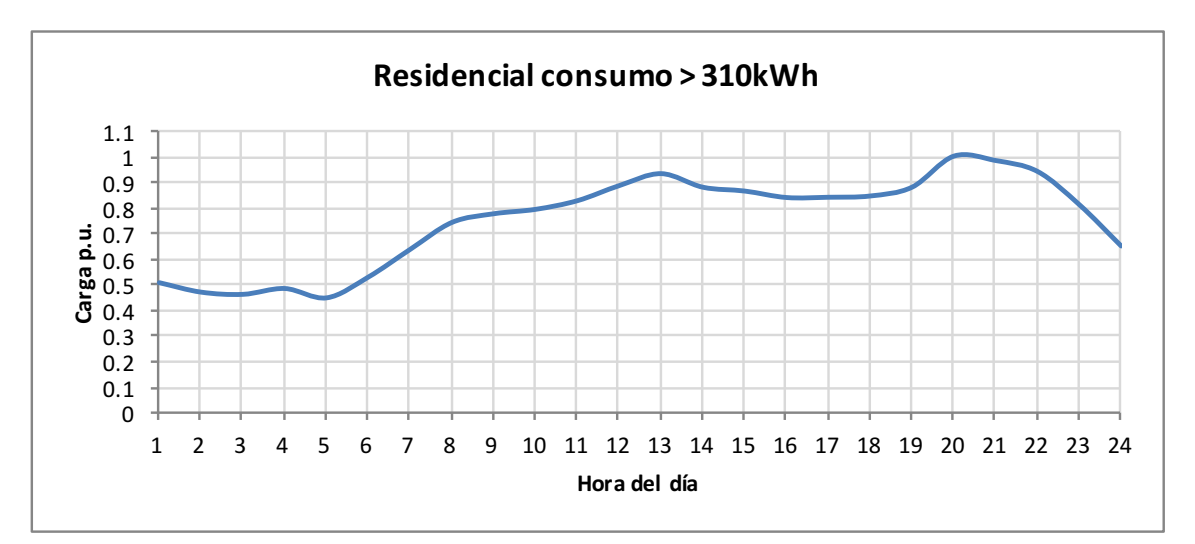

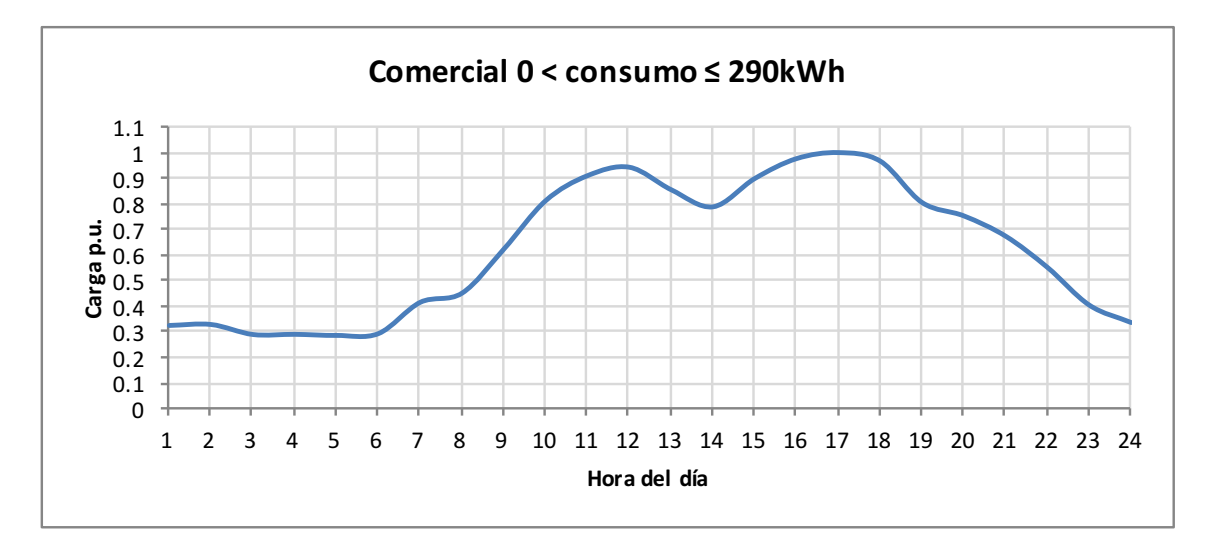
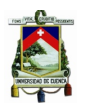

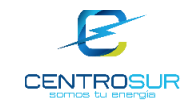

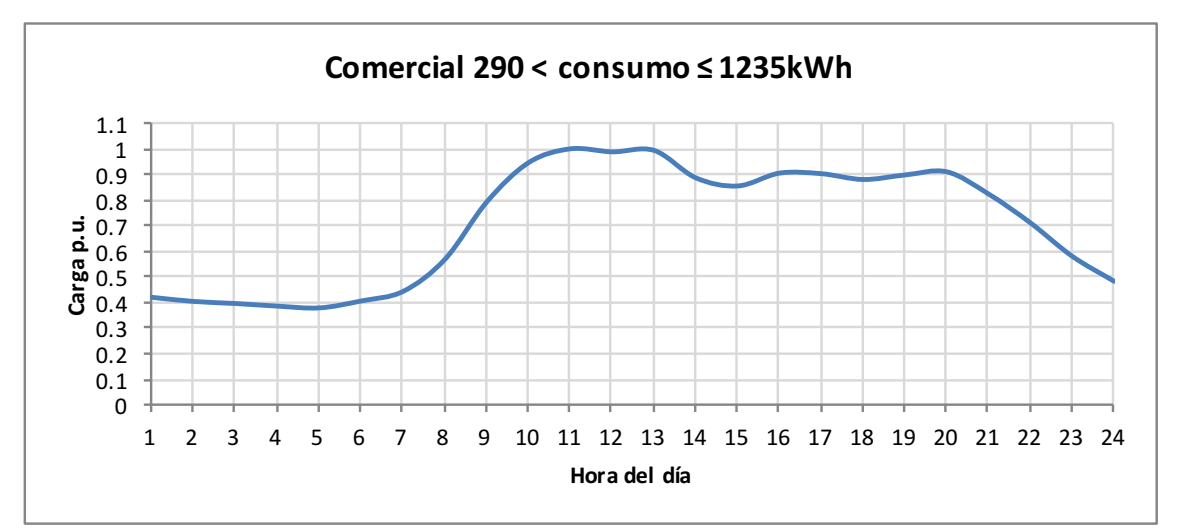

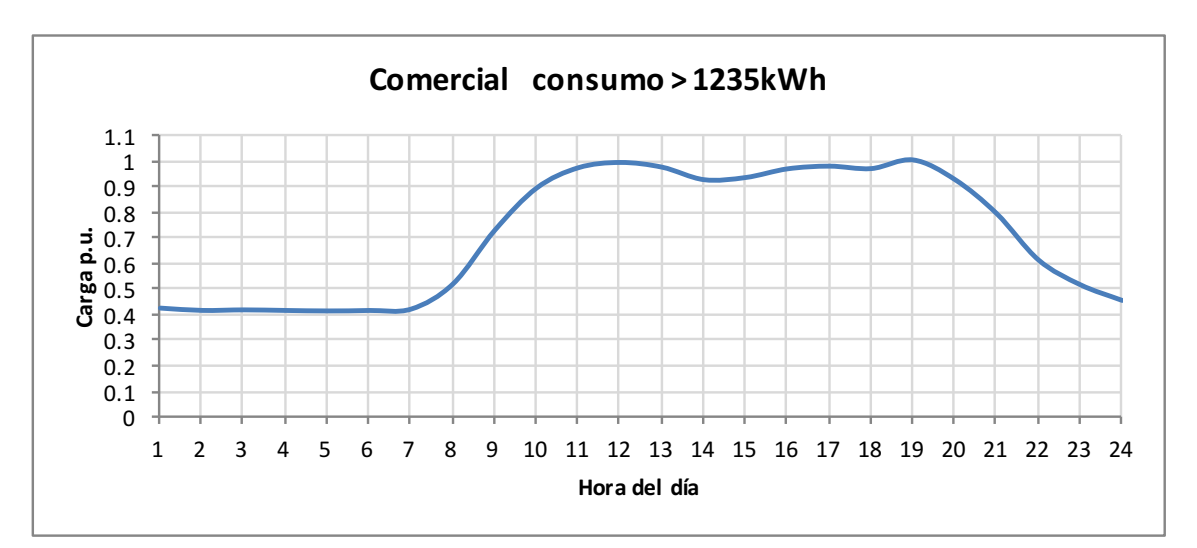

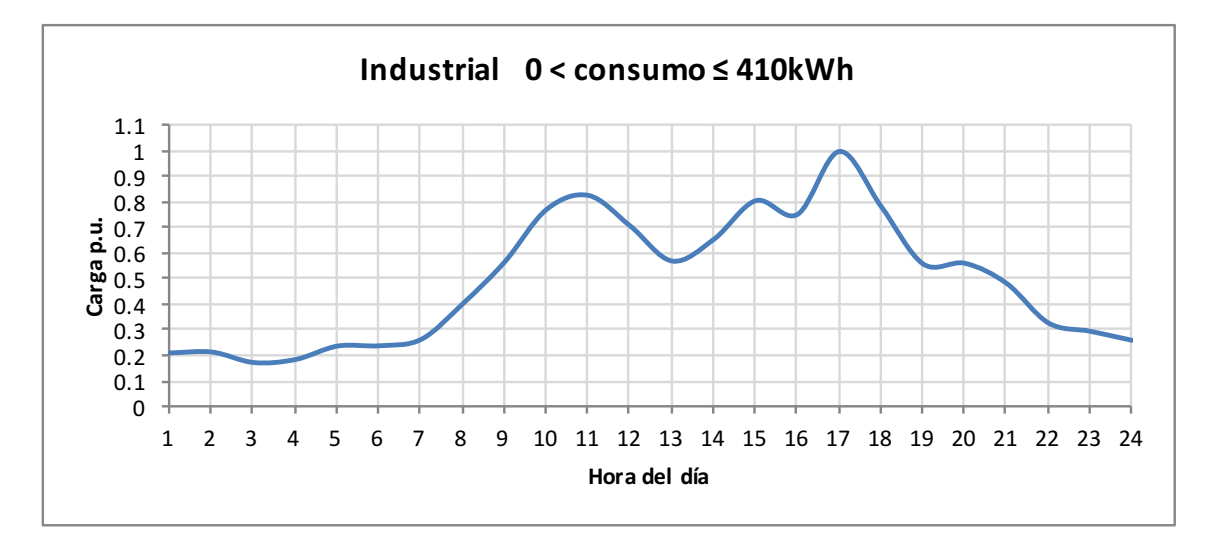

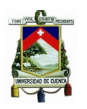

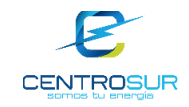

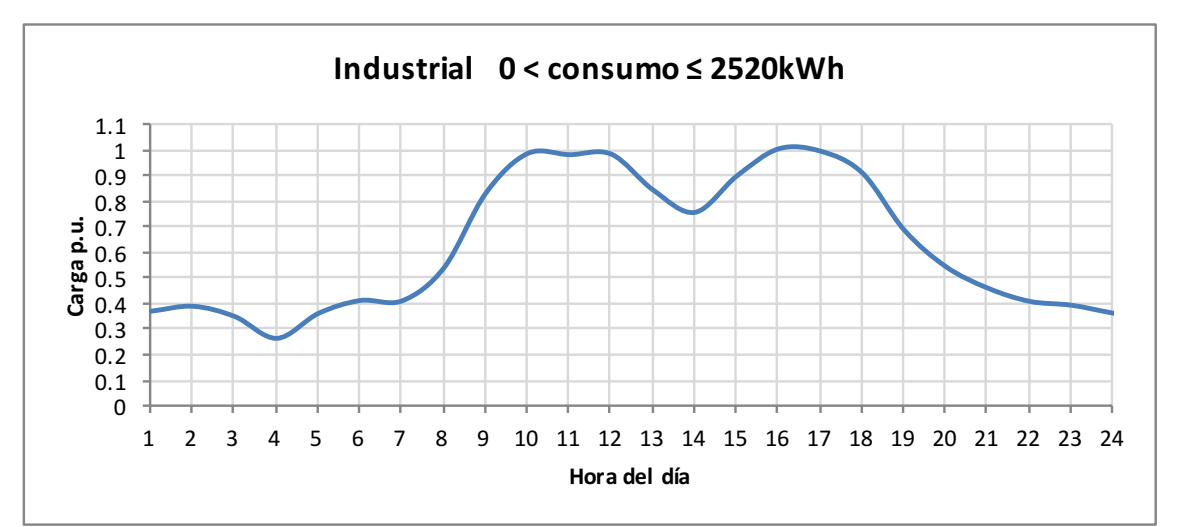

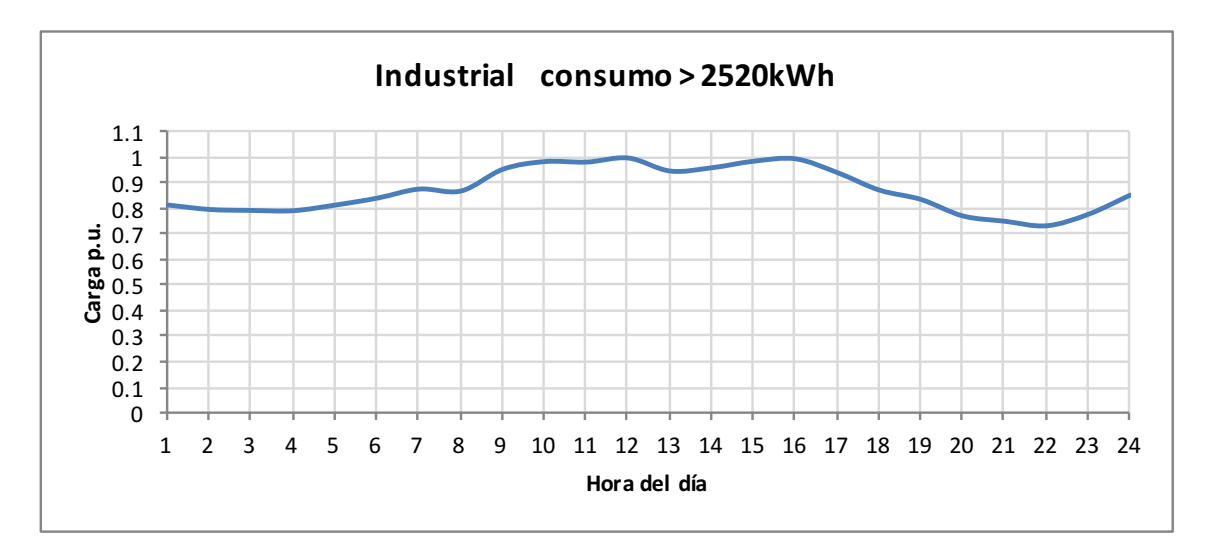

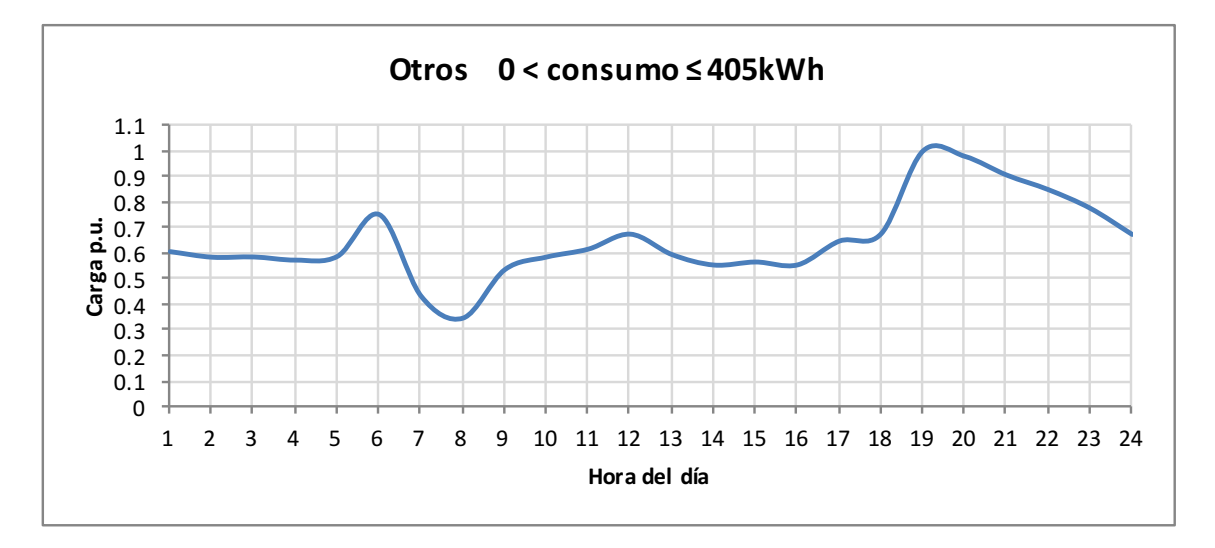

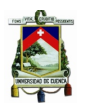

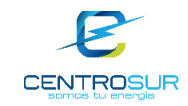

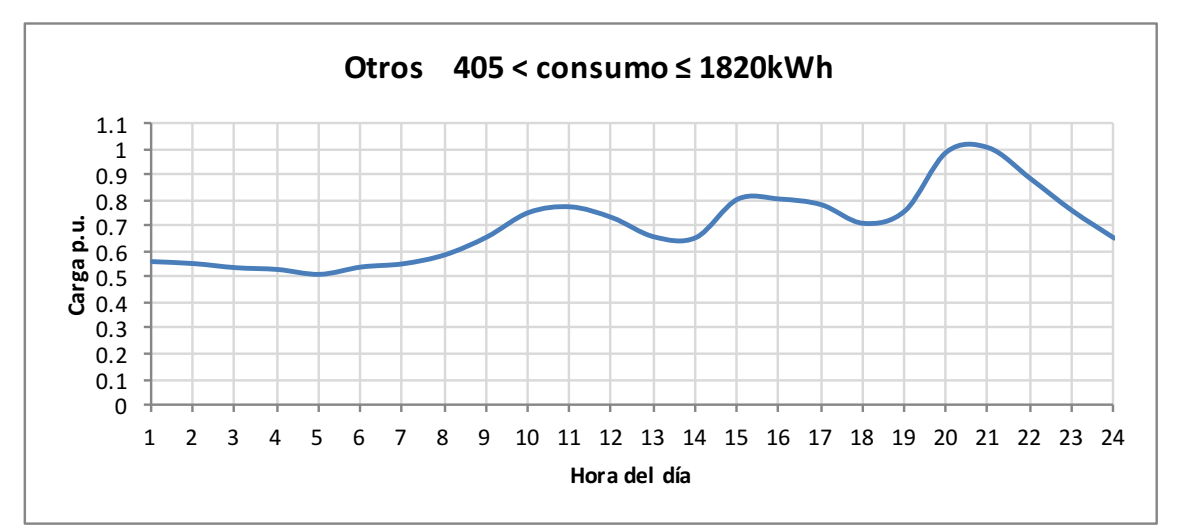

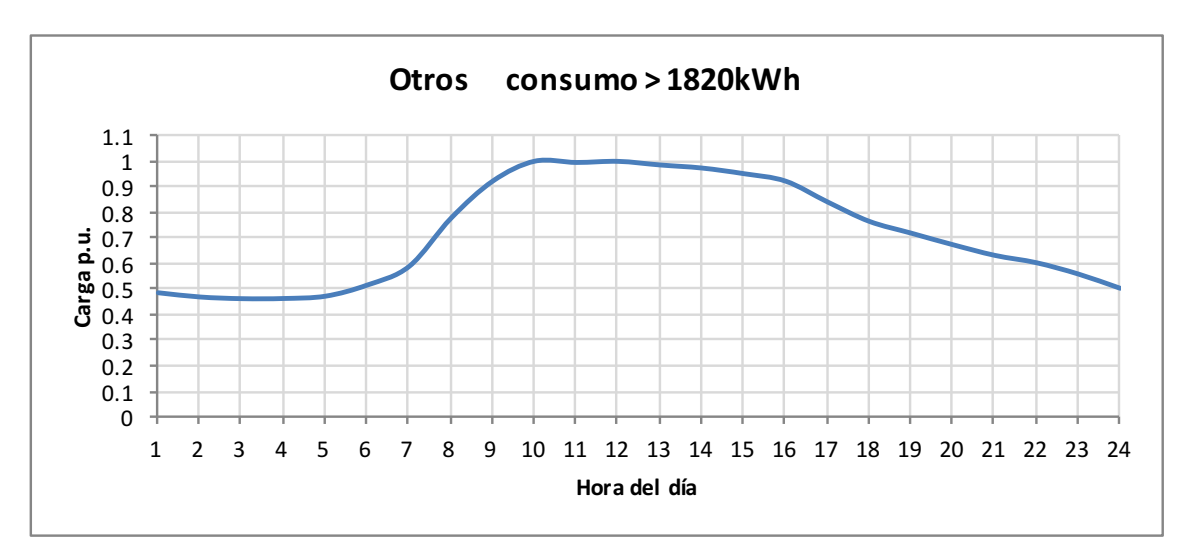

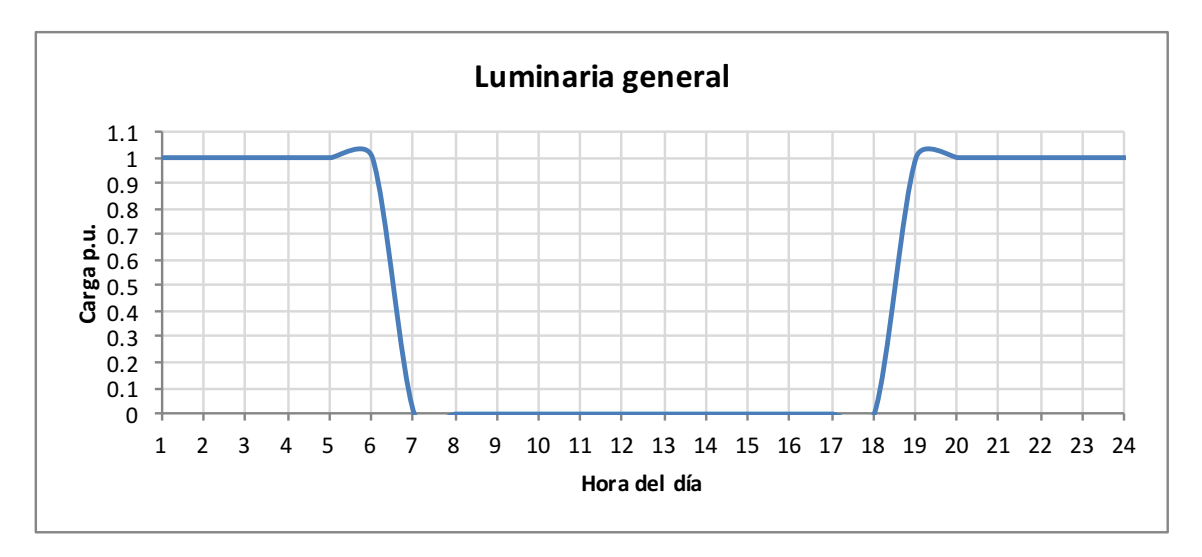

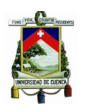

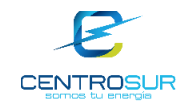

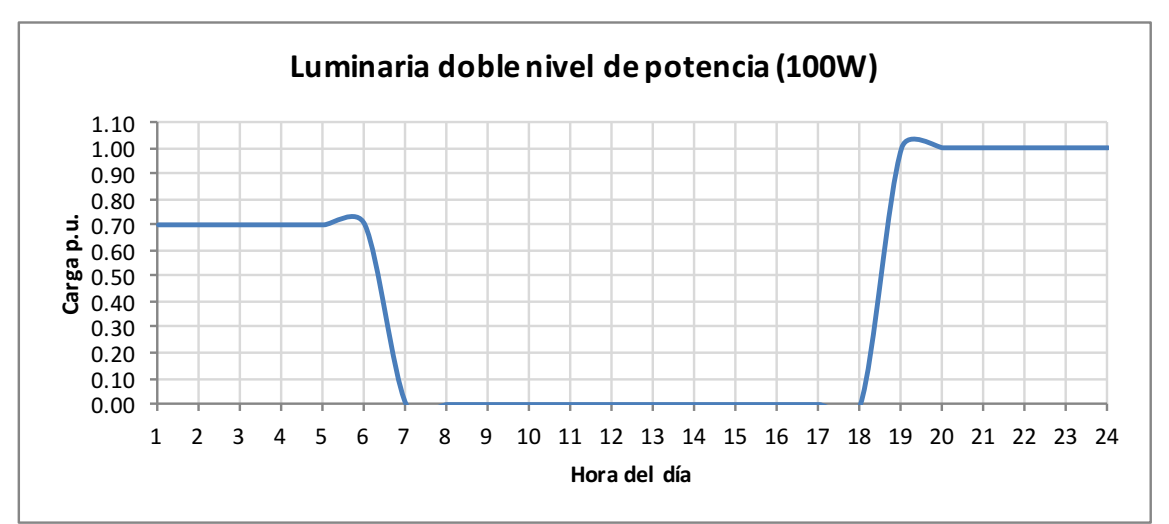

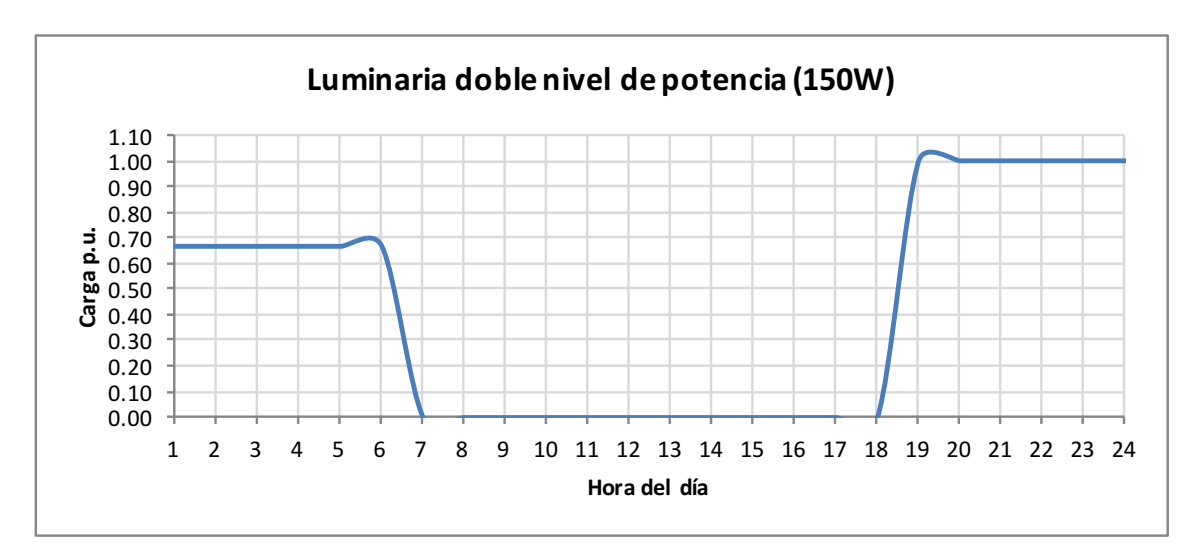

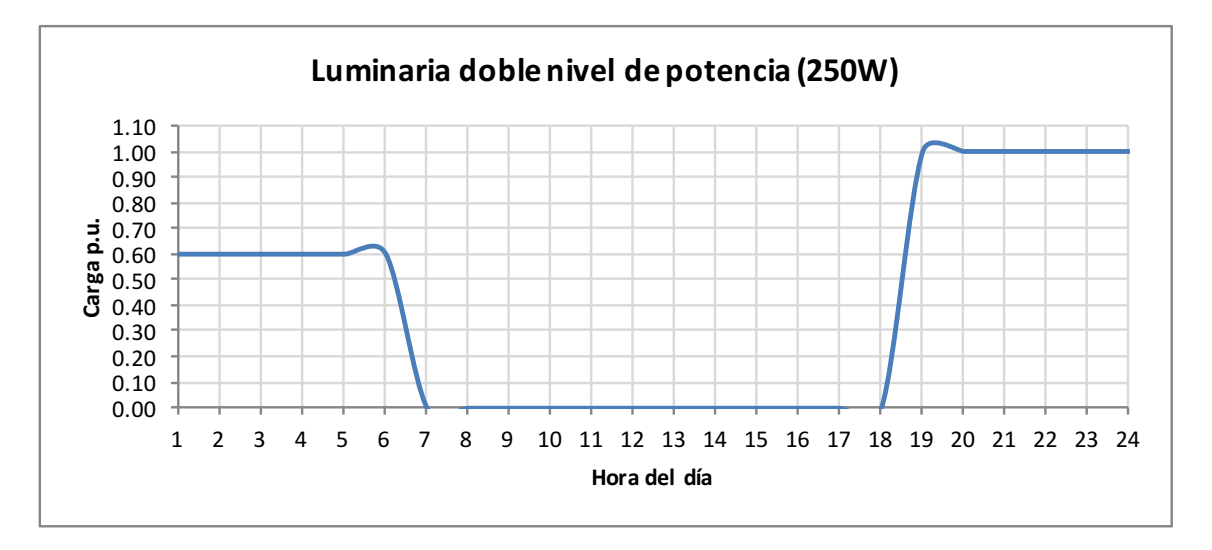

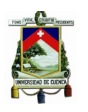

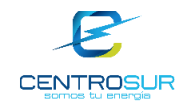

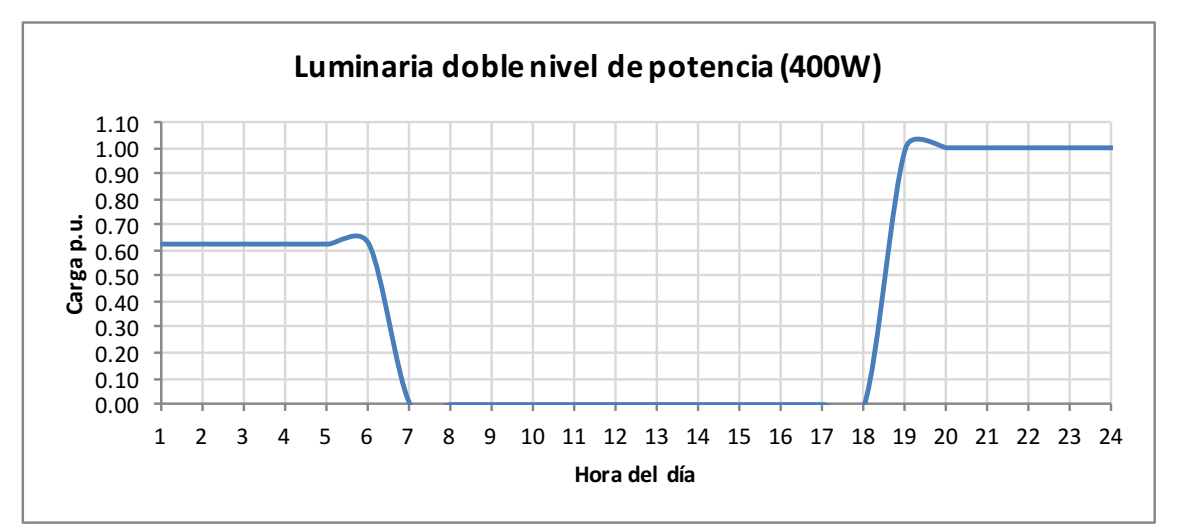

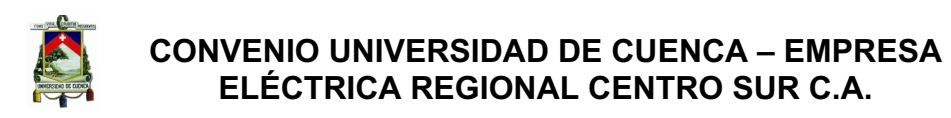

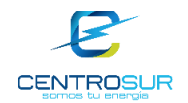

**ANEXO 3:** Resultados de voltaje en las redes urbanas

# Percentil 1

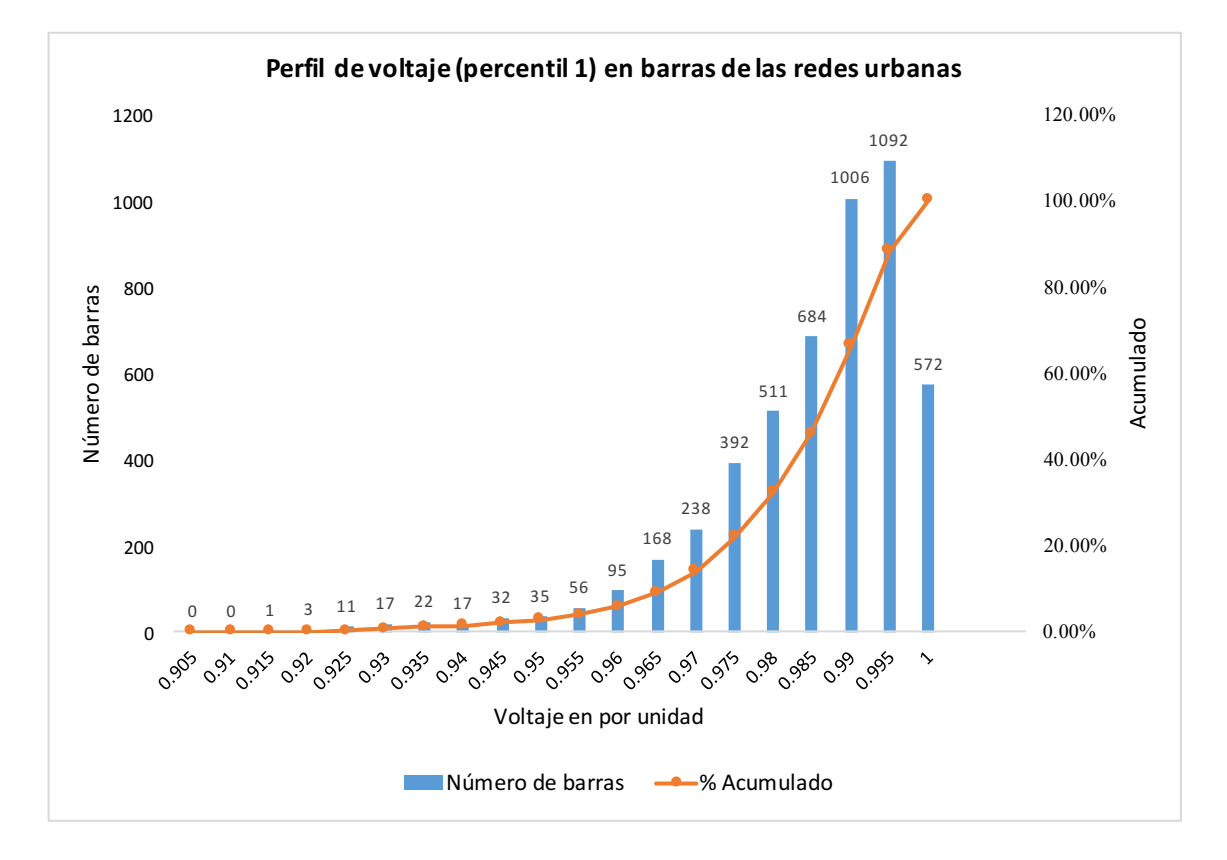

### Mediana

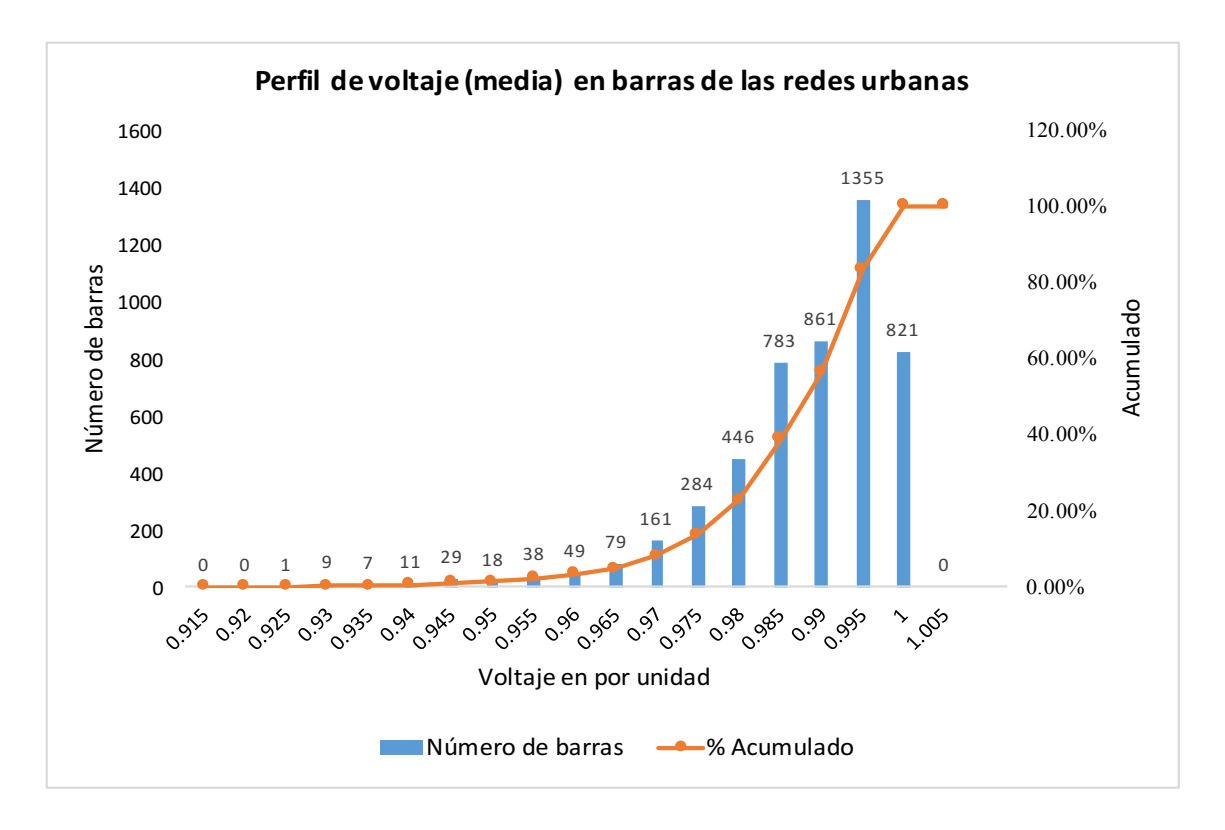

*José Cárdenas Brian Jaramillo* 114

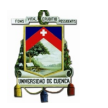

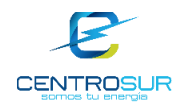

# Percentil 3

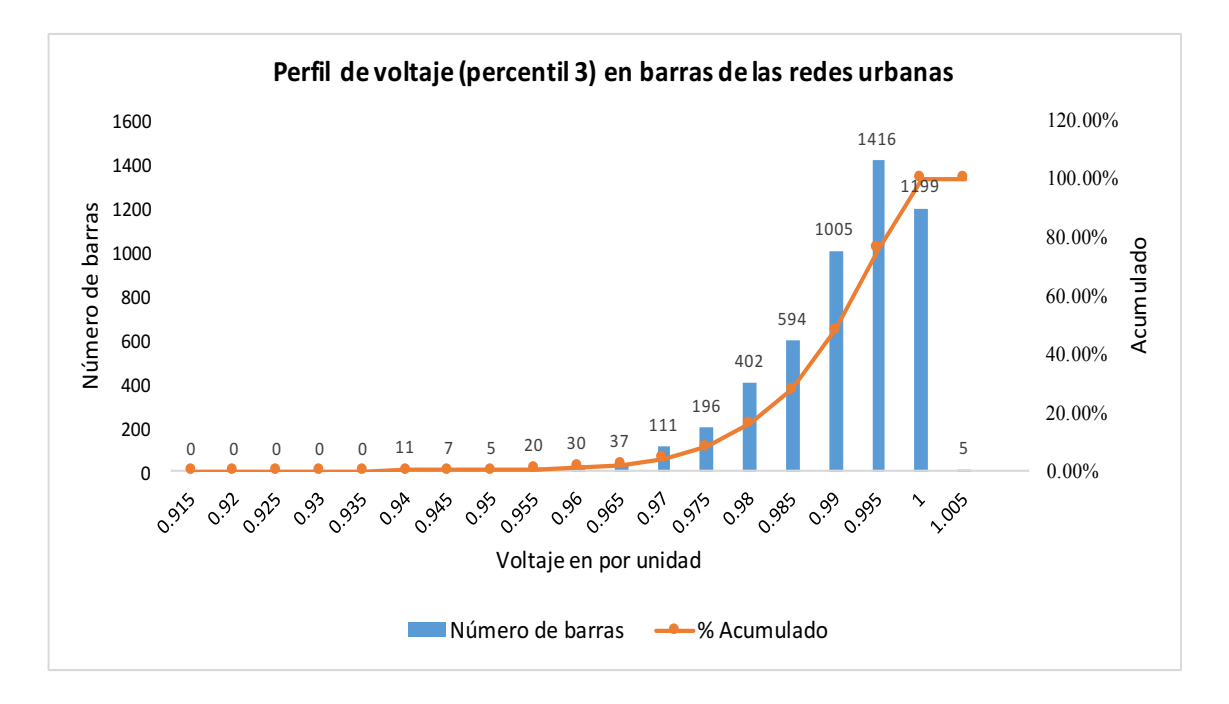

Resultados de voltaje en las redes rurales

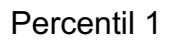

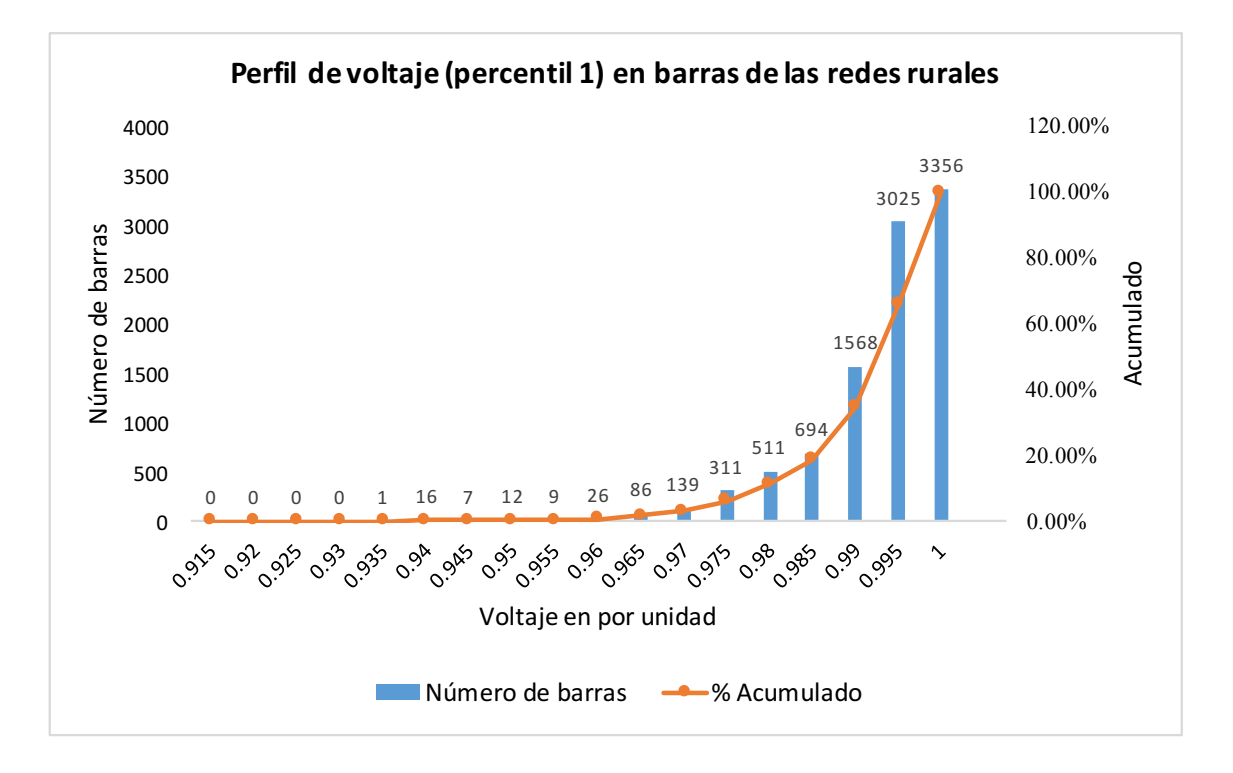

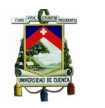

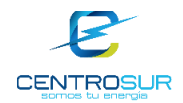

#### Mediana

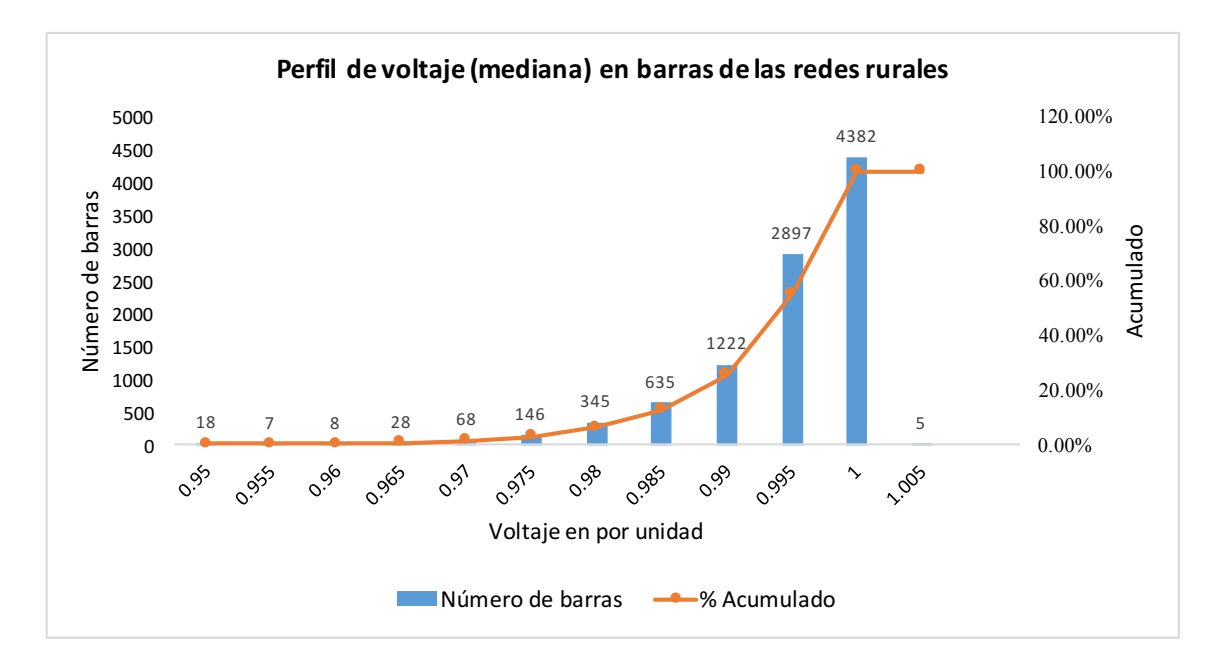

### Percentil 3

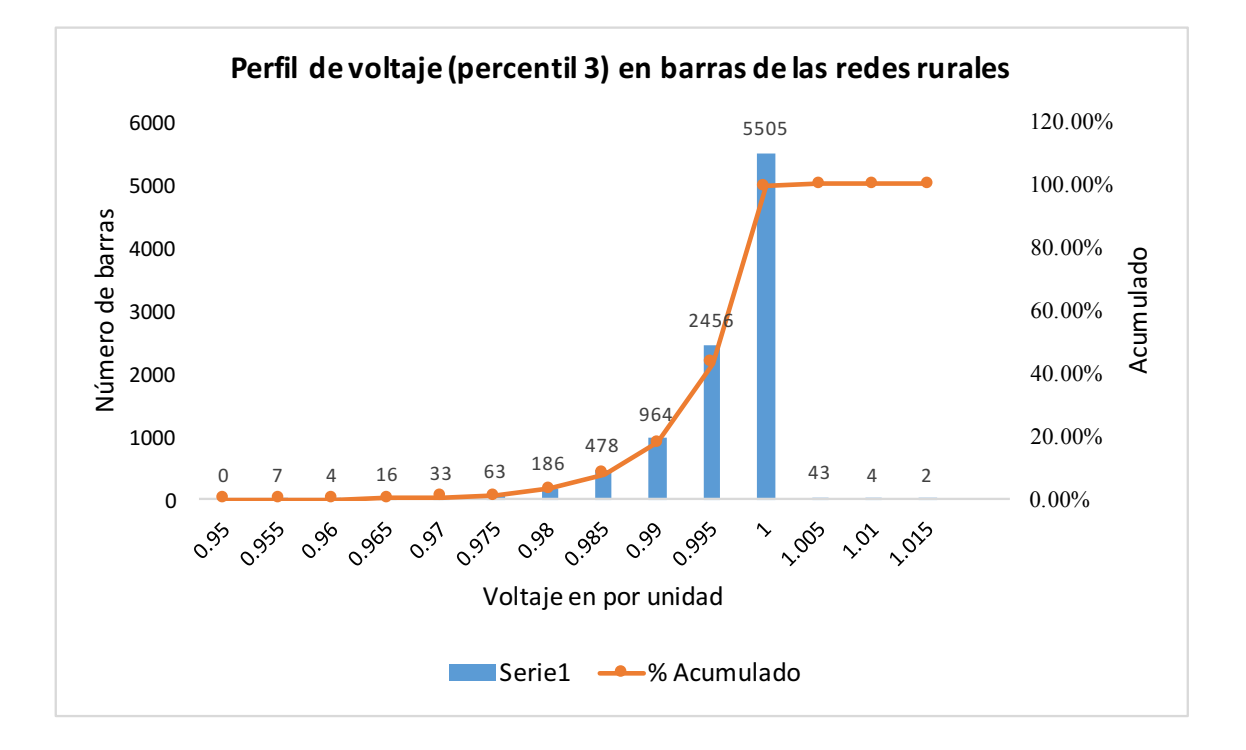

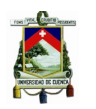

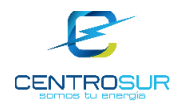

### Percentil máximo

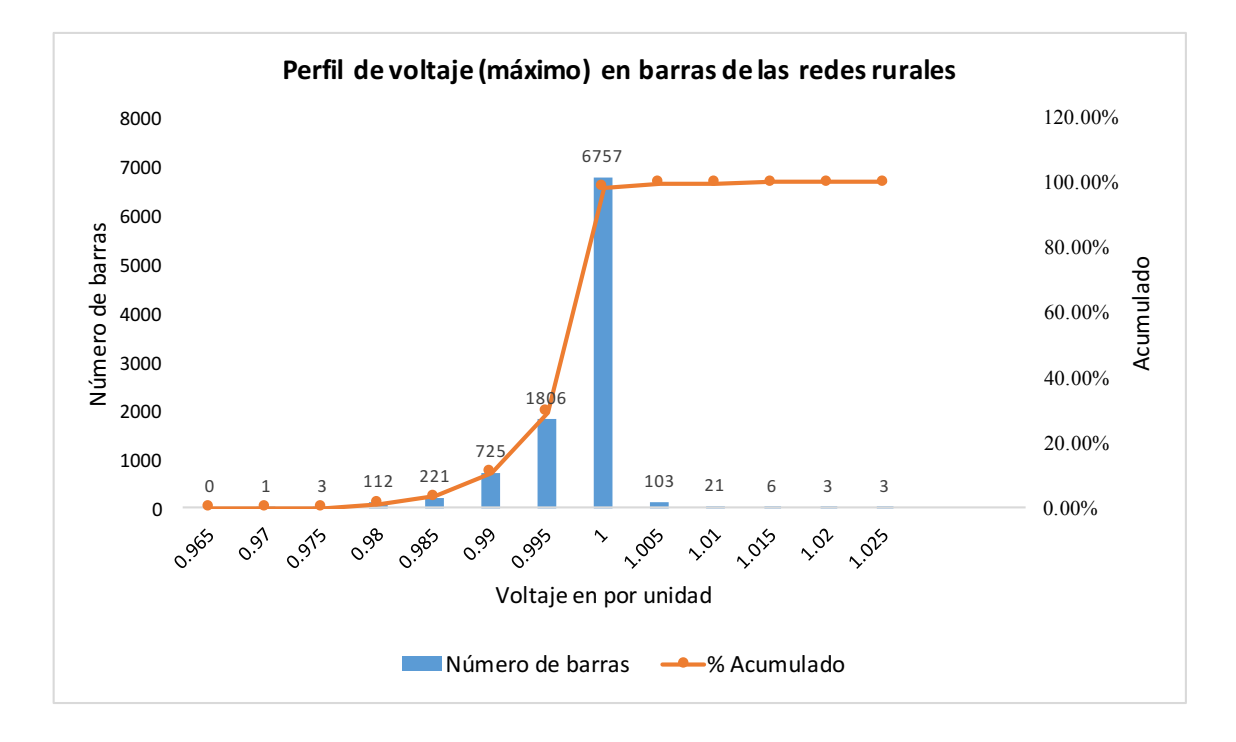

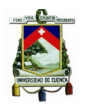

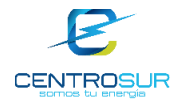

**ANEXO 4.** Resultados de la evaluación de la incorporación de las cocinas de inducción.

**Red 1055:** potencia del transformador trifásico de 50kVA**.** Perfil de demanda de potencia activa en la cabecera de la red.

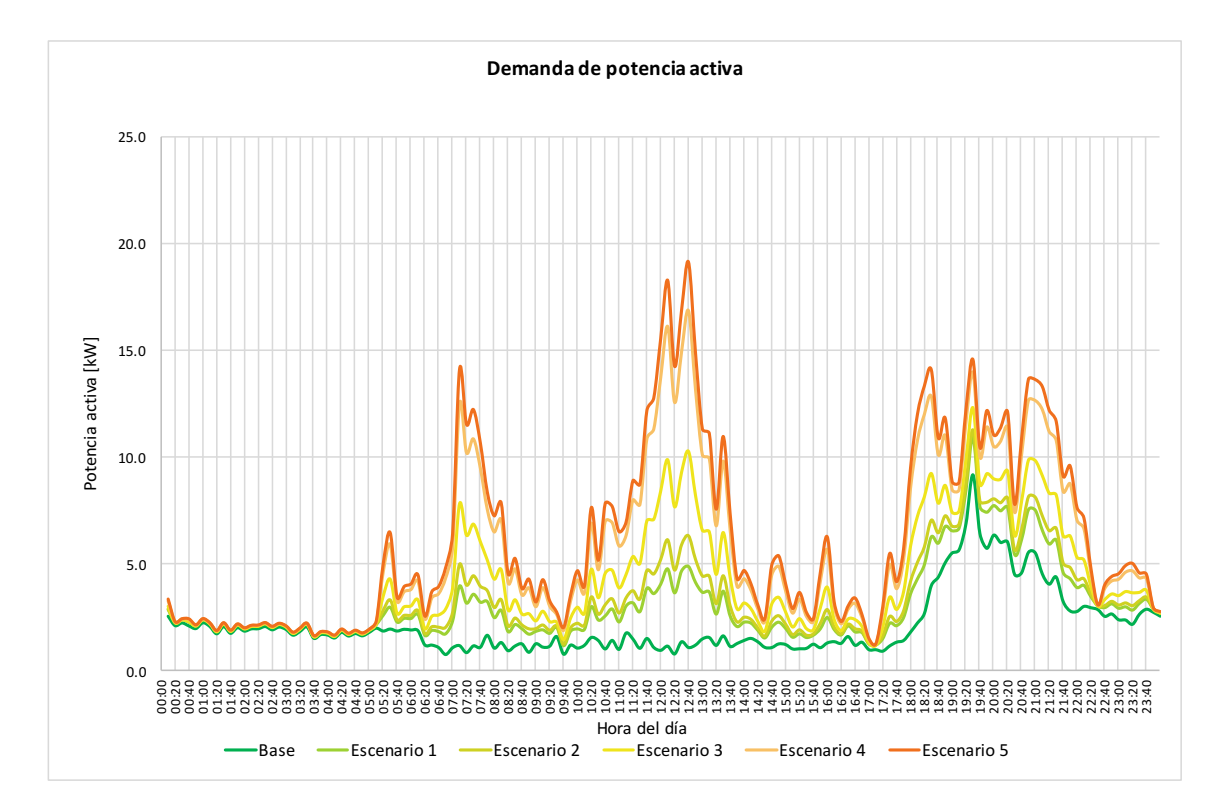

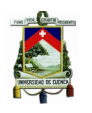

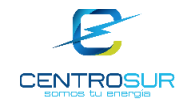

Perfil de demanda de potencia reactiva en la cabecera de la red.

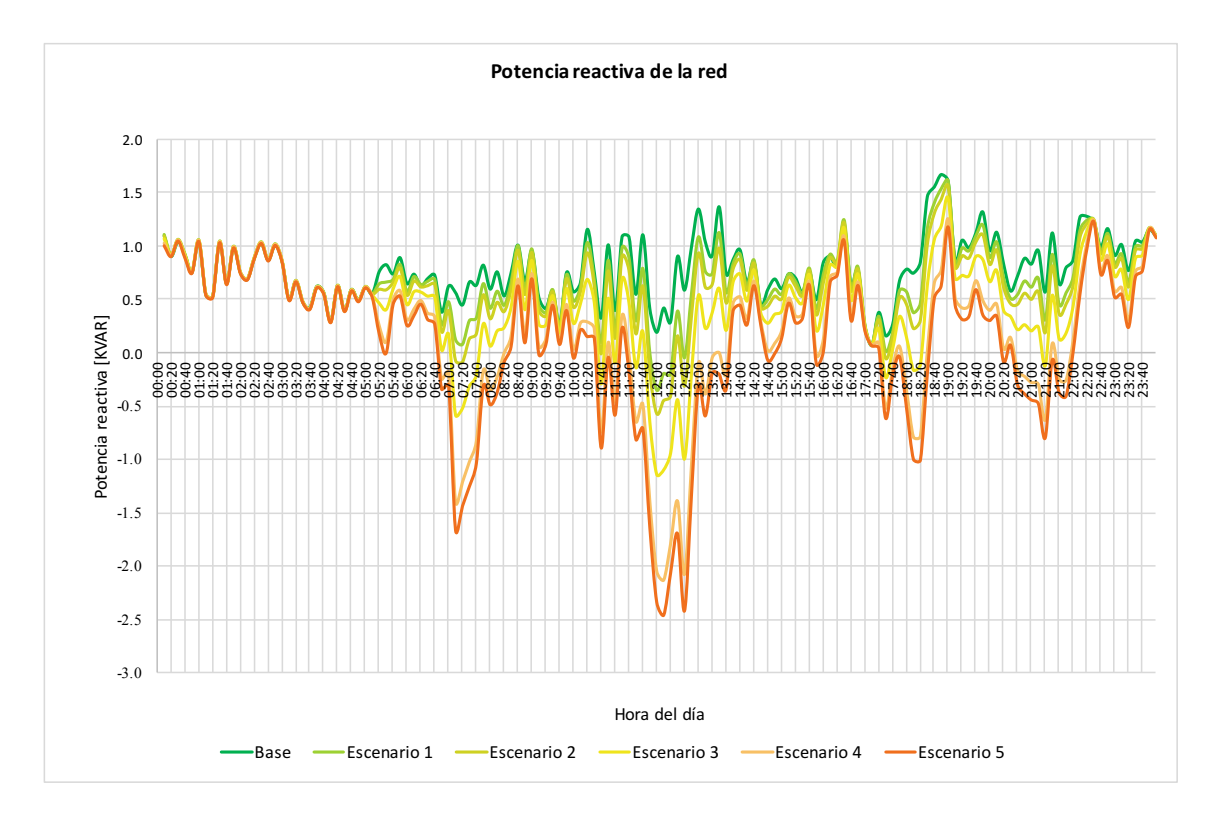

Pérdidas de potencia activa de la red.

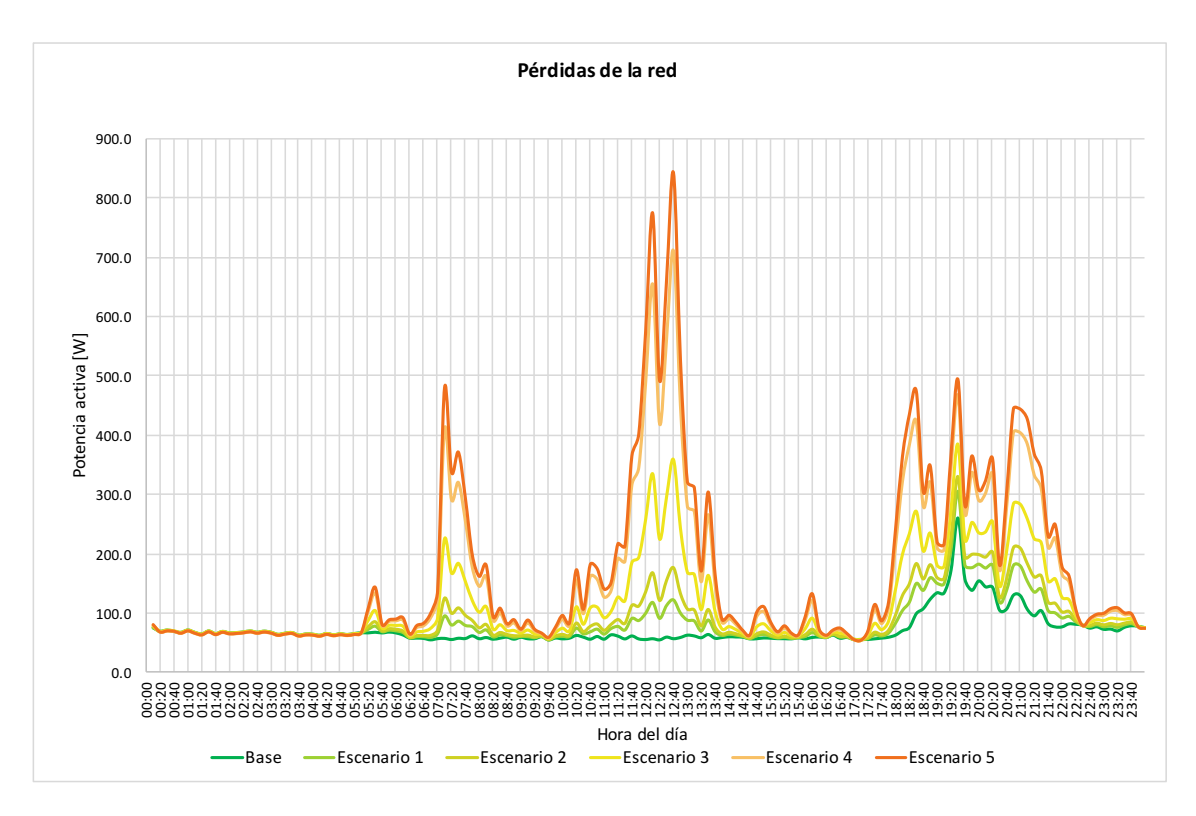

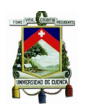

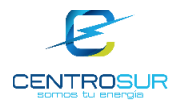

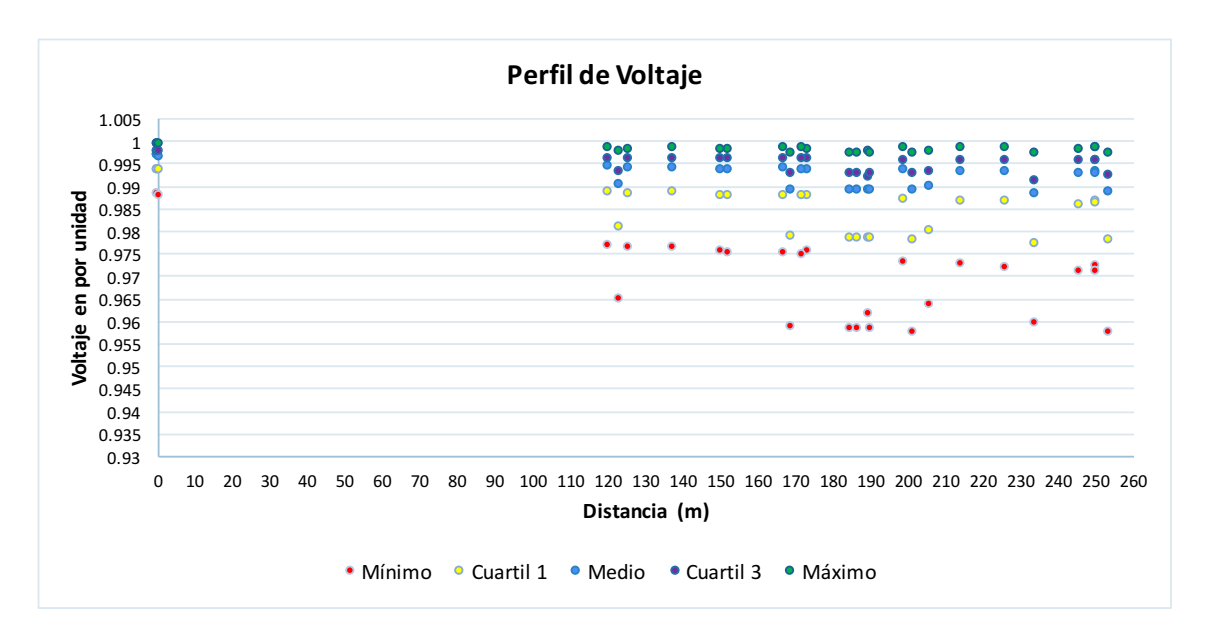

**Red 16120:** transformador monófasico de 37.5kVA**.** Perfil de demanda de potencia activa en la cabecera de la red.

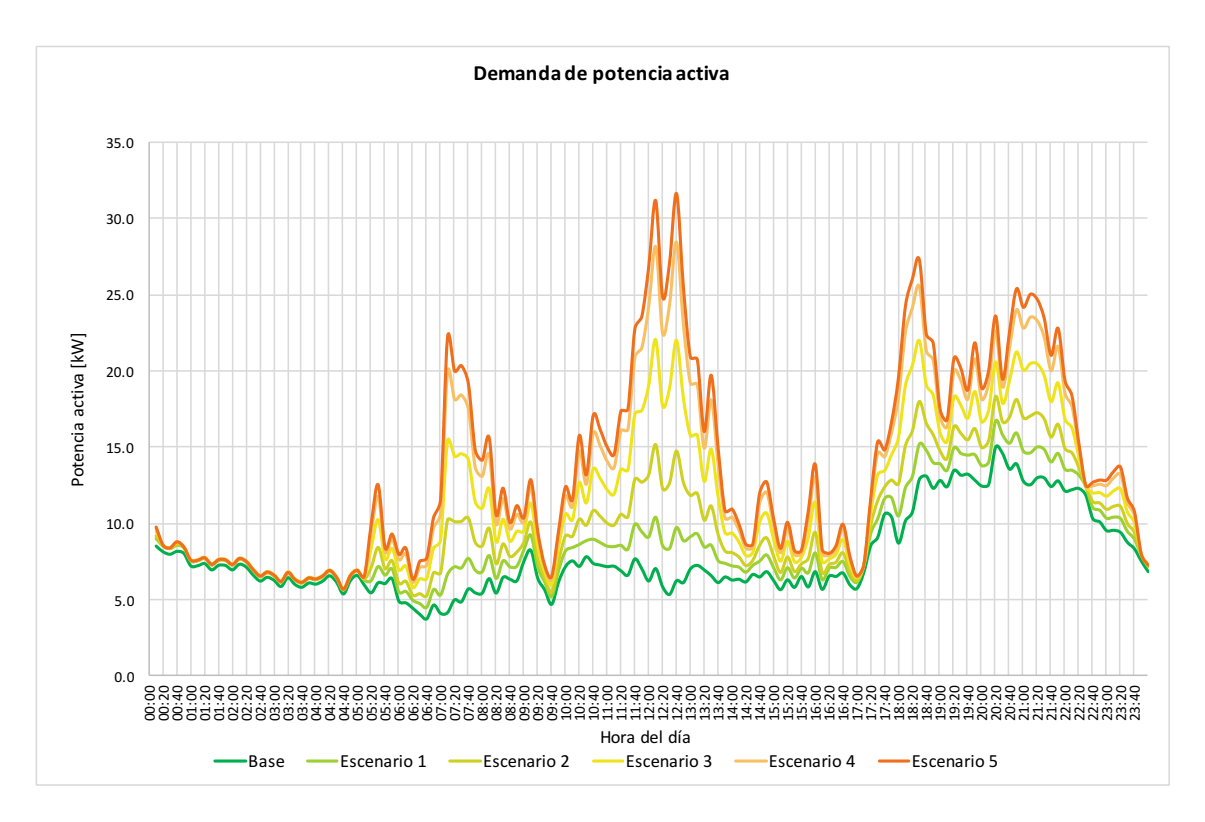

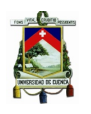

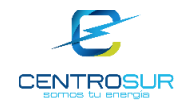

Perfil de demanda de potencia reactiva en la cabecera de la red.

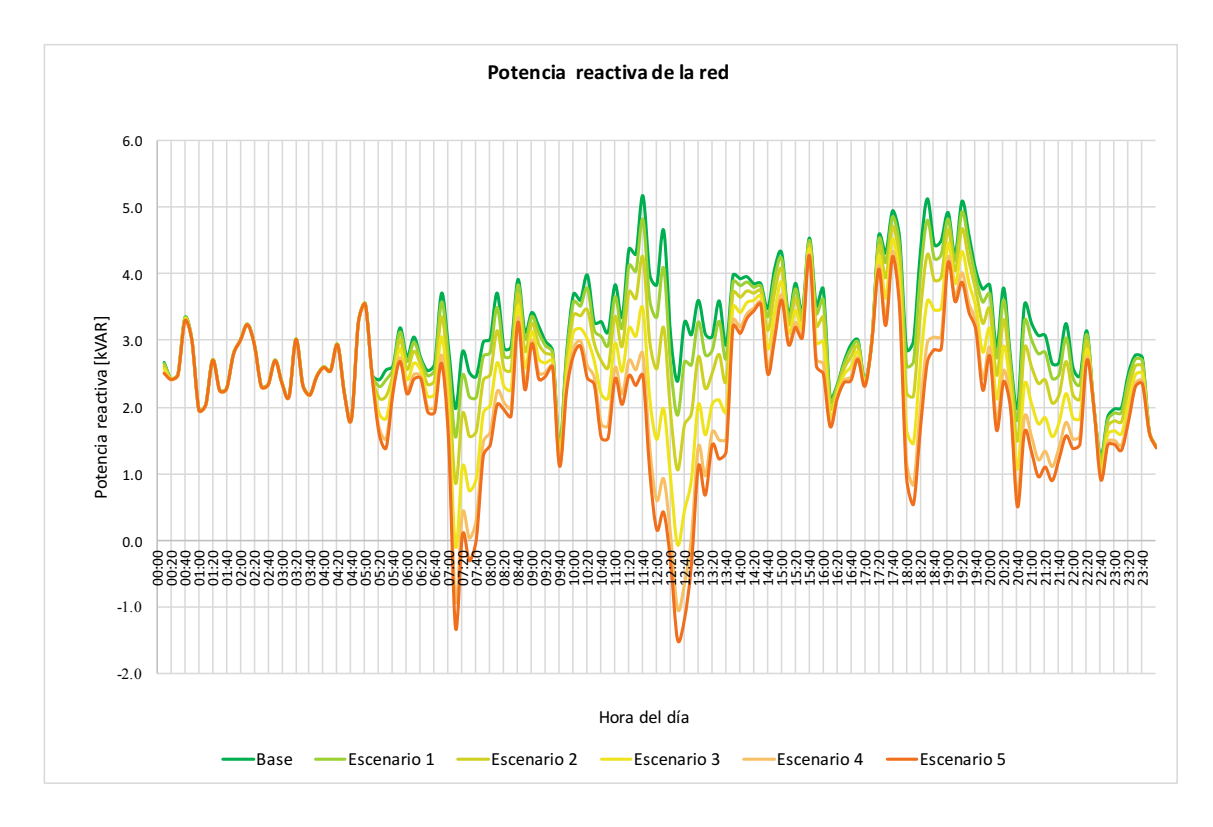

Pérdidas de potencia activa en la red.

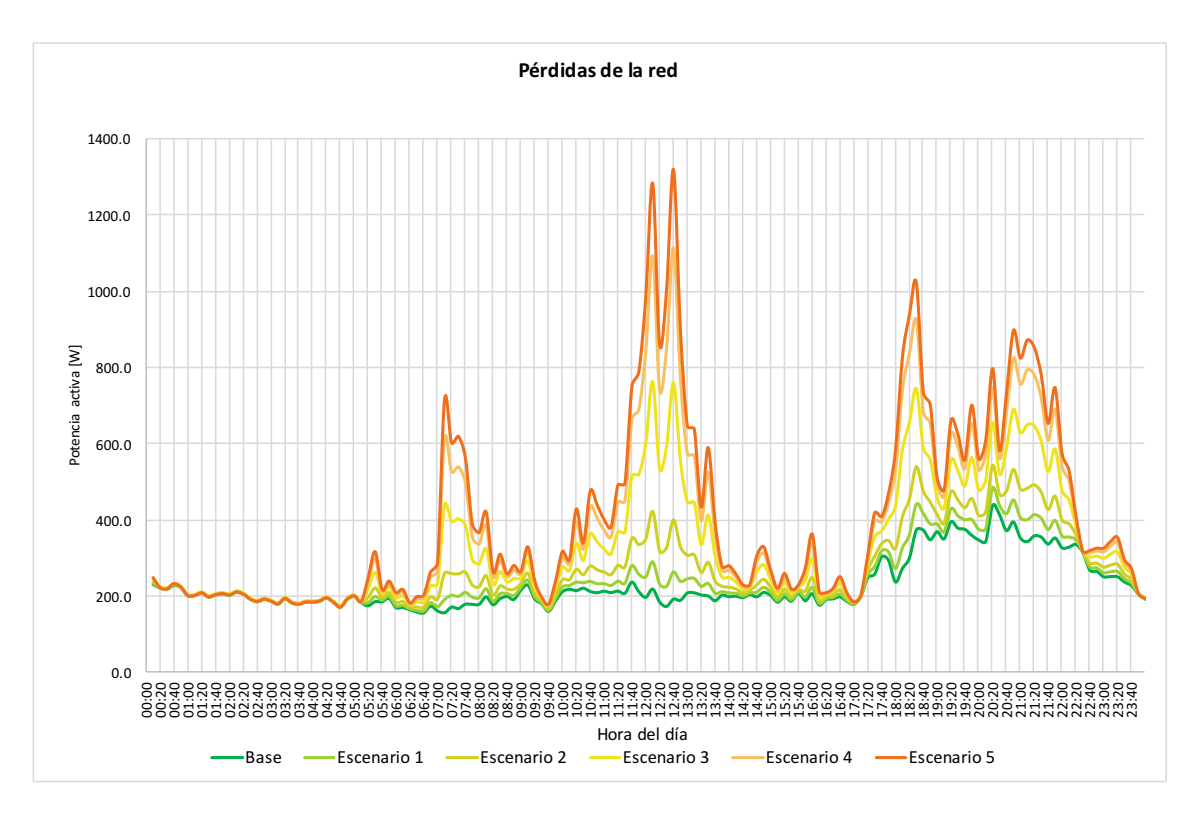

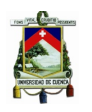

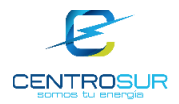

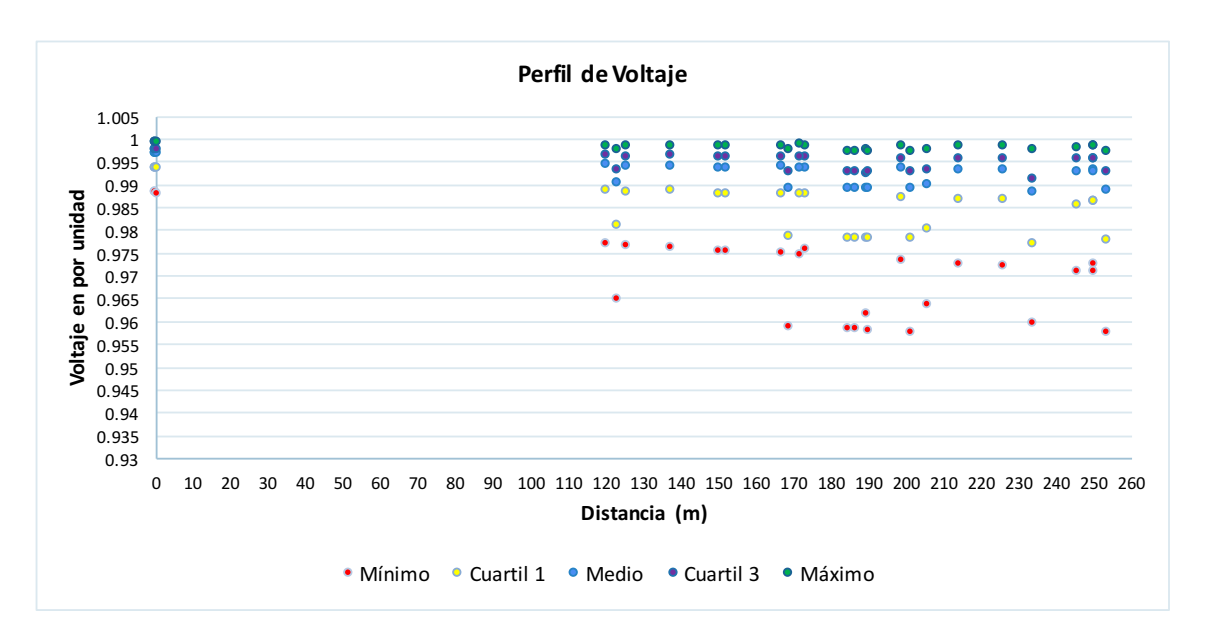

**Red 18053:** transformador monofásico de 15kVA**.** Perfil de demanda de potencia activa en la cabecera de la red.

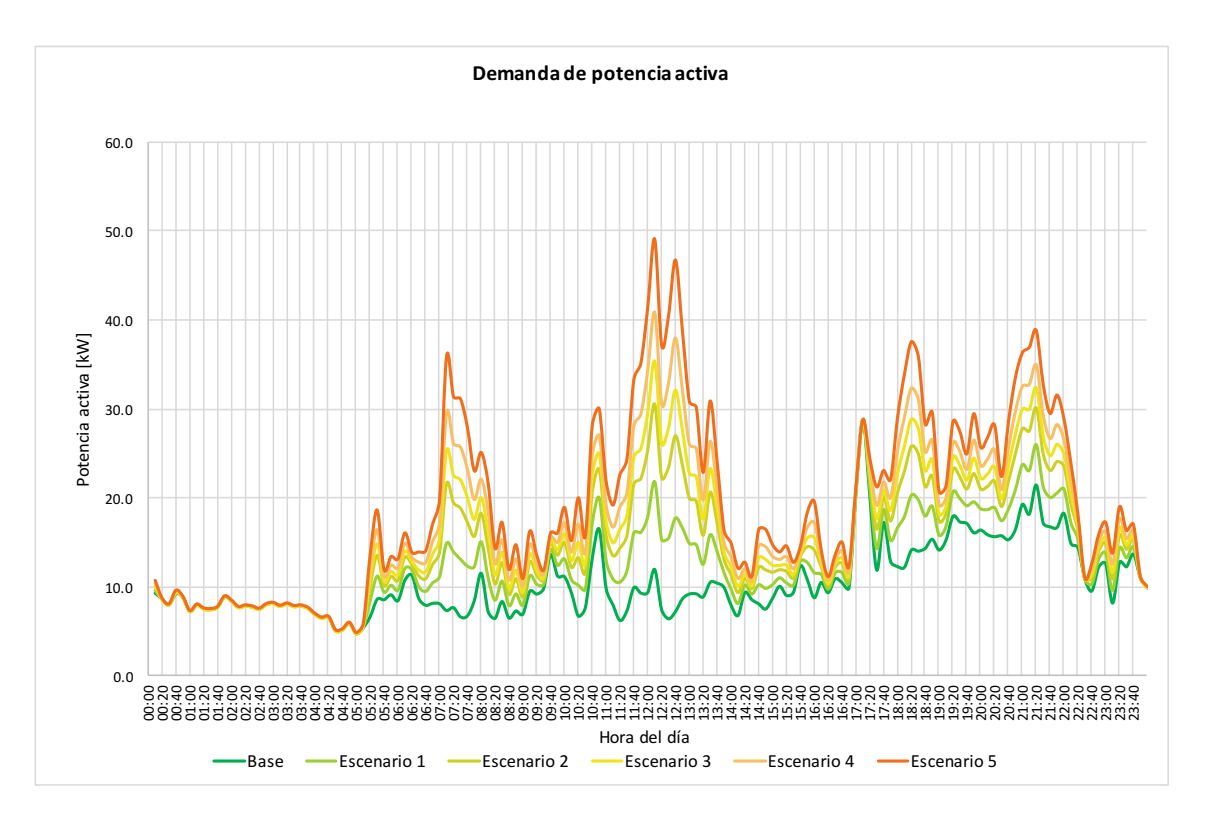

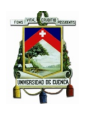

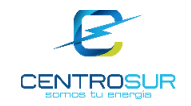

Perfil de demanda de potencia reactiva en la cabecera de la red.

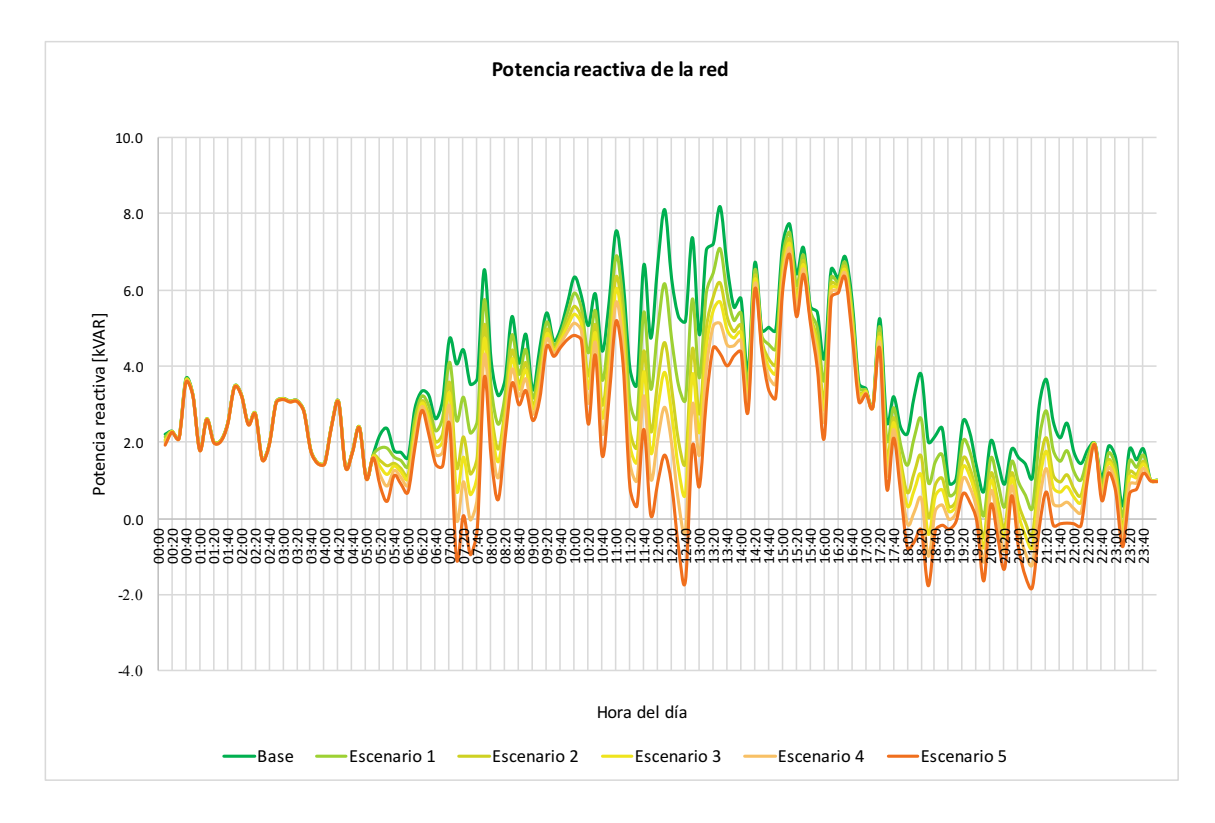

Pérdidas de potencia activa en la red.

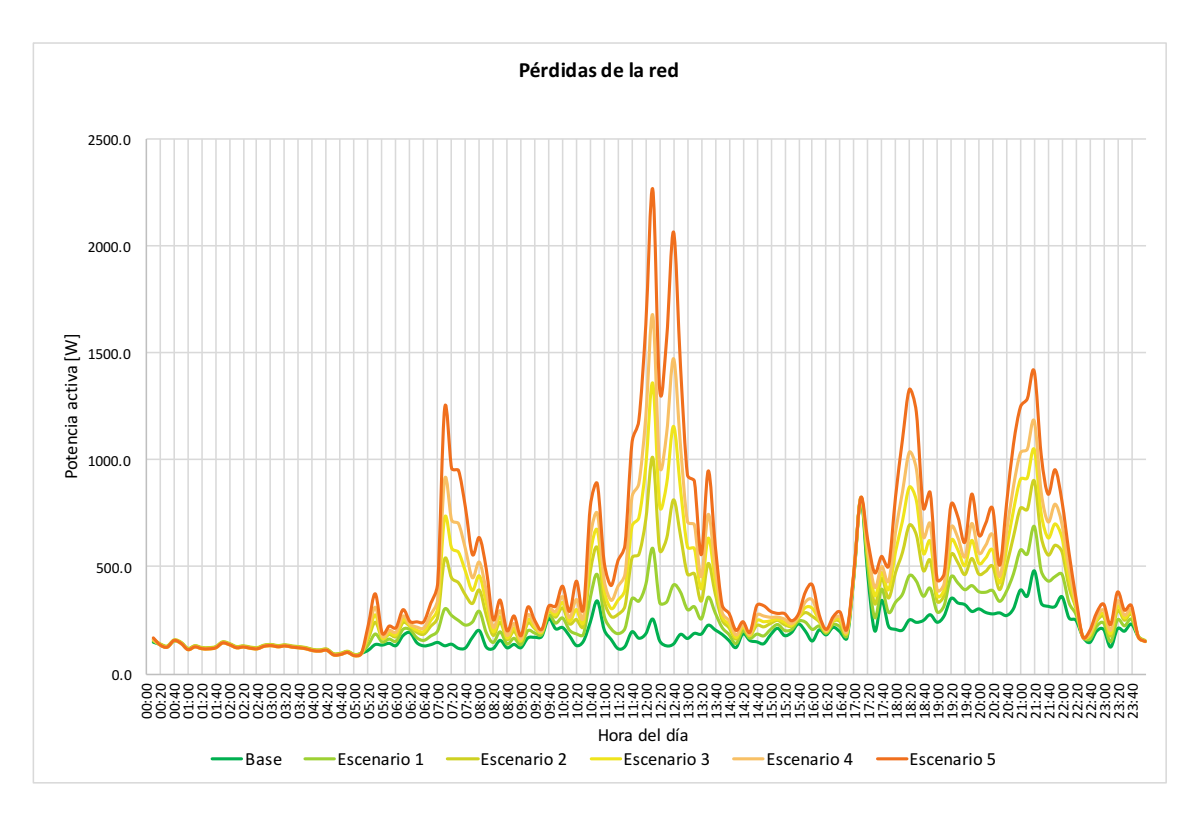

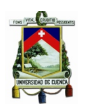

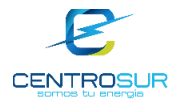

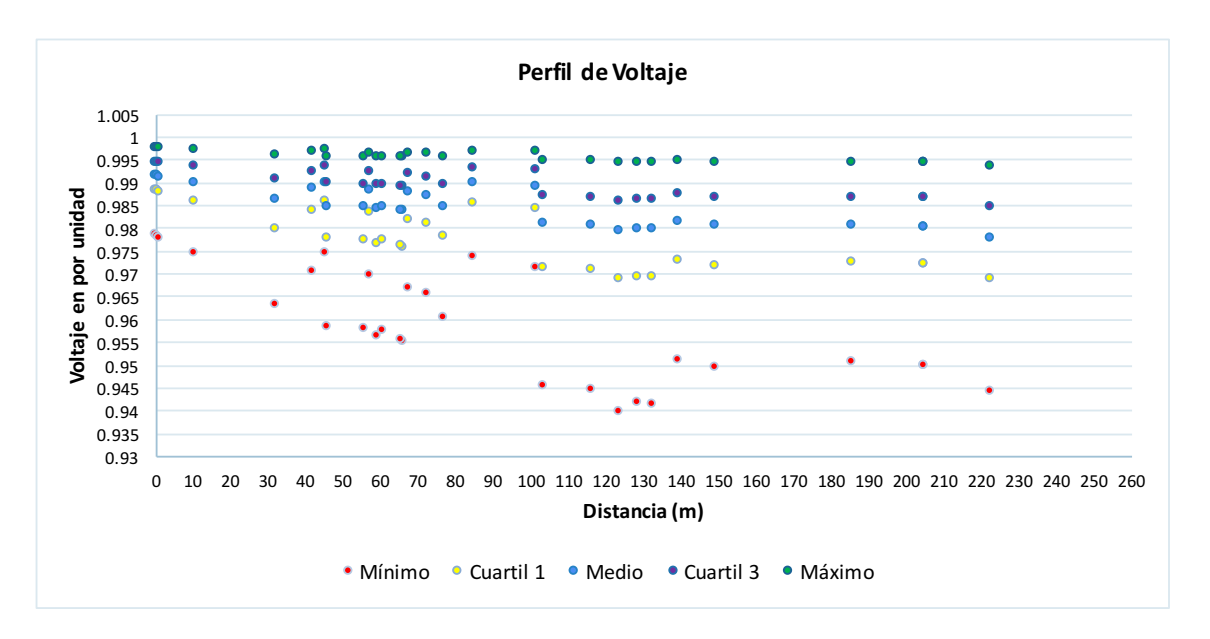

**Red 28605**: transformador trifásico de 75kVA. Perfil de demanda de potencia activa en la cabecera de la red.

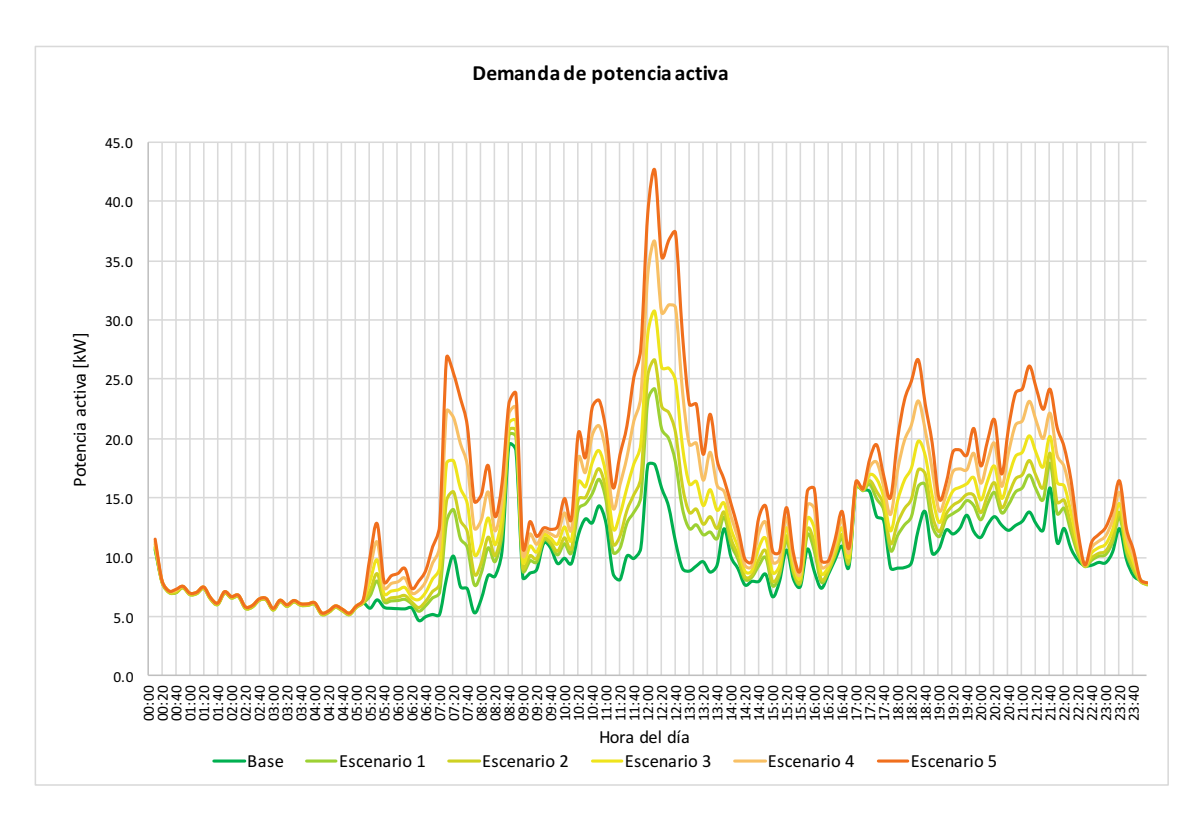

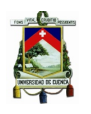

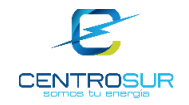

Perfil de demanda de potencia reactiva en la cabecera de la red.

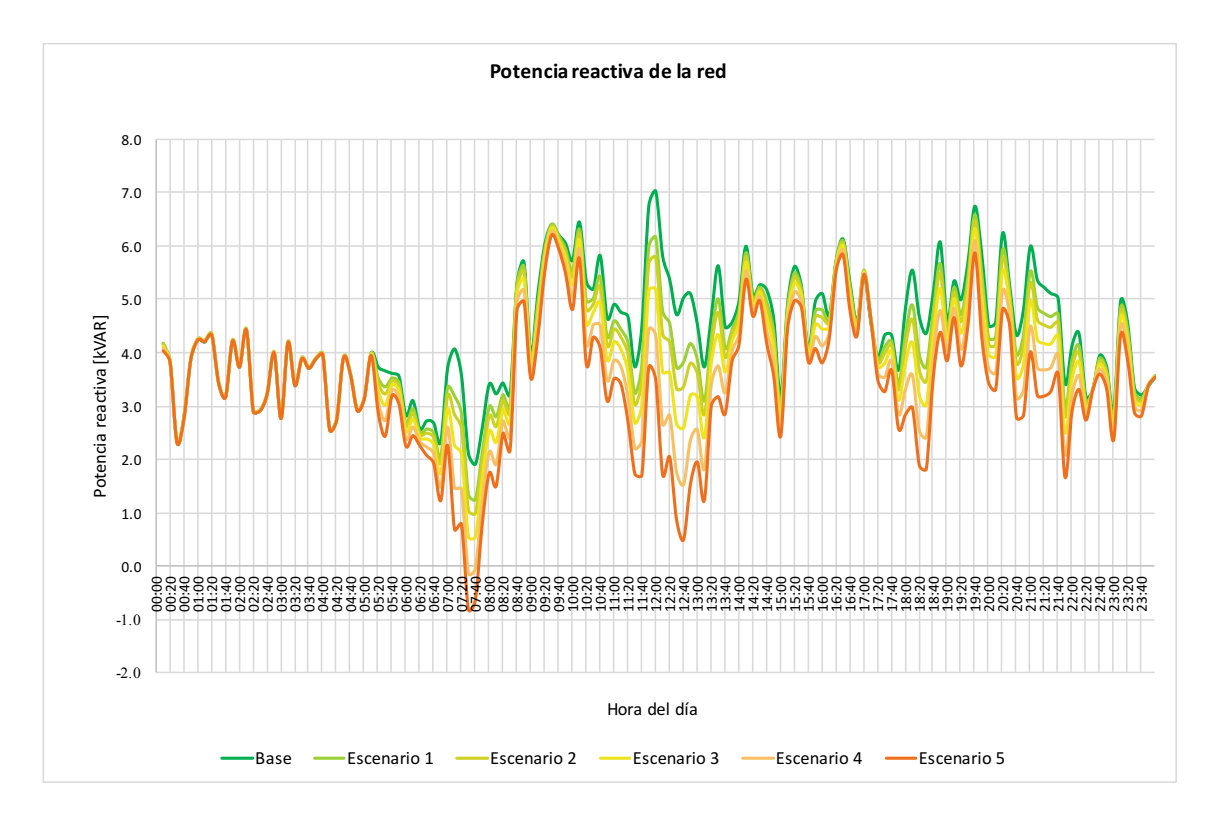

Pérdidas de potencia activa en la red.

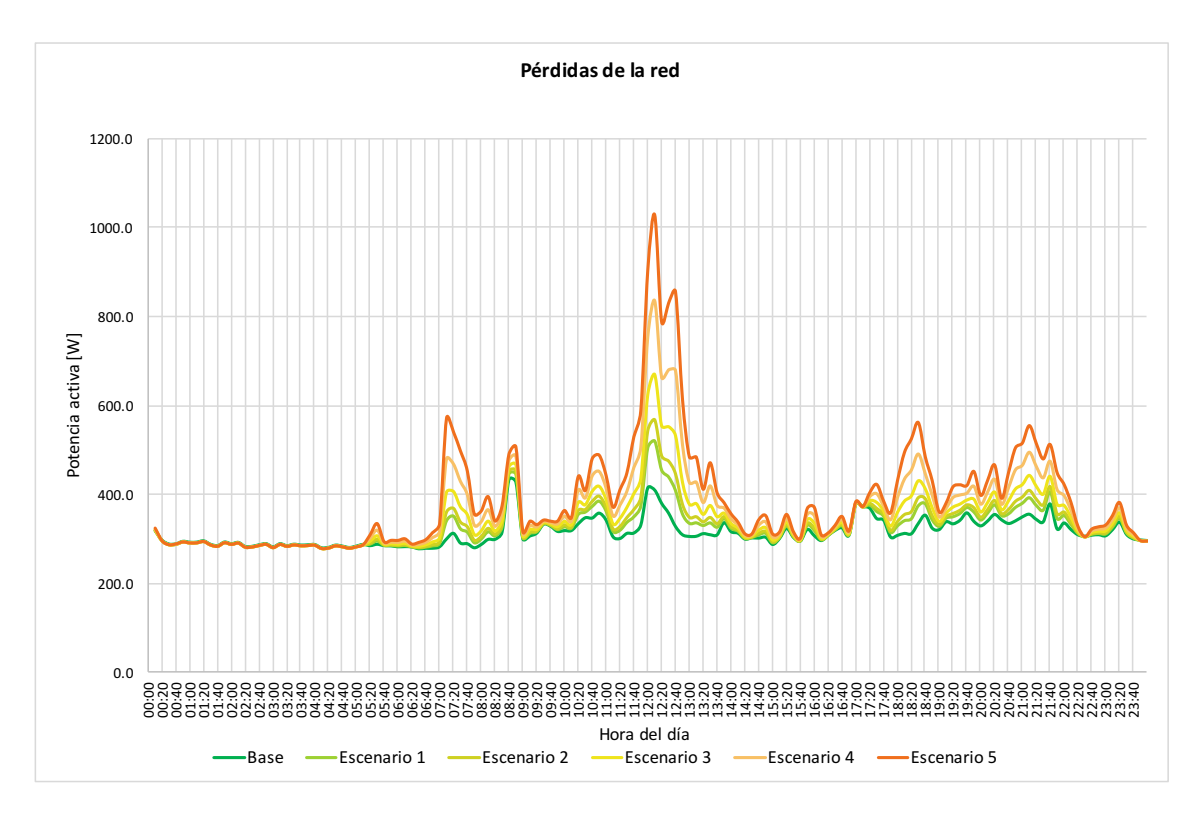

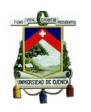

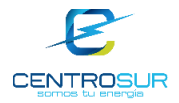

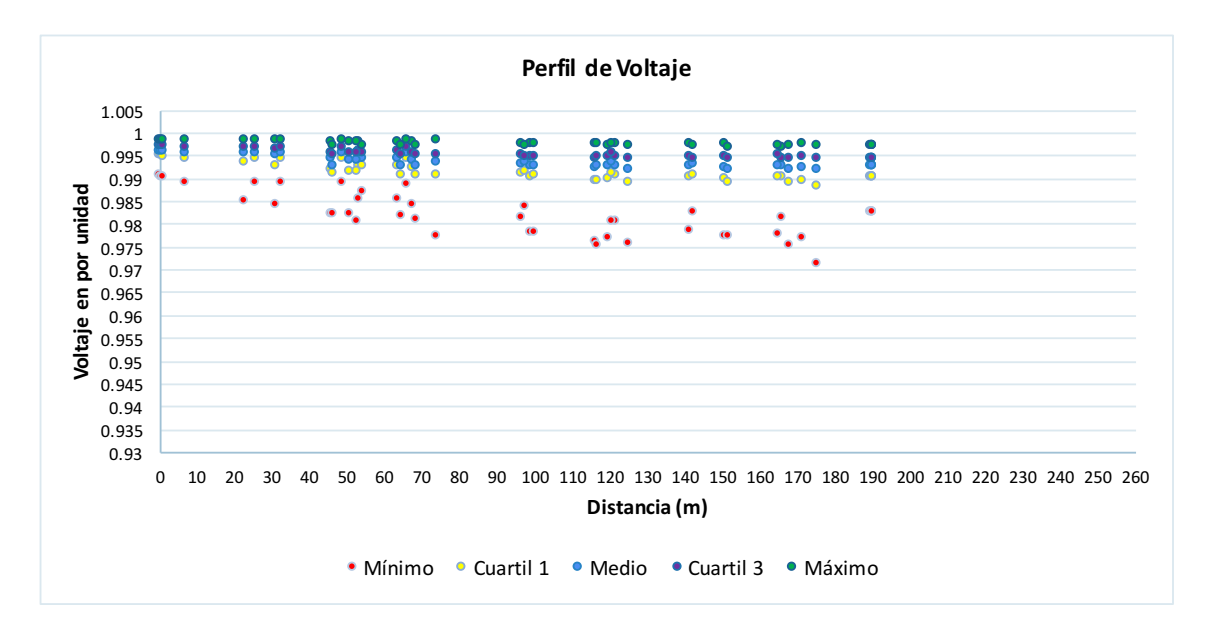